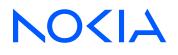

# 7705 SAR-Hm 7705 SAR-Hmc Release 24.3.R1

# Main Configuration Guide

3HE 20419 AAAA TQZZA Edition: 01 March 2024

© 2024 Nokia. Use subject to Terms available at: www.nokia.com/terms. Nokia is committed to diversity and inclusion. We are continuously reviewing our customer documentation and consulting with standards bodies to ensure that terminology is inclusive and aligned with the industry. Our future customer documentation will be updated accordingly.

This document includes Nokia proprietary and confidential information, which may not be distributed or disclosed to any third parties without the prior written consent of Nokia.

This document is intended for use by Nokia's customers ("You"/"Your") in connection with a product purchased or licensed from any company within Nokia Group of Companies. Use this document as agreed. You agree to notify Nokia of any errors you may find in this document; however, should you elect to use this document for any purpose(s) for which it is not intended, You understand and warrant that any determinations You may make or actions You may take will be based upon Your independent judgment and analysis of the content of this document.

Nokia reserves the right to make changes to this document without notice. At all times, the controlling version is the one available on Nokia's site.

No part of this document may be modified.

NO WARRANTY OF ANY KIND, EITHER EXPRESS OR IMPLIED, INCLUDING BUT NOT LIMITED TO ANY WARRANTY OF AVAILABILITY, ACCURACY, RELIABILITY, TITLE, NON-INFRINGEMENT, MERCHANTABILITY OR FITNESS FOR A PARTICULAR PURPOSE, IS MADE IN RELATION TO THE CONTENT OF THIS DOCUMENT. IN NO EVENT WILL NOKIA BE LIABLE FOR ANY DAMAGES, INCLUDING BUT NOT LIMITED TO SPECIAL, DIRECT, INDIRECT, INCIDENTAL OR CONSEQUENTIAL OR ANY LOSSES, SUCH AS BUT NOT LIMITED TO LOSS OF PROFIT, REVENUE, BUSINESS INTERRUPTION, BUSINESS OPPORTUNITY OR DATA THAT MAY ARISE FROM THE USE OF THIS DOCUMENT OR THE INFORMATION IN IT, EVEN IN THE CASE OF ERRORS IN OR OMISSIONS FROM THIS DOCUMENT OR ITS CONTENT.

Copyright and trademark: Nokia is a registered trademark of Nokia Corporation. Other product names mentioned in this document may be trademarks of their respective owners.

© 2024 Nokia.

# **Table of contents**

| Li | st of           | tables    |                                             |    |
|----|-----------------|-----------|---------------------------------------------|----|
| Li | st of           | figures.  | 5                                           | 10 |
| 1  | Рі              | eface     |                                             | 12 |
|    | 1.1             | How       | w to use this guide                         | 12 |
|    |                 | 1.1.1     | Software guides in this documentation suite | 12 |
|    |                 | 1.1.2     | Technical support                           | 14 |
| 2  | 0               | verview   | V                                           | 15 |
| 3  | Ва              | asic sys  | stem configuration                          | 16 |
|    | 3.1             | CLI       | I usage                                     |    |
|    | 3.2             | File      | e system management                         |    |
|    |                 | 3.2.1     | 7705 SAR-Hm series file system              |    |
|    | 3.3             |           | ot options file                             |    |
|    | 3.4             |           | P-Hm                                        |    |
|    |                 | 3.4.1     | Prerequisites for ADP-Hm                    |    |
|    |                 | 3.4.2     | The ADP-Hm process                          |    |
|    |                 |           | .4.2.1 Network discovery (phase 1)          |    |
|    |                 |           | .4.2.2 NSP NFM-P discovery (phase 2)        |    |
|    |                 |           | 4.2.3 NSP NFM-P configuration (phase 3)     |    |
|    |                 | 3.4.3     | The Console during the ADP-Hm process       |    |
|    |                 | 3.4.4     | LED operation during the ADP-Hm process     |    |
|    | 3.5             | 3.4.5     | Terminating ADP-Hm                          |    |
|    | 5.5             |           | BOF and configuration file encryption       |    |
|    | 3.6             |           | twork Services Platform functional overview |    |
|    | 3.7             |           | bug commands                                |    |
|    | 3.8             |           | blg commands                                |    |
|    | 6               | interne m | management                                  | 20 |
| 4  | <b>5</b><br>4.1 |           | management<br>curity                        |    |
|    | 4.1             |           | cunty                                       |    |
|    | +.Z             |           | IIVII                                       |    |

|   | 4.3 | Event log      | s                                                                             | 30 |
|---|-----|----------------|-------------------------------------------------------------------------------|----|
|   | 4.4 | Public key     | y infrastructure                                                              | 30 |
|   | 4.5 | In-band m      | nanagement over LTE                                                           | 31 |
|   |     | 4.5.1 GR       | T lookup and VPRN-to-GRT route leaking                                        | 31 |
|   |     | 4.5.2 Por      | t cross-connect (PXC)                                                         | 34 |
|   |     |                |                                                                               |    |
| 5 | Ro  | outer configu  | ration                                                                        | 36 |
|   | 5.1 | IP router      | configuration                                                                 | 36 |
|   |     | 5.1.1 PD       | N router interfaces                                                           | 37 |
|   |     | 5.1.1.1        | IPv4 PDN router interface                                                     | 37 |
|   |     | 5.1.1.2        | IPv6 PDN router interface                                                     | 38 |
|   |     | 5.1.1.3        | Static cellular system IPv4 mode                                              | 39 |
|   |     | 5.1.1.4        | Static cellular interface IPv4 mode                                           | 39 |
|   |     | 5.1.1.5        | Dynamic cellular interface IPv4 mode                                          |    |
|   |     | 5.1.1.6        | Static cellular interface IPv6 mode                                           |    |
|   |     | 5.1.1.7        | Dynamic cellular interface IPv6 mode                                          | 42 |
|   |     | 5.1.2 DH       | CP client                                                                     | 43 |
|   |     | 5.1.2.1        | Restrictions on configuring a router interface with DHCP client enabled       |    |
|   |     | 5.1.2.2        | Route policy option for DHCP client                                           | 46 |
|   |     | 5.1.2.3        | GRE termination for services over a DHCP client                               |    |
|   |     |                | uter interface command reference                                              |    |
|   |     | 5.1.3.1        | PDN router interface configuration and show command hierarchies               |    |
|   |     | 5.1.3.2<br>hie | DHCP client configuration, show, tools, debug, and clear command<br>erarchies |    |
|   |     | 5.1.3.3        | PDN router interface command descriptions                                     | 49 |
|   |     | 5.1.3.4        | DHCP client command descriptions                                              |    |
|   | 5.2 | Filter poli    | cy support                                                                    | 63 |
| 6 | Ro  | outing protoc  | ols                                                                           | 64 |
| Ŭ | 6.1 | • •            |                                                                               |    |
|   | 0.1 |                | ng a router interface address as the BGP local address                        |    |
|   | 6.2 |                |                                                                               |    |
|   | 6.3 |                |                                                                               |    |
|   | 6.4 |                | icies                                                                         |    |
|   |     |                |                                                                               |    |
| 7 | M   | PLS            |                                                                               | 68 |
|   | 7.1 | Label Dis      | tribution Protocol                                                            | 68 |

| 8 | Se  | ervices o | overvie  | 9W                                                              | 69 |
|---|-----|-----------|----------|-----------------------------------------------------------------|----|
|   | 8.1 | Over      | view     |                                                                 |    |
|   | 8.2 | Serv      | rice typ | es                                                              | 70 |
|   | 8.3 | Noki      | a servi  | ice model                                                       | 71 |
|   | 8.4 | Serv      | rice ent | tities                                                          | 71 |
|   |     | 8.4.1     | Appli    | ications                                                        | 72 |
|   |     | 8.4.2     | Serv     | ice types                                                       | 72 |
|   |     | 8.4       | .2.1     | Service names                                                   | 72 |
|   |     | 8.4.3     | Serv     | ice access points (SAPs)                                        | 73 |
|   |     | 8.4       | .3.1     | SAP encapsulation types and identifiers                         | 74 |
|   |     | 8.4       | .3.2     | SAP configuration considerations                                | 75 |
|   |     | 8.4.4     | Serv     | ice Destination Points (SDPs)                                   | 76 |
|   |     | 8.4       | .4.1     | SDP binding                                                     | 77 |
|   |     | 8.4       | .4.2     | Spoke and mesh SDPs                                             | 78 |
|   |     | 8.4       | .4.3     | SDP encapsulation types                                         | 78 |
|   |     | 8.4       | .4.4     | SDP ping                                                        |    |
|   | 8.5 | Serv      | ices o   | ver the cellular PDN interface                                  |    |
|   |     | 8.5.1     | Statio   | c cellular system IPv4 mode                                     | 83 |
|   |     | 8.5.2     | Statio   | c cellular interface IPv4 mode                                  |    |
|   |     | 8.5.3     | Dyna     | amic cellular interface IPv4 mode                               | 84 |
|   |     | 8.5.4     | Statio   | c cellular interface IPv6 mode                                  | 85 |
|   |     | 8.5.5     | Dyna     | amic cellular interface IPv6 mode                               | 85 |
|   | 8.6 | Serv      | ices o   | ver Ethernet with DHCP client                                   |    |
|   | 8.7 | Serv      | rices w  | ith the WLAN interface                                          | 86 |
|   |     | 8.7.1     | Trans    | sporting WLAN access point traffic over services                | 87 |
|   |     | 8.7.2     | Laye     | r 2 Epipe service to the WLAN-GW                                | 87 |
|   |     | 8.7.3     | Serv     | ices over the WLAN station port                                 | 88 |
|   |     | 8.7       | .3.1     | Stitching services between the cellular interface and a WLAN AP | 89 |
|   |     | 8.7       | .3.2     | Daisy chaining                                                  | 90 |
| 9 | La  | ayer 2 ar | nd Lay   | er 3 services                                                   | 92 |
|   | 9.1 | Virtu     | al Lea   | sed Line (VLL) services                                         |    |
|   | 9.2 | Virtu     | al priva | ate LAN Service (VPLS)                                          | 92 |
|   | 9.3 | Inter     | net En   | hanced Service (IES)                                            |    |
|   | 9.4 | Virtu     | al Priv  | ate Routed Network (VPRN) service                               | 94 |

|    | 9.4.1     | TCP N     | ISS adjustment filter on VPRN SAP interfaces             |     |
|----|-----------|-----------|----------------------------------------------------------|-----|
|    | 9.5 IP tr | ansport   | services                                                 |     |
|    | 9.5.1     | Raw s     | ocket IP transport service                               | 97  |
|    | 9.5       | .1.1      | Remote host manual TCP connection check                  | 102 |
|    | 9.5       | .1.2      | QoS requirements for IP transport                        | 102 |
|    | 9.5.2     | GNSS      | NMEA data IP transport service                           |     |
|    | 9.5.3     | Serial    | raw socket IP transport configuration commands hierarchy | 104 |
|    | 9.5       | .3.1      | IP transport configuration command descriptions          | 104 |
|    | 9.5.4     | IP trar   | nsport show commands hierarchy                           | 112 |
|    | 9.5       | .4.1      | IP transport show commands descriptions                  | 112 |
|    | 9.5.5     | IP trar   | nsport clear commands hierarchy                          | 116 |
|    | 9.5       | .5.1      | IP transport clear commands descriptions                 | 117 |
| 10 | Network   | group e   | encryption                                               | 119 |
| 11 | Quality o | of Sorvic | :e                                                       | 120 |
|    | -         |           | ус                                                       |     |
|    |           |           | oS policies                                              |     |
|    | 11.2.1    |           | cated bearers                                            |     |
|    |           |           | eue QoS policies                                         |     |
|    |           |           | ress and egress QoS policies                             |     |
|    | 11.4.1    |           | criteria filter                                          |     |
|    |           | 4.1.1     | MAC criteria command reference                           |     |
|    |           | 4.1.1     |                                                          | 120 |
| 12 | OAM and   | d diagno  | ostics                                                   |     |
|    | 12.1 OA   | M fault a | and performance tools and protocols                      |     |
| 13 | Multiserv | vice Inte | grated Service Adapter and Extended Services Appliance   |     |
|    |           |           | 3                                                        |     |
|    | 13.1.1    |           | c secured interface over cellular                        |     |
|    | 13.2 Ne   |           | ddress Translation                                       |     |
|    | 13.2.1    | NAT       | with static port forwarding                              |     |
|    | 13.2.2    |           | command reference                                        |     |
|    | 13.       | 2.2.1     | ISA configuration commands                               |     |
|    |           | 2.2.2     | NAT service configuration commands                       |     |
|    |           | 2.2.3     | NAT VPRN commands                                        |     |
|    | 13.       | 2.2.4     | NAT persistence commands                                 |     |

|    | 13       | .2.2.5    | NAT IPv4 filter policy commands | 135 |
|----|----------|-----------|---------------------------------|-----|
|    | 13       | .2.2.6    | NAT routing protocol commands   | 135 |
|    | 13.3 Ap  | plication | Assurance firewall              | 135 |
|    | 13.3.1   | AA F      | W command reference             | 143 |
|    | 13       | .3.1.1    | ISA AA group commands           | 143 |
|    | 13       | .3.1.2    | AA commands                     | 144 |
|    | 13       | .3.1.3    | AA group commands               | 144 |
|    | 13       | .3.1.4    | AA interface commands           | 148 |
| 14 | Acronyn  | ns        |                                 | 149 |
| 15 | Standard | ds and p  | rotocol support                 | 194 |

# List of tables

| Table 1: 7450 ESS, 7750 SR, 7950 XRS, and VSR software guides |
|---------------------------------------------------------------|
| Table 2: LED operations during the ADP-Hm process             |
| Table 3: Pseudowire service types                             |
| Table 4: GRE header descriptions                              |
| Table 5: GRE service payload packet descriptions              |
| Table 6: Valid DSCP names                                     |
| Table 7: Numbers                                              |
| Table 8: A 149                                                |
| Table 9: B 152                                                |
| Table 10: C 154                                               |
| Table 11: D157                                                |
| Table 12: E                                                   |
| Table 13: F                                                   |
| Table 14: G                                                   |
| Table 15: H 166                                               |
| Table 16: I                                                   |
| Table 17: J                                                   |
| Table 18: K 170                                               |
| Table 19: L                                                   |
| Table 20: M                                                   |
| Table 21: N                                                   |

| Table 22: O |     |
|-------------|-----|
| Table 23: P | 179 |
| Table 24: Q | 183 |
| Table 25: R | 183 |
| Table 26: S | 185 |
| Table 27: T |     |
| Table 28: U | 190 |
| Table 29: V | 191 |
| Table 30: W | 193 |
| Table 31: X | 193 |

# List of figures

| Figure 1: Files on the integrated flash memory device                           | 17  |
|---------------------------------------------------------------------------------|-----|
| Figure 2: GRT lookup and VPRN-to-GRT route leaking                              | 32  |
| Figure 3: In-band management using a VPRN service and PXC                       | 34  |
| Figure 4: Service entities and the service model                                | 72  |
| Figure 5: Service access point (SAP)                                            | 74  |
| Figure 6: Multiple SAPs on a single port                                        | 74  |
| Figure 7: SDP tunnel pointing from NOK-A to NOK-B                               | 77  |
| Figure 8: GRE header                                                            | 79  |
| Figure 9: GRE service payload packet over Ethernet                              | 80  |
| Figure 10: IPv4 modes of operation on the cellular PDN interface                | 83  |
| Figure 11: Using an Epipe to connect a WLAN AP to a WLAN-GW                     |     |
| Figure 12: Services transport over the WLAN station port                        |     |
| Figure 13: Stitching services from a cellular interface to a WLAN AP            |     |
| Figure 14: Daisy chain topology for stitched services                           | 91  |
| Figure 15: IP transport service                                                 | 99  |
| Figure 16: TCP/UDP packet transport over IP/MPLS                                | 100 |
| Figure 17: VPRN IP transport service                                            | 101 |
| Figure 18: GNSS NMEA data over IP transport service                             | 103 |
| Figure 19: Dedicated bearer and differentiated services over a cellular network | 122 |
| Figure 20: IPSec secured interface over a cellular interface                    | 128 |
| Figure 21: NAT with static port forwarding                                      | 131 |

| Figure 22: AA FW | datapath | 137 |
|------------------|----------|-----|
|------------------|----------|-----|

# 1 Preface

# 1.1 How to use this guide

The 7705 SAR-Hm series of routers is made up of the 7705 SAR-Hm and the 7705 SAR-Hmc. Unless specified otherwise, references in this guide to the router, the node, or the system apply to both chassis. This guide is organized into functional chapters that describe the operation of the routers. It provides conceptual information as well as Command Line Interface (CLI) syntax and command usage for functionality that is specifically related to the 7705 SAR-Hm series.

The 7705 SAR-Hm series of routers shares functionality with the SR OS and the Virtualized Service Router (VSR). This guide is intended to be used in conjunction with guides from the SR software documentation set. Chapters in this guide map to the SR software guides. Shared functionality between the SR OS and the 7705 SAR-Hm series is referenced in each chapter of this guide but described in the relevant SR software guide; users are directed to the appropriate location in the SR guide for information. For ease of use, all references are mapped to section headings in the SR guides. When a high-level section heading from an SR guide is referenced without references to lower-level sections, this indicates that all the functionality described in that section is supported on the 7705 SAR-Hm series. When lower-level sections is supported. Lower-level section headings are omitted if those areas of functionality are not supported on the 7705 SAR-Hm series.

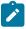

**Note:** This manual generically covers supported Release 24.x.Rx content and may contain some content that will be released in later maintenance loads. Please see the 7705 SAR-Hm and SAR-Hmc 24.x.Rx Software Release Notes, part number 3HE20526xxxxTQZZA, for information about features supported in each load of the Release 24.x.Rx software.

#### 1.1.1 Software guides in this documentation suite

The software guides that make up the documentation suite for the 7705 SAR-Hm series of routers are as follows:

- 7705 SAR-Hm and SAR-Hmc Main Configuration Guide
- 7705 SAR-Hm and SAR-Hmc Interface Configuration Guide

Table 1: 7450 ESS, 7750 SR, 7950 XRS, and VSR software guides lists the guides from the SR software documentation suite that are intended to be used with the guides from the 7705 SAR-Hm series.

| Guide title                                                                 | Description                                                                                                    |
|-----------------------------------------------------------------------------|----------------------------------------------------------------------------------------------------|
| 7450 ESS, 7750 SR,<br>7950 XRS, and VSR Basic<br>System Configuration Guide | This guide describes system concepts and provides<br>configuration explanations and examples to configure<br>SR OS boot option file (BOF), file system, and system<br>management functions. |

Table 1: 7450 ESS, 7750 SR, 7950 XRS, and VSR software guides

| Guide title                                                                        | Description                                                                                                    |
|------------------------------------------------------------------------------------|----------------------------------------------------------------------------------------------------|
| 7450 ESS, 7750 SR,<br>7950 XRS, and VSR System<br>Management Guide                 | This guide describes system security features, SNMP, and<br>event and accounting logs. It covers basic tasks such as<br>configuring management access filters, passwords, and<br>user profiles.                                                                                                    |
| 7450 ESS, 7750 SR,<br>7950 XRS, and VSR Router<br>Configuration Guide              | This guide describes logical IP routing interfaces and associated attributes such as IP addresses, as well as IP and MAC-based filtering.                                                                                                    |
| 7450 ESS, 7750 SR,<br>7950 XRS, and VSR Unicast<br>Routing Protocols Guide         | This guide provides an overview of unicast routing<br>concepts and provides configuration examples for Routing<br>Information Protocol (RIP) and Border Gateway Protocol<br>(BGP) routing protocols and for route policies.                                                                                                    |
| 7450 ESS, 7750 SR,<br>7950 XRS, and VSR<br>Multicast Routing Protocols<br>Guide    | This guide provides an overview of multicast routing<br>concepts and provides configuration examples for<br>Internet Group Management Protocol (IGMP), Multicast<br>Listener Discovery (MLD), Protocol Independent Multicast<br>(PIM), Multicast Source Discovery Protocol (MSDP),<br>Multipoint LDP, multicast extensions to BGP, and Multicast<br>Connection Admission Control (MCAC). |
| 7450 ESS, 7750 SR,<br>7950 XRS, and VSR MPLS<br>Guide                              | This guide describes how to configure Multiprotocol<br>Label Switching (MPLS), Resource Reservation Protocol<br>(RSVP), and Label Distribution Protocol (LDP).                                                                                                    |
| 7450 ESS, 7750 SR,<br>7950 XRS, and VSR<br>Services Overview Guide                 | This guide provides a general overview of functionality<br>provided by the routers and describes how to configure<br>service parameters such as Service Access Points (SAPs),<br>Service Distribution Points (SDPs), customer information,<br>and user services.                                                                                                    |
| 7450 ESS, 7750 SR,<br>7950 XRS, and VSR Layer 2<br>Services and EVPN Guide         | This guide describes Layer 2 service and Ethernet Virtual<br>Private Network (EVPN) functionality and provides<br>examples to configure and implement Virtual Leased Lines<br>(VLLs), Virtual Private LAN Service (VPLS), Provider<br>Backbone Bridging (PBB), and EVPN.                                                                                                    |
| 7450 ESS, 7750 SR,<br>7950 XRS, and VSR Layer<br>3 Services Guide: IES and<br>VPRN | This guide describes Layer 3 service functionality and<br>provides examples to configure and implement Internet<br>Enhanced Services (IES) and Virtual Private Routed<br>Network (VPRN) services.                                                                                                    |
| 7450 ESS, 7750 SR,<br>7950 XRS, and VSR Quality<br>of Service Guide                | This guide describes how to configure Quality of Service (QoS) policy management.                                                                                                    |
| 7450 ESS, 7750 SR,<br>7950 XRS, and VSR OAM<br>and Diagnostics Guide               | This guide describes how to use the Operations,<br>Administration and Management (OAM) and diagnostics<br>tools.                                                                                                    |

| Guide title                                                                                                  | Description                                                                                                    |
|----------------------------------------------------------------------------------------------------|----------------------------------------------------------------------------------------------------|
| 7450 ESS, 7750 SR,<br>7950 XRS, and VSR<br>Interface Configuration<br>Guide                                  | This guide describes how to provision Input/Output<br>Modules (IOMs), Media Dependent Adapters (MDAs),<br>connectors, and ports.                                              |
| 7450 ESS, 7750 SR, and<br>VSR Multiservice ISA and<br>ESA Guide                                              | This guide describes services provided by integrated<br>service adapters, such as Application Assurance, IPSec,<br>ad insertion (ADI), and Network Address Translation (NAT). |
| SR OS Log Events Guide                                                                                       | This guide describes log events that apply to the 7705 SAR-Hm series of routers.                                                                                              |
| 7450 ESS, 7750 SR, and<br>VSR Triple Play Service<br>Delivery Architecture Guide                             | This guide describes the Triple Play Service Delivery<br>Architecture (TPSDA) support and provides examples to<br>configure and implement various protocols and services.     |
| 7450 ESS, 7750 SR,<br>7950 XRS, and VSR Classic<br>CLI Command Reference<br>Guide                            | This guide describes all classic CLI commands and their supported values and parameters.                                                                                      |
| 7450 ESS, 7750 SR,<br>7950 XRS, and VSR Clear,<br>Monitor, Show, and Tools<br>CLI Command Reference<br>Guide | This guide describes all clear, show, and tools commands<br>for both classic and MD-CLI and their supported values<br>and parameters.                                         |

#### 1.1.2 Technical support

If you purchased a service agreement for your 7705 SAR-Hm series router and related products from a distributor or authorized reseller, contact the technical support staff for that distributor or reseller for assistance. If you purchased a Nokia service agreement, follow this link to contact a Nokia support representative and to access product manuals and documentation updates:

**Product Support Portal** 

# 2 Overview

The routers in the 7705 SAR-Hm series provide network connectivity over cellular networks, extending the reach of IP/MPLS networks and related services using cellular wireless infrastructures and WLAN technology.

The 7705 SAR-Hm series software is built from the Nokia Virtualized Service Router (VSR), based on SR OS software that powers the 7750 SR and 7950 XRS routers.

There are two chassis available in the series: the 7705 SAR-Hm and the 7705 SAR-Hmc. There are variants of each chassis based on the capabilities of the cellular radio module included in the unit.

See the SAR-Hm and SAR-Hmc Chassis Installation Guide for a list of radio options and bands supported for each variant.

# **3 Basic system configuration**

The 7705 SAR-Hm series of routers provides basic system configuration support as covered in the following topics:

- CLI usage
- File system management
- Boot options file
- ADP-Hm
- Basic system management
- · Network Services Platform functional overview
- Debug commands
- Tools commands

# 3.1 CLI usage

For general information about CLI usage, see the 7450 ESS, 7750 SR, 7950 XRS, and VSR Classic CLI Command Reference Guide, "Classic CLI overview".

### 3.2 File system management

The 7705 SAR-Hm series routers use the SR OS file system to store files used and generated by the system; for example, image files, configuration files, logging files, and accounting files.

The file commands allow you to copy, create, move, and delete files and directories, navigate to a different directory, and display file or directory contents and the image version. The routers in the 7705 SAR-Hm series use on-board flash memory for storing software images. The file system on the 7705 SAR-Hm series of routers is case sensitive.

For more information about file system management support, see the 7450 ESS, 7750 SR, 7950 XRS, and VSR Basic System Configuration Guide, "File management".

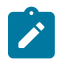

**Note:** The routers in the 7705 SAR-Hm series do not have cf1: or cf2: devices. They only have the cf3: device, which is provided via on-board flash memory.

#### 3.2.1 7705 SAR-Hm series file system

The system ships from the factory with the BOF configured with an empty primary-config, and with autodiscover enabled. Figure 1: Files on the integrated flash memory device shows the directory structure and filenames on the integrated flash memory device with the suggested BOF configuration for the primaryconfig and primary-image files. The primary-config file is typically located cf3:/config.cfg. Nokia recommends using the directory structure cf3:/TiMOS-SR-m.n.Yz to hold multiple releases. The location and filenames can be changed in the BOF if required.

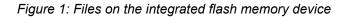

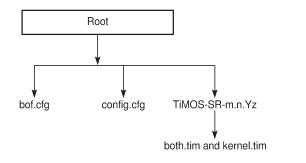

Files on the integrated flash memory device are:

- both.tim application software file
- kernel.tim

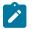

**Note:** In releases before Release 19.10.R1, the system included the following files in addition to those listed above:

26580

- boot.tim
- vxrom.bin
- support.bin
- u-boot.bin
- fman-ucode.bin
- mc7475\_fw.bin

See the 7705 SAR-Hm and SAR-Hmc Software Release Notes for more information.

See the 7450 ESS, 7750 SR, 7950 XRS, and VSR Basic System Configuration Guide for a full description of the TiMOS file system.

## 3.3 Boot options file

The primary copy of the system software is factory installed on the internal flash drive in directory cf3.

When the node is first powered on, by default the system searches for the bof.cfg file (also known as the BOF file) on the integrated flash. The system reads and executes the system initialization commands configured in the boot option file (BOF).

The BOF in the node is factory configured with Auto Discovery Protocol (ADP-HM) enabled. ADP-Hm starts automatically unless the auto-discover option is disabled.

The default ADP-Hm configuration in the BOF is as follows:

auto-discover private.nokia.nsp.primary.nms

· auto-discover private.nokia.nsp.secondary.nms

For example:

ADP-Hm can be disabled manually by executing the **tools>perform>auto-boot terminate** command and saving the BOF. See Terminating ADP-Hm for more information.

See the 7450 ESS, 7750 SR, 7950 XRS, and VSR Basic System Configuration Guide, "System Initialization and boot options" for more information about boot options.

### 3.4 ADP-Hm

The Nokia NSP Network Functions Manager - Packet (NSP NFM-P) supports the Auto Discovery Protocol (ADP) process for the node. This process is known as ADP-Hm. The ADP-Hm process provides all initialization and commissioning functions automatically for a newly installed node.

After one or more SIMs have been installed in a 7705 SAR-Hm series node, when the node is powered on for the first time and any required password change has been made (see Prerequisites for ADP-Hm), the ADP-Hm process running on the node configures a cellular port using the SIM in SIM slot 1, establishes connectivity to the NSP NFM-P, and waits for the NFM-P to complete the discovery and configuration of the node.

This section describes the following topics:

- Prerequisites for ADP-Hm
- The ADP-Hm process
- The Console during the ADP-Hm process
- LED operation during the ADP-Hm process
- Terminating ADP-Hm

See Network Services Platform functional overview for information about NSP NFM-P management functions. See the *NSP NFM-P User Guide* for more information and procedures to manage the ADP-Hm process.

#### 3.4.1 Prerequisites for ADP-Hm

The prerequisites to allow the ADP-Hm process to automatically discover a 7705 SAR-Hm series router are:

- An NSP NFM-P has been procured, installed, and is managing one or more head-end nodes defined for the cellular domain.
- A valid SIM card is inserted into SIM slot 1 on the node. For dual SIM operation a second SIM is inserted into SIM slot 2.
- For those variants of the 7705 SAR-Hm series node with a unique factory-set password which must be changed at first login, the new password must match the password expected by the NSP NFM-P being used to discover the node during the ADP-Hm process.
- The operator has determined whether the one-step or two-step process will be used by the NSP NFM-P and configures it as such.
- For each carrier private VPN service associated with each installed SIM, a route exists for the NFM-P from the carrier private VPN service or the private-LTE cellular Evolved Packet Core (EPC) toward the cellular domain head-end node or nodes that have reachability to the NSP NFM-P. These gateway nodes allow new 7705 SAR-Hm nodes running ADP-Hm to reach the NSP NFM-P.
- A route for the subnet of the cellular domain nodes exists from the cellular domain head-end node to the new node to be discovered. For initial installation of a cellular domain, IP addresses are typically allocated from a /24 or /18 IP address range and the associated routes can be used. In a dual SIM deployment, there must exist a route for the IP addresses associated with each SIM.
- A default Access Point Name (APN) or Virtual Private Network (VPN) service has been procured from the service provider for the SIMs that are installed in the node. If a fixed/static IP address for the IMSI associated with the SIM is required, the address can be allocated in two ways for each SIM:
  - 1. by direct Home Subscriber Server (HSS) allocation (such as when a mobile carrier assigns IP addresses for the SIM and IMSI).
  - 2. by a Radius/AAA/DHCP server owned by the enterprise operator. This method uses a process known as deferred IP allocation between the Home Subscriber Server (HSS) and the PGW of the wireless service provider. When the node first connects and authenticates with the HSS of the wireless provider, the default APN associated with the service indicates that the IP allocation is deferred to the enterprise Radius/AAA/DHCP server. After the PGW learns the static IP address from the server, it is sent to the node in the PDP address IE when the default bearer is established.
- The PGW to which the node will attach using the SIM in slot 1 is configured with additional Protocol Configuration Options (PCO) for the APN. The PCO must include the following two values:
  - dns-server-ipv4 primary for example, config/mobile/pdn/apn/pco/dns-serveripv4 primary
  - dns-server-ipv4 secondary for example, config/mobile/pdn/apn/pco/dns-serveripv4/backup
- A primary and secondary DNS server (available from a wireless provider or owned by an enterprise operator) are configured to resolve the NSP NFM-P IP primary and backup NSP NFM-P IP addresses.
- A SAR-Hm.xml file is loaded on the NSP NFM-P for the cellular domain where the node will reside after discovery. The XML file lists the SIM IMSIs for SIM slot 1 and the node's associated system IP addresses (if specified in the XML file) of each node that needs to be discovered. In a dual SIM deployment, the SIM in slot 2 is not referred to in this XML file. See the NSP NFM-P User Guide for more information about configuring cellular domains and the associated XML files.
- The operator has enabled ADP-Hm on the NSP NFM-P for the associated prefix addresses of the nodes to be discovered using ADP-Hm in the cellular domain.

#### 3.4.2 The ADP-Hm process

The following sections describe the three phases of the ADP-Hm process:

- Network discovery (phase 1)
- NSP NFM-P discovery (phase 2)
- NSP NFM-P configuration (phase 3)

#### 3.4.2.1 Network discovery (phase 1)

When the node boots up initially, it runs the application load, executes the config file (which is empty), and then checks the BOF to determine if ADP-Hm needs to run. If ADP-Hm is enabled, the ADP-Hm process starts and performs the tasks listed below.

- The ADP-Hm process initializes the cellular port that uses SIM1 for PDN connectivity using the default PDN profile, which has a blank APN. When the cellular port attempts to connect to the network, it uses this PDN profile. If the carrier requires an APN other than the default in order for the cellular port to connect to the network, the cellular port can learn the correct APN from the network if the carrier supports that capability. If the carrier does not support devices learning the APN but requires an APN other than the default, then the operator must configure a PDN profile at the system level with the correct APN and assign that PDN profile to cellular port 1/1/1. See the 7705 SAR-Hm and SAR-Hmc Interface Configuration Guide for details about configuring a PDN profile and assigning it to a cellular port.
- After the cellular port connects to the network, ADP-Hm assigns the name pdn1-sim1 to the PDN router interface. The name of the router interface must not change during the ADP-Hm process. The PDN router interface can operate in one of three modes. ADP-Hm uses the dynamic cellular interface IP mode of operation. See Dynamic cellular interface IPv4 mode for more information.
- The ADP-Hm process creates a loopback interface with a default name for the PDN interface (such as "pdn1-loopback"). No IP address is assigned to the loopback because it is operating in dynamic cellular interface IP mode.
- The ADP-Hm process uses this loopback interface as the unnumbered interface for the PDN router interface

The following CLI output shows the resulting configuration:

If the LTE network authenticates and accepts the new node onto the network, a default bearer is established and the following information is provided to the node for the APN to which the node connects:

• the IP address of the cellular interface

the DNS server IP addresses

The configuration is not saved. (Phase 2) NSP NFM-P Discovery begins.

#### 3.4.2.2 NSP NFM-P discovery (phase 2)

During the NSP NFM-P discovery phase the node sends DNS query messages to the DNS server addresses discovered from the previous phase. The node then learns the IP addresses of the NSP NFP-P and sends SNMP traps toward the NSP NFP-P.

The following NSP NFM-P URL names are set for the **auto-discovery** command in the BOF by default:

- auto-discover private.nokia.nsp.primary.nms
- · auto-discover private.nokia.nsp.secondary.nms

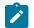

Note: The names can also be set to the following:

- another appropriate name, if required
- an IP address (which eliminates the requirement for a DNS server)

The node sends the DNS query message every 5 seconds until a DNS query response message is received with a valid IP address for the primary and secondary NSP NFM-P.

One IP address is required for the ADP-Hm process to continue to the next phase. If no DNS query response message is received, ADP-Hm will time-out and reboot the node. After reboot, the ADP-Hm process restarts from the beginning of Network Discovery (Phase 1).

After either the NSP NFM-P primary or secondary IP addresses are known by the node, the NSP NFM-P performs the following:

- SNMPv2 trap destinations are set to the NSP NFM-P IP addresses. Log 1 is used to set up the trap destinations.
- ADP-Hm enables NETCONF (note that SSHv2 is enabled by default on the node). ADP-Hm searches
  the user database for a user with access to NETCONF. If no user exists, NETCONF access is granted
  to the default user "admin".
- The node initiates an SNMP trap poll that sends a "Hello" notification trap message to the NSP NFM-P every 15 seconds.
- The node waits for the NSP NFM-P to process the Hello request and then ADP-Hm starts the NSP NFM-P Configuration (Phase 3).

#### 3.4.2.3 NSP NFM-P configuration (phase 3)

In the third phase, the NSP NFM-P secures the node and carries out the remaining commissioning steps on the node.

Throughout this phase, the node sends an SNMPv3 trap to the NSP NFM-P every15 seconds until the NSP NFM-P executes the **tools>perform>auto-boot complete** command.

There are two process options available on the NSP NFM-P during this phase. (See the NSP NFM-P user guides for more information about these options.)

1) One-step process – the NSP NFM-P performs all discovery and configuration activities on the node in one step. This allows ADP-Hm to run at the site location from start to finish. After Phase 3 is complete,

the node is fully managed and secured. For more information about the one-step process, see One-step process details.

2) Two-step process – the NSP NFM-P configures critical security parameters on the node in the first step where operators can monitor progress in a DMZ or staging facility. After step one, the node is secured and fully managed by the NFM-P.

The node is transported to the installation site where the operator performs the second step. When the node is installed and powered on, the NSP NFM-P completes the network-level configuration for the node. The NSP NFM-P configures such things as default tunnels and services to the head-end nodes, or optionally adds the node to an existing network group encryption (NGE) domain. For more information about the two-step process, see Two-step process details.

#### 3.4.2.3.1 One-step process details

In the one-step process, the node is powered on and ADP-Hm completes the entire discovery and configuration of the node in one step.

The NSP NFM-P uses NETCONF over SSHv2 to configure SNMPv3 parameters, including the users and security encryption and authentication keys for SNMPv3. This information is based on the mediation policy configured for the cellular domain in the NSP NFM-P.

The NSP NFM-P then completes the configuration of the node. The following list summarizes the actions that the NSP NFM-P performs on the node:

- Creates a strict security association between the chassis information, IMEI, and the SIM in SIM slot

   After this association is made, the SIM cannot be inserted into another node and managed by the
   NSP NFM-P without operator intervention to instruct the NSP NFM-P to create a new association
   between the SIM and a new chassis.
- 2. Configures usernames and passwords, scope of control, and associated profiles.
- **3.** Configures PDN profiles that are used to connect to the cellular network after ADP-Hm is complete. If dual SIM is enabled for the cellular domain in the NSP NFM-P, then the second cellular port and PDN router interface is configured.
- 4. Downloads the required radio firmware version for SIM 1 and if dual SIM is enabled, it downloads the radio firmware version for SIM 2. The NSP NFM-P resets the radio so that SIM 1 uses the latest downloaded version.
- 5. Downloads the required software load and resets the node to use the latest version of the software.
- 6. Downloads the NGE key-group of the NGE domain associated with the cellular domain if the node is to enter the NGE domain. The PDN router interface is also configured with the key-group needed to enter the NGE domain.
- 7. If the cellular mode is Static Cellular Interface IP Mode or Dynamic Cellular Interface IP Mode, the NSP NFM-P performs the following configurations toward the head-end nodes of the cellular domain to establish an in-band management service. (For more information, see the Static cellular interface IPv4 mode, and Dynamic cellular interface IPv4 mode sections in this guide.)
  - Configures a BGP session to each head-end node in the cellular domain that is associated with the first cellular network. The BGP sessions are configured with the PDN router interface associated with SIM 1.
  - Configures a BGP session to each head-end in the cellular domain that is associated with the second cellular network when two SIMs are required. The BGP sessions are configured with the PDN router interface associated with SIM 2.

- Configures an in-band management VPRN service used by the NSP NFM-P to manage the node inband over the GRE-IMPLS tunnels over the cellular network. This VPRN service can optionally be NGE encrypted to provide an additional layer of security when managing nodes.
- 8. If dual SIM is enabled for the cellular domain, the NSP NFM-P performs a manual SIM switch to enable cellular service using the second SIM. It then confirms that the second cellular network and the inband management VPRN service are working correctly. After the second SIM is verified, the NSP NFM-P performs another manual SIM switch and enables cellular service using the first SIM, as was used throughout the ADP-Hm process.

The NSP NFM-P is responsible for saving the configuration after the actions listed above are executed, and may save the configuration several times over the course of executing them.

After the above actions are completed, the NSP NFM-P stops the ADP-Hm process by executing **tools>perform>auto-boot complete** command.

NSP NFM-P then disables ADP-Hm so that the discovery process no longer runs; the NSP NFM-P does so by setting the **no auto-discover** command in the BOF and by clearing all DNS entries, if multiple entries existed.

The system and alarm status LEDs are set and the node is ready for further services configuration. For a description of how LEDs indicate the node status during the ADP-Hm process, see LED operation during the ADP-Hm process.

#### 3.4.2.3.2 Two-step process details

In the two-step process, the node is powered on first in a staging area or DMZ for initial NSP NFM-P security configurations, and then powered on a second time at the final site location to complete the commissioning process. The steps are as follows:

- The node is powered on for the first time and items 1) to 5) as described in the One-step process
  details are executed by the NSP NFM-P. The NSP NFM-P then issues the tools>perform>auto-boot
  complete command to indicate that step one is complete and to stop the ADP-Hm process on the
  node. The system Status LED on the node turns solid green and the Alarm LED continues to blink,
  indicating that step one has completed and the node can be powered off and shipped to the site for final
  installation. For more information, see LED operation during the ADP-Hm process.
- 2. The node is powered on for the second time. Because the BOF is set to "auto-discover" it sends SNMPv3 traps to the NSP NFM-P to indicate that the ADP-Hm process is resuming. The NSP NFM-P resumes the ADP-Hm process and items 6) to 8) as described in the One-step process details are executed. The NSP NFM-P then saves the configuration and completes the ADP-Hm process. The system Status and Alarm LEDs indicate that ADP-Hm is complete.

#### 3.4.3 The Console during the ADP-Hm process

The Console port can be used to establish a CLI session on a 7705 SAR-Hm series node so that the progress of the ADP process can be monitored. For information about using the Console port to establish a CLI session, see the *SAR-Hm and SAR-Hmc Chassis Installation Guide*, "Establishing a console connection".

During ADP, the node may reset periodically. The Console session is lost during reset and you must log in to the node again.

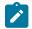

**Note:** If NSP and ADP are not available in your network, the console port can be used as the interface to discover, configure, and manage a 7705 SAR-Hm series node.

You can use the tools>perform>auto-boot command to monitor the ADP process.

In the following example, no ports on the router have been discovered yet.

During ADP, **show** commands can be used to monitor the interface discovery processes. For example, you can use the **show port 1/1/1** to verify the status of the cellular port.

| A:Dut-A# show port 1/1/1                                               |                                                                                                |                                                |                                                    |  |
|------------------------------------------------------------------------|------------------------------------------------------------------------------------------------|------------------------------------------------|----------------------------------------------------|--|
| Cellular Interface                                                     |                                                                                                |                                                |                                                    |  |
| Description<br>Interface<br>Admin State<br>IMEI                        | : Cellular<br>: 1/1/1<br>: up<br>: 00-102700-033329-6<br>: registered-home<br>: 4<br>: -85 dBm | IfIndex<br>Oper State<br>Radio Mode<br>Channel | : 35684352<br>: up<br>: lte<br>: 2175<br>: -84 dBm |  |
| SIM Card                                                               |                                                                                                |                                                |                                                    |  |
| SIM Card 1<br>Locked<br>PIN retries left<br>ICCID<br>SIM Card 2        | : no<br>: 3<br>: 89442016100100000205                                                          |                                                | : 001001000000020                                  |  |
| Packet Data Network                                                    |                                                                                                |                                                |                                                    |  |
| PDN State<br>Primary DNS<br>APN<br>=================================== | : connected<br>: 8.8.8.8<br>: internet                                                         | IP Address<br>Secondary DNS                    | : 10.99.16.53<br>: 4.4.4.4                         |  |
| Port Statistics                                                        |                                                                                                |                                                |                                                    |  |
|                                                                        |                                                                                                | Input                                          | Output                                             |  |
| Packets<br>Discards<br>Unknown Proto Discards                          |                                                                                                | 1<br>0<br>0                                    | 0<br>0                                             |  |

#### 3.4.4 LED operation during the ADP-Hm process

The system Status and Alarm LEDs indicate the current status of the node during the ADP-Hm process. Table 2: LED operations during the ADP-Hm process describes LED operation during the ADP-Hm process.

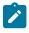

**Note:** The ADP-Hm process does not inhibit the RSSI signal strength LEDs so that installers can use the RSSI LEDs to optimize the position of the antennas when the ADP-Hm process is running.

| ADP-Hm status/<br>phase    | Status                                                                                                    | Alarm                                                                                                    |
|----------------------------|----------------------------------------------------------------------------------------------------|----------------------------------------------------------------------------------------------------|
| Before ADP-Hm<br>starts    | Green (blinking): Indicates that the system<br>is booting up the TiMOS image and running<br>hardware and software diagnostics                                                                                                    | —                                                                                                    |
| Network discovery          | Green (blinking)                                                                                                    | Amber (one blink followed by a pause).<br>The LTE/3G interface LEDs are also active<br>and provide feedback about the LTE<br>interface (showing link status and signal<br>strength). For more information, see the<br><i>SAR-Hm and SAR-Hmc Chassis Installation</i><br><i>Guide</i> , "7705 SAR-Hm LEDs". |
| NSP NFM-P<br>discovery     | Green (blinking)                                                                                                    | Amber (two blinks followed by a pause then repeats).                                                                                                    |
| NSP NFM-P<br>configuration | Green (blinking)<br>Green (solid): Indicates that the ADP-Hm<br>process has completed step one of the two-<br>step process and the system is ready to be<br>powered down, installed at its final location<br>and powered back up to complete step two<br>of the two-step process.                                                                  | Amber (three blinks followed by a pause,<br>then repeats): This blinking occurs during<br>the one-step or two-step process during the<br>NSP NFM-P configuration phase.                                                                                                    |
| ADP-Hm complete            | <ul> <li>Green (solid): Indicates one of the following:</li> <li>ADP-Hm is disabled and the system is operationally up.</li> <li>the ADP-Hm process is complete for the one-step process and the system is operationally up.</li> <li>the ADP-Hm process completed step two of the two-step process and the system is operationally up.</li> </ul> | The Alarm LED displays the current alarm<br>state. For more information, see the SAR-<br>Hm and SAR-Hmc Chassis Installation<br>Guide, "7705 SAR-Hm LEDs".                                                                                                    |

#### Table 2: LED operations during the ADP-Hm process

#### 3.4.5 Terminating ADP-Hm

ADP can be disabled manually by executing the bof no auto-discover command and saving the BOF.

To terminate ADP-Hm:

- 1. Perform one of the following:
  - **a.** At boot up, the system displays a warning and a prompt about terminating Auto-Discovery. Type y to terminate Auto-Discovery. For example:

```
WARNING: Auto-discovery is currently running on this system.
It is recommended that Auto-Discovery be terminated before making
configuration changes using this session; otherwise, any changes made during this
process may result in Auto-Discovery failing to complete successfully and/
or lost configuration.
```

```
Do you wish to terminate Auto-Discovery (y/n?) y
```

b. Use the tools>perform>auto-boot terminate command. For example:

tools# perform auto-boot terminate

**2.** Reboot the node. After reboot, the warning message disappears and auto-discovery is removed from the BOF. For example:

```
*A:Dut-A# show bof
BOF (Memory)
primary-image cf3:/TiMOS-19.10.R1/
<lines removed...>
console-speed 115200
*A:Dut-A#
```

### 3.5 Basic system management

For general information about basic system management support, see the following topics in the 7450 ESS, 7750 SR, 7950 XRS, and VSR Basic System Configuration Guide, "System management":

- System management parameters
  - System information
  - System time
    - Time zones
    - NTP
- Administrative tasks
  - Saving configurations
  - Specifying post-boot configuration files

- System router instances
- System configuration process overview
- General configuration notes
- Configuring system management features
- · Basic system configuration
- Common configuration tasks

#### 3.5.1 BOF and configuration file encryption

The 7705 SAR-Hm series of routers provides operators the option to encrypt the BOF and configuration files. For information, see the 7450 ESS, 7750 SR, 7950 XRS, and VSR Basic System Configuration *Guide*, "BOF and configuration file encryption".

## 3.6 Network Services Platform functional overview

The Nokia Network Services Platform (NSP) is a group of interoperating network management modules that provide comprehensive end-to-end management of a wide range of network domains and topologies.

The Nokia NSP Network Functions Manager - Packet (NSP NFM-P) is used to discover, configure, and manage the nodes and related cellular domains. The NSP NFM-P provides the following specific functions. (See the NSP NFM-P User Guide for more information.)

- creates and manages the cellular domains. A cellular domain is a group of nodes where each node in the group connects to the same head-end nodes, shares the same deployment modes of operation, and is part of the same NGE domain. For more information about deployment modes of operation, see the PDN router interfaces section of this guide.
- drives the ADP-Hm process for each new node to be discovered in a cellular domain. For static cellular interface IP and dynamic modes of operation, the NSP NFM-P creates a management VPRN service for in-band management of each node.
- manually adds or removes nodes to and from cellular domains
- supports the XML input lists of the SIM IMSI values that are expected to participate in the cellular domain and initiate the ADP-Hm process within the cellular domain. These lists include the SIM information and optionally, the system IP for node boot-strap process.
- creates a security association between the SIM, IMEI, and the chassis identifier for each node being managed such that unexpected changes are flagged as potential security violations to the operator.
- supports a configurable NSP NFM-P polling interval for nodes. Configurable polling is intended to
  minimize traffic between the NSP NFM-P and a large-scale deployment of nodes. To that end, the
  NSP NFM-P also polls the status of the BGP sessions between head-end nodes and the nodes in the
  cellular domain in order to monitor the reachability and status of the nodes in the cellular domain.

# 3.7 Debug commands

The 7705 SAR-Hm series of routers supports **debug** commands that enable detailed debug information for various protocols.

Debug output is generally displayed by configuring a log using from debug-trace.

The currently enabled debug can be seen using the **show debug** command.

A debug configuration does not persist when the router reboots. The **admin debug-save** command can be used to save the debug configuration. The resulting file can be **exec**'ed later as needed.

Individual **debug** commands are described in the 7450 ESS, 7750 SR, 7950 XRS, and VSR Classic CLI Command Reference Guide.

## 3.8 Tools commands

The 7705 SAR-Hm series of routers supports **tools** commands. The **tools** commands provide two primary functions: dump and perform.

The **tools dump** commands are used to provide additional detailed and enhanced information about various aspects of the router.

The tools perform commands provide the ability to trigger a variety of actions on the router.

Individual **tools** commands are described in the 7450 ESS, 7750 SR, 7950 XRS, and VSR Clear, Monitor, Show, and Tools CLI Command Reference Guide.

# 4 System management

The 7705 SAR-Hm series of routers supports system management parameters as covered in the following topics:

- Security
- SNMP
- Event logs
- Public key infrastructure
- In-band management over LTE

## 4.1 Security

For general information about system security support, see the following topics in the 7450 ESS, 7750 SR, 7950 XRS, and VSR System Management Guide, "Security":

- · Authentication, authorization, and accounting
  - Authentication
    - Local authentication
    - · RADIUS authentication
    - TACACS+ authentication
  - Authorization
    - · Local authorization
    - RADIUS authorization
    - TACACS+ authorization
  - Security controls
- RADIUS VSAs
- TACACS+ services and VSAs
- Control and management traffic protection
  - TTL security
  - Management Access Filter
- · Other security features
  - SSH
    - SSH PKI authentication
    - · MAC client and server list
    - · KEX client and server list
    - Regenerate the SSH key without disabling SSH

- Exponential login backoff
- User lockout
- CLI login scripts
- File access controls
- 802.1x network access control
- TCP enhanced authentication option
- Configuring security with CLI

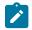

**Note:** On the 7705 SAR-Hm and 7705 SAR-Hmc, 802.1x network access control is supported only WLAN interface access points.

For descriptions of security commands, see the 7450 ESS, 7750 SR, 7950 XRS, and VSR Classic CLI Command Reference Guide and the 7450 ESS, 7750 SR, 7950 XRS, and VSR Clear, Monitor, Show, and Tools CLI Command Reference Guide.

#### 4.2 SNMP

For general information about SNMP support, see the 7450 ESS, 7750 SR, 7950 XRS, and VSR System Management Guide, "SNMP".

### 4.3 Event logs

For general information about event log support, see the following topics in the 7450 ESS, 7750 SR, 7950 XRS, and VSR System Management Guide, "Event and accounting logs":

- Logging overview
- Log destinations
  - Console
  - Session
  - CLI logs
  - Memory logs
  - Log and accounting files
    - Log file encryption
  - SNMP trap group
  - Syslog
- Event logs
- Configuration notes
- Configuring logging with CLI

### 4.4 Public key infrastructure

For general information about public key support, see the 7450 ESS, 7750 SR, 7950 XRS, and VSR System Management Guide, "Public key infrastructure".

## 4.5 In-band management over LTE

The 7705 SAR-Hm series of routers supports the following modes of operation over a cellular network:

- static cellular system IPv4 mode
- static cellular interface IPv4 mode or IPv6 mode
- dynamic cellular interface IPv4 mode or IPv6 mode

The way in which the node is managed depends on which mode of operation is in use. See Services over the cellular PDN interface for more information about the modes of operation.

When a cellular port on the node is operating in static cellular system IP mode, the system IP address is identical to the cellular IP address assigned during the initial PDN attachment process. To manage the node in this mode, the NSP NFM-P or other network management platform reaches the node without using the system IP address directly over the cellular network. This is the only mode that does not require a pre-established in-band management service to manage the node.

When a cellular port on the node is operating in static cellular interface IP mode or dynamic cellular interface IP mode, the NSP NFM-P or other network management platform can only reach the node through an in-band management VPRN service. For these modes of operation, the system IP address used to manage the node is private and differs from the cellular port IP address assigned when connecting to the cellular network. The system IP address must be advertised from the 7705 SAR-Hm series node to the head-end node by the in-band management VPRN service. Routing in the private IP/MPLS network past the head-end node must allow management traffic to reach the head-end node which will then send the management traffic over the VPRN to the node being managed.

The NSP NFM-P automatically configures the required in-band management VPRN service during the ADP-Hm process; see ADP-Hm for more information.

On the 7705 SAR-Hm series nodes, there are two methods for enabling in-band management over a VPRN service:

- performing a Global Routing Table (GRT) lookup and VPRN-to-GRT route leaking
- using port cross-connect

#### 4.5.1 GRT lookup and VPRN-to-GRT route leaking

Figure 2: GRT lookup and VPRN-to-GRT route leaking shows the GRT lookup and VPRN-to-GRT route leaking option for in-band management over a VPRN on the 7705 SAR-Hm.

Figure 2: GRT lookup and VPRN-to-GRT route leaking

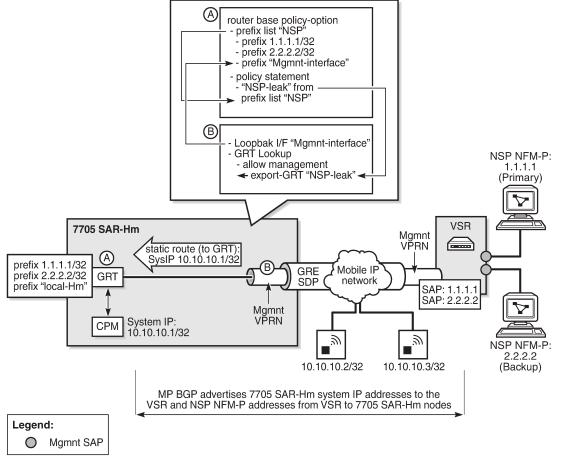

27566

In-band management using the GRT lookup and VPRN-to-GRT route leaking option is enabled by configuring the following elements:

- A base router policy statement that includes a prefix list used to leak VPRN reachable addresses to the GRT. This prefix list includes the NSP NFM-P addresses and the management loopback interface that allows the CPM to respond to management queries or commands from the NSP NFM-P.
- A management loopback interface configured under the VPRN to allow the CPM to respond to management queries from the NSP NFM-P.
- A static route from the VPRN to the GRT for the system IP address of the node
- Enable a GRT lookup from the VPRN to the GRT so that management traffic received over the VPRN from the NSP NFM-P to the 7705 SAR-Hm series node can reach the CPM. This uses the grt-lookup, enable-grt, and allow-local-management CLI commands in the config>service>vprn context. For descriptions of these commands, see the 7450 ESS, 7750 SR, 7950 XRS, and VSR Classic CLI Command Reference Guide.
- A VPRN-to-GRT route leak that populates the GRT routing table with addresses that are reachable by the VPRN, using the **export-grt** command. For a description of this command, see the 7450 ESS, 7750 SR, 7950 XRS, and VSR Classic CLI Command Reference Guide. The reachable addresses

include those for the NSP NFM-P and the local management loopback interface that allows responses from the CPM to return to the corresponding VPRN.

The following CLI output shows a configuration example of in-band management using GRT lookup and VPRN-to-GRT route leaking, based on Figure 2: GRT lookup and VPRN-to-GRT route leaking.

```
#-----
echo "Policy Configuration"
#-----
       policy-options
          begin
          prefix-list "NSP"
              prefix 1.1.1.1/24 exact
              prefix 2.2.2/24 exact
              prefix 192.168.255.0/32 exact
          exit
          policy-statement "NSP-leak"
              entry 10
                  from
                     prefix-list "NSP"
                  exit
                  action accept
                  exit
              exit
          exit
          commit
       exit
#----
          echo "Service Configuration"
#-
   service
       customer 1 name "1" create
          description "Default customer"
       exit
       vprn 1 name "1" customer 1 create
          interface "NSP" create
          exit
       exit
       vprn 1 name "1" customer 1 create
          route-distinguisher 65650:1
          auto-bind-tunnel
              resolution-filter
                  gre
              exit
              resolution filter
          exit
          vrf-target target:65650:1
          interface "Mgmnt-interface" create
              address 192.168.255.0/32
              loopback
          exit
          static-route-entry 10.10.10.1/32
              grt
                  no shutdown
              exit
          exit
          grt-lookup
              enable-grt
                  allow-local-management
              exit
              export-grt "NSP-leak"
          exit
          no shutdown
```

exit exit

#### 4.5.2 Port cross-connect (PXC)

For information about PXC, see the 7450 ESS, 7750 SR, 7950 XRS, and VSR Interface Configuration Guide, "Port Cross-connect".

Figure 3: In-band management using a VPRN service and PXC shows an example of the operation of inband management using a VPRN and PXC.

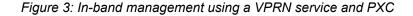

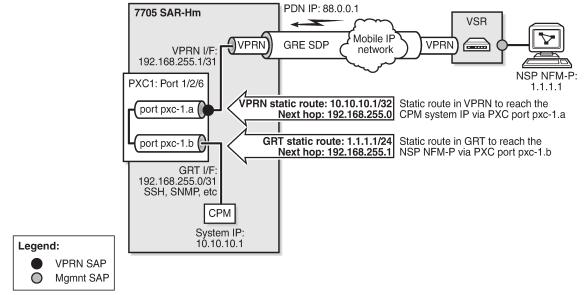

26591

The following CLI example shows the configuration of the PXC based on the example shown in Figure 3: In-band management using a VPRN service and PXC.

#### Example:

A:DUT>config>port 1/2/6 shutdown A:DUT>config>port-xc A:DUT>config>port-xc# pxc 1 create A:DUT>config>port-xc>pxc# port 1/2/6 A:DUT>config>port-xc>pxc# no shutdown A:DUT>config>port-xc>pxc# exit all A:DUT>configure A:DUT>>config# port pxc-1.a no shutdown A:DUT>>config# port pxc-1.b no shutdown A:DUT>>config# port pxc-1.b no shutdown A:DUT>>config# port 1/2/6 no shutdown

To ensure management traffic from the CPM can reach the NSP NFM-P over the VPRN, an interface in the Global Routing Table (GRT) is configured on one of the PXC ports. In the example shown in Figure 3: In-band management using a VPRN service and PXC, the GRT PXC port is port pxc-1.b. This port is looped internally together with PXC port pxc-1.a, the SAP of the in-band management VPRN. A router interface is required on port pxc-1.b:1 (VLAN 1) and used to route management traffic from the CPM

toward the in-band management VPRN. A static route is configured in the GRT for the NSP NFM-P address, 1.1.1.1, with a next hop of the VPRN SAP, or port pxc-1.a:1. The following CLI output shows configuration examples in the GRT.

```
*A:DUT>config>service>vprn# info
interface "pxc"
address 192.168.255.0/31
port pxc-1.b:1
no shutdown
exit
...
static-route-entry 1.1.1.1/24
next-hop 192.168.255.1
no shutdown
exit
exit
...
*A:DUT>config>router#
```

A SAP interface on the other PXC port is required by the in-band management VPRN to route management traffic toward the CPM. A static route is configured in the VPRN for the CPM system IP address 10.10.10.1, with a next hop of the GRT interface port pxc-1.b:1. The following CLI output shows configuration examples for the VPRN.

```
*A:ALU-1>config>service# info
. .
   vprn 1 customer 1 create
       autonomous-system 65200
        route-distinguisher 65200:1
       auto-bind-tunnel
            resolution-filter
                gre
                exit
            exit
        vrf-target target:65200:1
        interface "pxc" create
                address 192.168.255.1/31
                sap pxc-1.a:1 create
                exit
        exit
        static-route-entry 10.10.10.1/32 next-hop 192.168.255.0
       no shutdown
   exit
. . .
```

# **5** Router configuration

The 7705 SAR-Hm series of routers supports standard IP routing as covered in the following topics:

- IP router configuration
- Filter policy support

# 5.1 IP router configuration

This section describes the following functionality on 7705 SAR-Hm series nodes:

- PDN router interfaces
  - IPv4 PDN router interface
  - IPv6 PDN router interface
  - Static cellular system IPv4 mode
  - Static cellular interface IPv4 mode
  - Dynamic cellular interface IPv4 mode
  - Static cellular interface IPv6 mode
  - Dynamic cellular interface IPv6 mode
- DHCP client
  - Restrictions on configuring a router interface with DHCP client enabled
  - Route policy option for DHCP client
  - GRE termination for services over a DHCP client
- Router interface command reference
  - PDN router interface configuration and show command hierarchies
  - DHCP client configuration, show, tools, debug, and clear command hierarchies
  - PDN router interface command descriptions
  - DHCP client command descriptions

For general information about IP router configuration support, see the following topics in the 7450 ESS, 7750 SR, 7950 XRS, and VSR Router Configuration Guide, "IP router configuration":

- · Configuring IP router command options
  - Interfaces
    - Network interface
    - Network domains
    - System interface
  - Router ID

- Autonomous systems
- Confederations
- Exporting an inactive BGP route from a VPRN
- DHCP relay
- Internet protocol versions
- Aggregate next hop
- Invalidate next-hop based on ARP/neighbor cache state
- · Router interface encryption with NGE
- Process overview
- Configuration notes
- Configuring an IP router with CLI
- Service management tasks

For descriptions of IP router commands, see the 7450 ESS, 7750 SR, 7950 XRS, and VSR Classic CLI Command Reference Guide and the 7450 ESS, 7750 SR, 7950 XRS, and VSR Clear, Monitor, Show, and Tools CLI Command Reference Guide.

# 5.1.1 PDN router interfaces

A packet data network (PDN) router interface is a type of router interface specific to a cellular port. PDN router interfaces are network-facing only and provide the main routing function over a cellular port. Each PDN connection that operates on a cellular port requires a PDN router interface.

A specific PDN router interface is associated with a specific SIM. Port 1/1/1 is always associated with SIM 1 and port 1/1/2 is always associated with SIM2. Therefore, a PDN router interface configured against port 1/1/1 is associated with SIM 1 and a PDN router interface configured against port 1/1/2 is associated with SIM 2. For information about configuring cellular ports, see the 7705 SAR-Hm and SAR-Hmc Interface Configuration Guide.

A PDN router interface is configured using the command **config>router>interface** interface-name **pdn**. A PDN router interface supports either IPv4 or IPv6 operation. The address type is determined by the protocol, either IPv4 or IPv6, configured for the PDN profile. A PDN profile must be configured and associated with the PDN router interface in order for a cellular port to attach to a cellular network. The address type is learned by the router interface during the PDN attachment process. For information about configuring a PDN profile, see the 7705 SAR-Hm and SAR-Hmc Interface Configuration Guide.

# 5.1.1.1 IPv4 PDN router interface

When a cellular port is configured for IPv4 operation, the associated PDN router interface is always an unnumbered interface; therefore, it cannot be directly configured with an IPv4 address. The IPv4 address assigned to a PDN interface must be specified from a loopback interface or learned directly from the cellular network during the cellular network attachment process. An IPv4 address specified from a loopback interface is used in the following ways:

- as the source IPv4 address for GRE-MPLS packets that are sent over a cellular port
- as the BGP local-address for BGP sessions over a cellular port

• as the T-LDP local-lsr-id for T-LDP signaling sessions

An IPv4 PDN router interface can operate in one of three modes:

- static cellular system IPv4 mode
- static cellular interface IPv4 mode
- dynamic cellular interface IPv4 mode

The mode of operation dictates the way in which the IPv4 address is assigned to the PDN router interface and how it is used in conjunction with services.

For information about the types of services supported on an IPv4 PDN router interface and how an IPv4 PDN interface IP addresses is used by services, see Services over the cellular PDN interface.

An IPv4 PDN router interface supports Network Group Encryption (NGE). For information about NGE, see Network group encryption .

An IPv4 PDN router interface supports IPSec secure interfaces. For information about IPSec secure interfaces, see IPSec secured interface over cellular .

# 5.1.1.2 IPv6 PDN router interface

When a cellular port is configured for IPv6 operation, the associated PDN router interface is always a numbered interface.

An IPv6 PDN router interface can operate in one of two modes:

- static cellular interface IPv6 mode
- dynamic cellular interface IPv6 mode

The **ipv6>address** command is used to determine the mode of operation of the PDN router interface. When the address is specified, the IPv6 PDN router interface is operating in static cellular interface IPv6 mode. When the address is not specified, then it is operating in the dynamic cellular interface IPv6 mode.

For information about the types of services supported on an IPv6 PDN router interface, see Services over the cellular PDN interface.

An IPv6 PDN router interface supports IPSec secure interfaces. For information about IPSec secure interfaces, see IPSec secured interface over cellular.

An IPv6 PDN router interface does not support NGE.

# 5.1.1.2.1 Static routing on an IPv6 PDN router interface

When IPv6 is enabled on the PDN router interface, any static routes configured to use the PDN interface name as the next hop do not require the explicit configuration of the link-local address. This is because cellular networks do not require a next hop.

The following CLI output shows an example of a static route configuration on an IPv6-enabled PDN router interface.

```
*A:DUT# config# router
interface "pdn-itf" pdn
port 1/1/1
ipv6
address 1::1/64
exit
```

```
exit
static-route-entry ::/0
next-hop "pdn-itf"
exit
exit
exit
```

# 5.1.1.3 Static cellular system IPv4 mode

In the static cellular system IPv4 mode of operation, the unnumbered interface under the PDN router interface is configured as the system interface. When the cellular port associated with the PDN interface attaches to the cellular network, the cellular network statically assigns an IP address to the node for the Access Point Name (APN) and associated installed Subscriber Identity Module (SIM). The system interface is then configured with the IP address that matches the cellular network-assigned IP address. The result is that the IP address provided by the cellular network for the PDN router interface and the system IP address of the node are identical.

A PDN router interface is considered operationally up only when the associated cellular port attaches to the network and an IP address is learned from the cellular attachment. The system checks whether the LTE network-assigned IP address matches the system IP address configured on the PDN interface. If it does not match, the PDN router interface is considered down and an alarm is raised.

The following CLI output shows an example of a PDN interface configured for static cellular system IPv4 mode.

```
*A:DUT# config# router

interface "system"

address 88.0.0.1/32

no shutdown

exit

interface "pdn1-sim1" pdn

port 1/1/1

unnumbered "system"

no shutdown

exit

exit

exit
```

When operating in static cellular system IPv4 mode, the following points apply.

- Only one cellular IP address can be used on the node. This affects dual SIM operation. If the PDN
  router interface of one of the dual SIM cellular ports is operating in static cellular system IPv4 mode,
  then the other PDN router interface must also operate in static cellular system IPv4 mode. The cellular
  network for each SIM must allocate the same system IP address when the node attaches to the cellular
  network over either cellular port.
- Some wireless service providers require that all packets entering their network from user equipment (UE) attached to their network have a source IP address that matches the IP address that the cellular network assigned to the UE. When this is a requirement and the node is using static cellular system IP mode, the PDN interface must be configured with an IP filter that allows only egress packets with a source IP address that matches the system IP address.
- The NSP NFM-P does not require an in-band management VPRN service to manage the node. Instead, the NSP NFM-P uses the system IP address to reach the node.

# 5.1.1.4 Static cellular interface IPv4 mode

In the static cellular interface IPv4 mode of operation, the unnumbered interface configured under the PDN router interface is a loopback interface that is assigned a static address on the associated cellular port. This statically assigned IP address does not match the system IP address, which is a private address. When the cellular port associated with the PDN interface attaches to the cellular network, the cellular network assigns the same static IP address to the cellular port as the address assigned to the loopback address under the PDN router interface.

The cellular IP address assigned to the PDN router interface never changes after each subsequent cellular attachment. The static address assigned during the PDN attachment process is then used as the PDN router interface IP address for services operation. The PDN router interface is declared operationally up only when the PDN attachment completes and the IP address assigned by the cellular network matches the PDN router interface loopback address. If the address is not the same, the PDN interface stays operationally down and an alarm is raised.

The following CLI output shows an example of a PDN interface configured for static cellular interface IPv4 mode.

```
*A:DUT# config# router

interface "pdn-loopback"

address 88.0.0.1/32

loopback

no shutdown

exit

interface "pdn1-sim1" pdn

port 1/1/1

unnumbered "pdn-loopback"

no shutdown

exit

exit

exit
```

When operating in static cellular interface IPv4 mode, consider the following points.

- Some wireless service providers require that all packets entering their network from UE attached to
  their network have a source IP address that matches the IP address that the cellular network assigned
  to the UE. When this is a requirement and the node is using static cellular interface IPv4 mode, the
  PDN interface must be configured with an IP filter that allows only egress packets that have a source
  IP address that matches the IP address that was assigned during the PDN attachment. A filter must be
  configured on each PDN router interface that requires filtering.
- The system IP address used by the NSP NFM-P to manage the node is a private IP address. An inband management VPRN service is required for the NSP NFM-P to reach the node.

# 5.1.1.5 Dynamic cellular interface IPv4 mode

In the dynamic cellular interface IPv4 mode of operation, the unnumbered interface configured under the PDN router interface is a loopback interface that has no IP address assigned to it. When the cellular port associated with the PDN interface attaches to the cellular network, the cellular network assigns a dynamic IP address to the cellular port, which is then used as the IP address for the loopback interface under the PDN router interface.

Because cellular IP address allocation is dynamic, the address changes during every PDN attachment. Because the loopback interface associated with the PDN router interface is not configured with any IP address, this allows the node to learn the IP address assigned during the PDN attachment process and then assign that address to the loopback interface. The PDN router interface remains fixed to that address until the cellular port goes down and another PDN attachment is performed. This mode of operation is useful in applications where using dynamic address pools simplifies management and deployment of large numbers of nodes.

In this mode, the PDN router interface is operationally up when the system verifies that the IP address assigned to the interface does not conflict with any other IP address configured on the system. If there is a conflict, the PDN router interface is kept down.

The following CLI output shows an example of a PDN router interface configured for dynamic cellular interface IPv4 mode.

```
*A:DUT# config# router

interface "pdn1-loopback"

loopback

no shutdown

exit

interface "pdn1-sim1" pdn

port 1/1/1

unnumbered "pdn-loopback"

no shutdown

exit

exit

exit
```

When using dynamic cellular interface IPv4 mode, consider the following points:

- IP/MPLS services cannot be anchored to a fixed address on the node. Instead, only those IP/MPLS services that support dynamic IP address learning and behaviors are supported, such as VPRNs with auto-bind or Layer 2 services using pseudowire templates configured with **auto-gre-sdp**. See Services overview for more information.
- Some wireless service providers require that all packets entering their network from UE attached to their network have a source IP address that matches the IP address that the cellular network assigned to the UE. When this is a requirement, dynamic cellular interface IPv4 mode should not be used; instead, static cellular interface IPv4 mode should be used. When dynamic cellular interface IPv4 mode is used, there is no way to ensure all packets will meet the source IP address requirement as the node cannot filter a dynamically changing source IP address.
- The system IP address used by the NSP NFM-P to manage the node is a private IP address. An inband management VPRN service is required for the NSP NFM-P to reach the node.

# 5.1.1.6 Static cellular interface IPv6 mode

In the static cellular interface IPv6 mode of operation, the PDN router interface IPv6 address is configured using the **config>router>interface** *interface-name* **pdn>ipv6>address** command. The cellular IP address assigned to the PDN router interface is never expected to change after each subsequent attachment to the cellular network. The address configured for the PDN router interface must be within the subnet of the network-assigned static IPv6 address upon PDN attachment, and the configured address cannot be the exact address assigned during the attachment. If the configured address is not within the subnet of the network-assigned IPv6 address or matches the network-assigned IPv6 address, then an alarm is raised and the PDN router interface is kept down.

The following CLI output shows an example of a PDN interface configured for static cellular interface IPv6 mode.

```
A:DUT# config# router

interface "pdnl-sim1" pdn

port 1/1/1

ipv6

address fd00:1:1:1::1/64

exit

no shutodwn

exit

exit

exit
```

When operating in static cellular interface IPv6 mode, consider the following points:

- GRE-MPLS based services are not supported as those packets use IPv4 addresses.
- · IPSec secure interfaces are supported.
- Some wireless service providers require that all packets entering their network from UE attached to their network have a source IP address that is within the IPv6 subnet assigned during the PDN attachment process. When this is a requirement and the node is using static cellular interface IPv6 mode, the PDN interface must be configured with an IP filter that allows only egress packets that have a source IP address that is within the subnet that was assigned during the PDN attachment. A filter must be configured on each PDN router interface that requires filtering.
- The system IP address used by the NSP NFM-P to manage the node is a private IPv4 address. An inband management VPRN service is required for the NSP NFM-P to reach the node.

#### 5.1.1.7 Dynamic cellular interface IPv6 mode

In the dynamic cellular interface IPv6 mode of operation, the PDN router interface is not configured with an IPv6 address using the **config>router>interface** *interface-name* **pdn>ipv6>address** command. Instead, the IP address and subnet is learned by the PDN router interface each time the cellular interface attaches to the network. The IP address can change with each attachment. This mode of operation is useful in applications where using a dynamic address pool simplifies the management and deployment of large numbers of nodes.

Upon PDN attachment, the system dynamically allocates an IPv6 address that exists within the subnet of the IPv6 address assigned by the network during the cellular attachment. The PDN router interface remains fixed to that address until the cellular port goes down and another cellular attachment is performed.

In this mode, the PDN router interface is operationally up when the system verifies that the IP address and subnet assigned to the interface does not conflict with any other IP address and subnet configured on the system. If there is a conflict, the PDN router interface is kept down.

The following CLI output shows an example of a PDN router interface configured for dynamic cellular interface IPv6 mode.

```
*A:DUT# config# router
    interface "pdnl-siml" pdn
        port 1/1/1
        ipv6
        exit
        no shutdown
        exit
```

```
exit
exit
```

When using dynamic cellular interface IPv6 mode, the following points apply.

- GRE-MPLS based services are not supported as those packets use IPv4 addresses.
- · IPSec secure interfaces are supported.
- Some wireless service providers require that all packets entering their network from UE attached to
  their network have a source IP address that is within the subnet -assigned IPv6 address and the subnet
  assigned to the UE during the cellular network attachment. When this is a requirement, dynamic cellular
  interface IPv6 mode should not be used; instead, static cellular interface IPv6 mode should be used.
  When dynamic cellular interface IPv6 mode is used there is no way to ensure that all packets will meet
  the source IP address requirement as the node cannot filter a dynamically changing source IP address.
- The system IP address used by the NSP NFM-P to manage the node is a private IPv4 address. An inband management VPRN service is required for the NSP NFM-P to reach the node.

#### 5.1.2 DHCP client

In the base router context, Ethernet ports and the WLAN station port can be configured with a router interface that supports a DHCP client. When the node operates as a DHCP client, it learns the IP address of the interface via dynamic IP address assignment. The DHCP client functionality is enabled by issuing the **no shutdown** command on the DHCP client in the **config>router>interface>autoconfigure>dhcp-client** context. The following output shows an example of a router interface enabled as a DHCP client.

The 7705 SAR-Hm supports up to three DHCP clients per node, one on the WLAN station port and two on Ethernet ports. The 7705 SAR-Hmc supports up to three DHCP clients on Ethernet ports.

When the DHCP client is enabled, changes to the DHCP client configuration take effect when the **shutdown** command is issued followed by the **no shutdown** command.

If DHCP relay configurations exist on the node, the DHCP client cannot be enabled until the DHCP relay configurations are removed. Similarly, if DHCP client configurations exist on the node, DHCP relay cannot be enabled until the DHCP client configurations are removed.

The DHCP client only supports IPv4.

When the DHCP client first becomes operational, learns an IP address from a remote DHCP server using a DHCP DISCOVER message.

The node will only send a DHCP DISCOVER message if:

- the DHCP client is enabled and the router interface is operationally up. Shutting down the DHCP client forces the release of the IP address.
- a DHCP NAK message is received from the DHCP server that invalidates the previous DHCP DISCOVER message or any existing lease

When a DHCP client is shut down, all cached values (such as IP addresses and DHCP options) are cleared. They are rediscovered by issuing the **no shutdown** command.

If the port comes operationally up while the DHCP client is enabled and a DHCP discovery was not previously completed or a DHCP release was previously issued, then DHCP discovery is performed. If the port comes operationally up while the DHCP client is enabled and there was a previously completed DHCP discovery, then the DHCP client performs a DHCP REQUEST using the previously cached DHCP information from the discovery.

The operator can force a rediscovery procedure by executing the **restart** command in the **tools>perform>router>autoconfigure>dhcp-client interface** context.

The requested DHCP lease time can be configured using the CLI; however, the DHCP server can override this value. The node tracks the DHCP lease time and sends a DHCP REQUEST when half the lease time has elapsed. An IP address lease can be renewed manually using the **tools>perform>router>autoconfigure>dhcp-client interface lease-renew** command.

If the router interface goes down, the DHCP client parameters are cached for the interface. When the interface comes back up, if an IP address has been allocated and the lease time has not expired, the DHCP router interface will send a DHCP REQUEST to confirm that it can continue to use the IP address associated with the lease.

DHCP options must be configured in the CLI to make use of options received by the DHCP server. Any options received from the DHCP server are ignored if the corresponding options are not specified in the CLI. The DHCP client options are **router**, **static-route**, and **dns-server**. They are configured in the **config>router> interface>autoconfigure>dhcp-client>request-options** context.

The operator can use the **show>router>route-table protocol dhcp-client** command to view the active routes in the routing table that have been learned by the DHCP client. If the same route is received from more than one DHCP client, the route received from the DHCP server with the lowest ID (option 54) is installed in the route table.

The operator can use the **show>router>dns** command to view whether the DNS server has been configured to send request messages to the DHCP server. The node supports up to six DNS server entries learned by the DHCP clients. Only the first six DNS servers are stored by the node; any subsequent DNS servers that are learned will be ignored.

The CLI provides the option to use the router from the DHCP OFFER as the default gateway. In some scenarios, the router that is reachable via the WLAN port or an Ethernet port will be the default gateway. In other scenarios, the cellular interface will have reachability to the default gateway. The DHCP client **router** CLI option (under **request-options**) enables the router request option in the DHCP OFFER message. If the **router** option is enabled, the default gateway is assigned by the DHCP server.

The DHCP DISCOVER message sent from the node to the DHCP server contains the following options:

- · chaddr-the MAC address of the client, either the WLAN or Ethernet port
- · Option 51-the configured IP address lease time
- Option 53—the DHCP message type (DISCOVER)
- Option 60—a user-configurable vendor class identifier, either a hexadecimal string or an ASCII string
- Option 61—a user-defined client identifier: a hexadecimal string, an ASCII string, an interface name, or the client MAC address
- Option 55—the parameter request list:
  - Option 1-the subnet mask value
  - Option 3—the router option, a list of IP addresses for routers on the client subnet (unused if not enabled in the CLI)
  - Option 54-the DHCP server address

The DHCP OFFER message from the DHCP server must contain the following options at a minimum:

- yiaddr-the DHCP router interface IP address
- Option 1-the subnet mask value
- · Option 3-the router option, a list of IP addresses for routers on the client subnet
- Option 51-the configured IP address lease time
- Option 53—the DHCP message type (OFFER)
- Option 54—the DHCP server address

When responding to the server DHCP OFFER or when extending the time of an existing lease, the DHCP REQUEST message sent from the node to the DHCP server contains the following options:

- chaddr-the client MAC address
- Option 50—the requested IP address; this address is the same as the address contained in the yiaddr field that was received in the DHCP OFFER message
- Option 53—the DHCP message type (REQUEST)
- Option 54—the DHCP server address; this address is the same as the address received in the OFFER message
- Option 51—the IP address lease time; this value is the same as the lease time received in the OFFER message
- Option 60—the vendor class identifier; this value is the same as the vendor class identifier in the DISCOVER message
- Option 61-the client identifier; this value is the same as the client identifier in the DISCOVER message
- Option 55—the parameter request list:
  - Option 1-the subnet mask value
  - Option 3-the router option, unused if not enabled in the CLI
  - Option 6-the DNS server option, unused if not enabled in the CLI
  - Option 54—the DHCP server address
  - Option 121-the static-route option, unused if not enabled in the CLI

When the DHCP client is shut down, a DHCP RELEASE message is sent to the DHCP server.

For BGP peers to other nodes behind the WLAN AP, the BGP local address can be set using the router interface name where the DHCP client is configured so that changes in the interface address because of DHCP messages are reflected in the local address of BGP sessions using this interface as the local address. For information about configuring services over a router interface enabled as a DHCP client, see Services over Ethernet with DHCP client.

# 5.1.2.1 Restrictions on configuring a router interface with DHCP client enabled

When a DHCP client is enabled on a router interface, the following commands cannot be configured in the **config>router>interface** context:

- address
- secondary
- dhcp

#### unnumbered

#### loopback

If any of the commands listed above are enabled, the **no shutdown** command is not available for the DHCP client until the commands are removed.

# 5.1.2.2 Route policy option for DHCP client

Routes can be imported from the DHCP client to other routing protocols with the **config>router>policy-options>policy-statement>entry>from>protocol dhcp-client** command.

# 5.1.2.3 GRE termination for services over a DHCP client

A router interface configured as a DHCP client supports the following service types: VLL, VPLS, and VPRN. These services use a GRE SDP as a transport tunnel.

When a DHCP client is enabled on a router interface and an address is learned by the client, there is no configuration required in order to terminate GRE SDPs on that interface IP address. GRE termination is enabled on a DHCP client address when the client learns the address. For information about configuring services over a router interface enabled as a DHCP client, see Services over Ethernet with DHCP client.

#### 5.1.3 Router interface command reference

- · PDN router interface configuration and show command hierarchies
- DHCP client configuration, show, tools, debug, and clear command hierarchies
- · PDN router interface command descriptions
- DHCP client command descriptions

#### 5.1.3.1 PDN router interface configuration and show command hierarchies

The following PDN router interface commands are supported on the 7705 SAR-Hm series of routers.

For a description of the commands shown in black text, see the 7450 ESS, 7750 SR, 7950 XRS, and VSR Classic CLI Command Reference Guide and the 7450 ESS, 7750 SR, 7950 XRS, and VSR Clear, Monitor, Show, and Tools CLI Command Reference Guide.

The commands shown in red text apply specifically to the PDN interface on the 7705 SAR-Hm series and are described in this guide.

```
config
    - router [router-name]
        - [no] interface interface-name pdn
            - cpu-protection policy-id

    no cpu-protection

            - description description-string
            - no description
            - [no] enable-ingress-stats
            - group-encryption
            - no group-encryption
                - encryption-keygroup keygroup-id direction {inbound | outbound}
                - no encryption-keygroup direction {inbound | outbound}
                - ip-exception filter-id direction {inbound | outbound}
                 - no ip-exception direction {inbound | outbound}

    hold-time

                 - up ip seconds
                 - no up ip
                - down ip seconds [init-only]
                - no down
            - icmp
                 - [no] mask-reply
                - param-problem [number seconds]
                - no param-problem

    redirects [number seconds]

                - no redirects
                 - ttl-expired [number seconds]

    no ttl-expired

                - unreachables [number seconds]
                - no unreachables

    if-attribute

                 - [no] admin-group group-name [group-name...(up to 5 max)]

    no admin-group

                 - [no] srlg-group group-name [group-name...(up to 5 max)]
                - no srlg-group

    ingress

                - filter ip ip-filter-id
                - no filter ip ip-filter-id
            - ip-mtu octets
            - no ip-mtu
```

```
- [no] ipv6
                 - address ipv6-address/prefix-length [eui-64] [track-srrp srrp-instance]
 [modifier cga-modifier] [dad-disable] [primary-preference primary-reference]

    no address ipv6-address/prefix-length

            - [no] ntp-broadcast

    port port-id

            - no port

    - gos network-policy-id [egress-port-redirect-group queue-group-name] [egress-

instance instance-id]] [ingress-fp-redirect-group queue-group-name ingress-instance instance-
idl
            - no gos
            - [no] shutdown
            - tos-marking-state {trusted | untrusted}
            - no tos-marking-state
            - unnumbered [ip-addr | ip-int-name]
            - no unnumbered
show
    - router interface interface-name
```

#### 5.1.3.2 DHCP client configuration, show, tools, debug, and clear command hierarchies

The following router interface commands are supported on the 7705 SAR-Hm series of routers for a DHCP client in the IPv4 mode of operation.

The commands shown in red text apply specifically to a DHCP client on the 7705 SAR-Hm series and are described in this guide.

For a description of the commands shown in black text, see the 7450 ESS, 7750 SR, 7950 XRS, and VSR Classic CLI Command Reference Guide and the 7450 ESS, 7750 SR, 7950 XRS, and VSR Clear, Monitor, Show, and Tools CLI Command Reference Guide.

show

```
- router
        - autoconfigure
        - dhcp-client interface ip-int-name
        - dhcp-client interface ip-int-name routes
        - dhcp-client interface ip-int-name statistics
        - interface interface-name detail
        - dns
        - route-table [family] [ip-prefix[/prefix-length] [longer | exact | protocol protocol-
name] [instance instance-id] [all] [next-hop-type type] [qos] [alternative]
        - route-table [family] summary
```

```
- route-table family [ip-prefix[/prefix-length] [longer | exact | protocol protocol-
name] [instance instance-id] extensive [all]
tools
    - dump
        - router

    autoconfigure

                     - dhcp-client interface ip-int-name offer
                     - dhcp-client interface ip-int-name offer config-apply-status

    dhcp-client interface ip-int-name offer raw

tools
    - perform
         - router
             - autoconfigure
                 - dhcp-client interface ip-int-name lease-renew

    dhcp-client interface ip-int-name restart

debug

    router

             - autoconfigure

    dhcp-client interface ip-int-name

                     - [no] events
                     - [no] packet
                          - detail-level {low | medium | high}
                         - no detail-level
                         - mode {dropped-only | ingr-and-dropped | egr-ingr-and-dropped}

    no mode

                     - [no] rtm
clear
    - router

    autoconfigure

    dhcp-client interface ip-int-name statistics
```

#### 5.1.3.3 PDN router interface command descriptions

The commands and parameters described in this section apply specifically to the PDN router interface on the 7705 SAR-Hm series of routers. All other applicable commands, as listed in PDN router interface configuration and show command hierarchies, are described in the 7450 ESS, 7750 SR, 7950 XRS, and VSR Classic CLI Command Reference Guide.

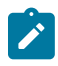

**Note:** Not all commands that are visible in the CLI and described in the 7450 ESS, 7750 SR, 7950 XRS, and VSR Classic CLI Command Reference Guide are supported on the 7705 SAR-Hm series of routers.

# interface

Syntax interface interface-name pdn no interface pdn

#### Context

config>router

#### Description

This command creates a logical IP router interface for the packet data network (PDN). PDN router interfaces are always network-facing interfaces. When created, attributes such as IP address, port, or system can be associated with the IP interface.

A PDN router interface can be configured for each cellular port.

The no form of the command removes the interface.

#### **Parameters**

#### interface-name

an alphanumeric character string describing the interface name, up to a maximum of 32 characters. The interface name must begin with a letter.

pdn

a mandatory keyword specifying that the interface represents a PDN

```
port
```

#### **Syntax**

port port-id

no port

#### Context

config>router>interface

#### Description

This command binds the PDN router interface to a physical port. The default value is the only supported port identifier.

#### Default

1/1/1

#### **Parameters**

port-id

a value equal to the cellular port identifier on the 7705 SAR-Hm series, configured in the **config>port** context and in the format *slot/mda/port* 

#### router

#### **Syntax**

router interface interface-name

#### Context

show

#### Description

This command displays PDN router interface information.

#### Output

The following output is an example of PDN router interface information.

#### Output example

| *A:Dut# show router inte     | rface "pdntest" |            |      |                        |
|------------------------------|-----------------|------------|------|------------------------|
| Interface Table (Router:     | Base)           |            |      |                        |
| Interface-Name<br>IP-Address | Adm             | 0pr(v4/v6) | Mode | Port/SapId<br>PfxState |
| pdntest<br>-                 | Up              | Down/Down  | Pdn  | n/a<br>-               |
| Interfaces : 1               |                 |            |      |                        |
| *A:Dut#                      |                 |            |      |                        |

#### 5.1.3.4 DHCP client command descriptions

The commands and parameters described in this section apply specifically to a DHCP client operating in IPv4 mode on the 7705 SAR-Hm series of routers. All other applicable commands, as listed in DHCP client configuration, show, tools, debug, and clear command hierarchies, are described in the 7450 ESS, 7750 SR, 7950 XRS, and VSR Classic CLI Command Reference Guide.

# autoconfigure

#### **Syntax**

autoconfigure

#### Context

config>router>interface

#### Description

This command enables the context to autoconfigure a DHCP client.

# dhcp-client

# Syntax

dhcp-client

# Context

config>router>interface>autoconfigure

#### Description

This command enables the context to configure DHCP client parameters.

# class-id

#### Syntax

class-id [hex hex-string][string ascii-string]
no class-id

#### Context

config>router>interface>autoconfigure>dhcp-client

#### Description

This command configures the vendor class identifier (option 60) for the DHCP client. The **no** form of the command deletes the vendor class identifier configuration.

#### Default

n/a

# Parameters

hex-string

specifies the vendor class identifier for the DHCP client as a hexadecimal string

Values 0x0 to 0xFFFFFFF (maximum of 254 hex nibbles)

#### ascii-string

specifies the vendor class identifier for the DHCP client as an ASCII string

Values 127 characters maximum

# client-id

#### Syntax

client-id [hex hex-string][interface][string ascii-string][use-mac] no client-id

#### Context

config>router>interface>autoconfigure>dhcp-client

#### Description

This command configures the identifier for the DHCP client (option 61).

The no form of the command deletes the client identifier configuration.

#### Default

use-mac

#### Parameters

hex-string

specifies the client identifier as a hexadecimal string

Values 0x0 to 0xFFFFFFF (maximum of 254 hex nibbles)

#### interface

specifies the IPv4 interface name as the client identifier

#### ascii-string

specifies the client identifier as an ASCII string

Values 127 characters maximum

#### use-mac

specifies the IPv4 MAC address of the associated port as the client identifier

# lease-time

#### Syntax

lease-time [days days] [hrs hours] [min minutes] [sec seconds] [infinite]

#### Context

config>router>interface>autoconfigure>dhcp-client

#### Description

This command configures the lease time granted by the DHCP server to the DHCP client.

#### Default

1 day

#### **Parameters**

#### days

specifies the lease time in days

Values 0 to 3650

#### hours

specifies the lease time in hours

Values 0 to 23

#### minutes

specifies the lease time in minutes

Values 0 to 59

#### seconds

specifies the lease time in seconds

Values 0 to 59

#### infinite

specifies that the lease never expires

# request-options

# Syntax

request-options

#### Context

config>router>interface>autoconfigure>dhcp-client

#### Description

This command configures the DHCP options for the request messages sent to the DHCP server.

#### Default

n/a

#### dns-server

#### Syntax

[no] dns-server

#### Context

config>router>interface>autoconfigure>dhcp-client>request-options

#### Description

This command enables the DNS server request option in the DHCP OFFER message from the DHCP server if the server supports it. If this option is enabled, it specifies a list of DNS servers available to the client.

The no form of the command disables DNS server as a request option.

#### Default

n/a

router

#### Syntax

[no] router

#### Context

config>router>interface>autoconfigure>dhcp-client>request-options

#### Description

This command enables the router request option in the DHCP OFFER message from the DHCP server if the server supports it. If this option is enabled, the default gateway is assigned by the DHCP server.

The **no** form of the command disables router as a request option.

#### Default

n/a

static-route

Syntax [no] static-route

#### Context

config>router>interface>autoconfigure>dhcp-client>request-options

#### Description

This command enables the static route request option in the DHCP OFFER message from the DHCP server if the server supports it. If this option is enabled, it specifies a list of classless static routes (that is, the destination network addresses in these static routes include subnet masks) that a client should add to its routing table.

The **no** form of the command disables static route as a request option.

#### Default

n/a

# shutdown

#### Syntax

[no] shutdown

#### Context

config>router>interface>autoconfigure>dhcp-client

#### Description

This command administratively disables the DHCP client.

The **no** form of the command enables the DHCP client.

#### Default

n/a

# dhcp-client

#### Syntax

dhcp-client interface *ip-int-name* dhcp-client interface *ip-int-name* routes dhcp-client interface *ip-int-name* statistics

# Context

show>router>autoconfigure

#### Description

This command displays DHCP client information.

#### **Parameters**

#### ip-int-name

displays DHCP client information associated with the specified IP interface name

#### routes

displays routing table information for routes received by the DHCP protocol

#### statistics

displays DHCP client statistics

#### Output

The following outputs are examples of DHCP client information:

- DHCP client information associated with the specified interface name (Output example (for the specified interface name)
- DHCP client routing table information for routes received by the DHCP protocol (Output example (for DHCP client routing table information)
- DHCP client statistics (Output example (for DHCP client statistics)

#### **Output example**

#### Output example (for the specified interface name)

| *A:Dut-B# show router autoconfigure                                                                                                    | e dhcp-client interface "to-dhcp"                                                                                                    |
|----------------------------------------------------------------------------------------------------|----------------------------------------------------------------------------------------------------|
| DHCP Client state                                                                                                    |                                                                                                    |
| Client MAC address<br>Server Identifier<br>Router IP address<br>Primary DNS<br>Secondary DNS<br>Tertiary DNS<br>Lease acquired time<br>Lease renew time<br>Lease rebind time<br>Lease end time<br>DHCP RFC protocol state<br>DHCP client user status | <pre>: 51.53.2.17/24<br/>: 90:3a:a0:f0:ba:d5<br/>: 51.54.2.1<br/>: (Not Specified)<br/>: 138.120.252.55<br/>: 138.120.252.57<br/>: (Not Specified)<br/>: 2021/05/06 23:09:46<br/>: 2021/05/07 05:09:46<br/>: 2021/05/07 09:39:46<br/>: 2021/05/07 11:09:46<br/>: bound<br/>: established<br/>: nexthop 51.53.2.1 is reachable (for<br/>routes 135.0.0.0/8)</pre> |

#### Output example (for DHCP client routing table information)

| *A:Dut-B# show router autoconfigure dhcp- | client interface "to-dhcp" routes |
|-------------------------------------------|-----------------------------------|
| DHCP client interface route table         |                                   |
| Prefix<br>Next-hop<br>(Reason)            | Status                            |
| 135.0.0.0/8<br>51.53.2.1                  | installed                         |
| No. of routes: 1                          |                                   |

#### **Output example (for DHCP client statistics)**

| *A:Dut-B# show router autoconfigure dhcp-client | interface | "to-dhcp" | statistics |
|-------------------------------------------------|-----------|-----------|------------|
| DHCP Client statistics                          |           |           |            |
|                                                 |           |           |            |
| DHCPDISCOVER messages                           | :         | 10        |            |
| DHCPREQUEST messages                            | :         | 8         |            |
| DHCPRELEASE messages                            | :         | 7         |            |
| DHCPDECLINE messages                            | :         | 0         |            |
| DHCPOFFER messages                              | :         | 8         |            |
| DHCPACK messages                                | :         | 8         |            |
| DHCPNAK messages                                | :         | 0         |            |

n c

| messages dropped             | : | 0   |
|------------------------------|---|-----|
| Statistics last cleared time | : | N/A |
|                              |   |     |

# autoconfigure

#### Syntax

autoconfigure

#### Context

tools>dump>router

#### Description

This command enables the context to display autoconfiguration information for debugging purposes.

# dhcp-client

#### Syntax

dhcp-client interface *ip-int-name* offer dhcp-client interface *ip-int-name* offer config-apply-status dhcp-client interface *ip-int-name* offer raw

#### Context

tools>dump>router>autoconfigure

#### Description

This command displays IPv4 DHCP client information for debugging purposes.

#### **Parameters**

#### ip-int-name

the IP interface name associated with the DHCP client

#### offer

displays the contents of the OFFER message

#### config-apply-status

displays the configured DHCP options from the DHCP server OFFER message that are applied to the DHCP client and the status of these options

#### offer raw

displays the contents of the OFFER message in hexadecimal format

# autoconfigure

#### Syntax

autoconfigure

#### Context

tools>perform>router

#### Description

This command enables the context to perform autoconfiguration operations.

# dhcp-client

#### Syntax

dhcp-client interface *ip-int-name* lease-renew dhcp-client interface *ip-int-name* restart

#### Context

tools>perform>router>autoconfigure

#### Description

This command performs IPv4 DHCP client lease operations.

#### **Parameters**

#### ip-int-name

the IP interface name associated with the DHCP client

#### lease-renew

performs DHCP client operations associated with lease renewals

#### restart

performs DHCP client operations associated with lease restarts

# autoconfigure

#### Syntax

autoconfigure

#### Context

debug>router

#### Description

This command enables the context to perform autoconfiguration debugging operations.

# dhcp-client

# Syntax

dhcp-client interface ip-int-name

# Context

debug>router>autoconfigure

#### Description

This command enables debugging for an IPv4 DHCP client.

#### Parameters

#### ip-int-name

the IP interface name associated with the DHCP client

# events

#### Syntax

[no] events

# Context

debug>router>autoconfigure>dhcp-client

#### Description

This command enables or disables debugging for all DHCP client events.

# packet

# Syntax

[no] packet

# Context

debug>router>autoconfigure>dhcp-client

# Description

This command enables or disables debugging for all DHCP client packets.

# detail-level

#### Syntax

detail-level {low | medium | high} no detail-level

#### Context

debug>router>autoconfigure>dhcp-client>packet

#### Description

This command sets the level of detail for packet tracing.

#### **Parameters**

low

specifies a low tracing detail level

#### medium

specifies a medium tracing detail level

#### high

specifies a high tracing detail level

#### mode

#### Syntax

# mode {dropped-only | ingr-and-dropped | egr-ingr-and-dropped}

no mode

# Context

debug>router>autoconfigure>dhcp-client>packet

#### Description

This command specifies the types of packets to be debugged.

#### **Parameters**

#### dropped-only

specifies to debug dropped packets only

#### ingr-and-dropped

specifies to debug ingress packets and dropped packets

#### egr-ingr-and-dropped

specifies to debug egress packets, ingress packets, and dropped packets

rtm

#### **Syntax**

[no] rtm

#### Context

debug>router>autoconfigure>dhcp-client

#### Description

This command enables or disables debugging for the addition, removal, and modification of DHCP client routes to the system Route Table Manager.

# autoconfigure

#### Syntax

autoconfigure

#### Context

clear>router

#### Description

This command enables the context to clear autoconfigured DHCP client information.

# dhcp-client

#### Syntax

dhcp-client interface ip-int-name statistics

#### Context

clear>router>autoconfigure

#### Description

This command clears IPv4 DHCP client statistics.

# Parameters

#### ip-int-name

the IP interface name associated with the DHCP client

#### statistics

clears DHCP client statistics

# 5.2 Filter policy support

For general information about filter policy support, see the following topics in the 7450 ESS, 7750 SR, 7950 XRS, and VSR Router Configuration Guide, "Filter Policies":

- ACL filter policy overview
  - Filter policy basics
    - · Filter policy packet match criteria
    - IPv4/IPv6 filter policy entry match criteria
    - IP exception filters
    - · Filter policy actions
    - Viewing filter policy actions
    - · Filter policy statistics
    - · Filter policy logging
    - · Filter policy management
  - Filter policy advanced topics
    - Match list for filter policies
    - Embedded filters
    - · IP exception filters
- Configuring filter policies with CLI
  - Common configuration tasks
    - Creating an IPv4 filter policy
    - · Creating an IPv6 filter policy
    - Creating an IPv4 exception filter policy
    - Creating an IPv6 exception filter policy
    - Creating a match list for filter policies
    - Applying filter policies
    - Creating a redirect policy
- Filter management tasks

For descriptions of filter commands, see the 7450 ESS, 7750 SR, 7950 XRS, and VSR Classic CLI Command Reference Guide and the 7450 ESS, 7750 SR, 7950 XRS, and VSR Clear, Monitor, Show, and Tools CLI Command Reference Guide.

# **6** Routing protocols

The 7705 SAR-Hm series of routers support routing protocols and routing functionality as covered in the following topics:

- BGP
- RIP
- OSPF
- Route policies

# 6.1 BGP

This section describes the following functionality:

Using a router interface address as the BGP local address

For general information about BGP support, see the following topics in the 7450 ESS, 7750 SR, 7950 XRS, and VSR Unicast Routing Protocols Guide, "BGP" :

- BGP overview
- BGP sessions
  - BGP session state
  - Detecting BGP session failures
    - Peer tracking
    - Bidirectional Forwarding Detection
  - High availability BGP sessions (BGP graceful restart only)
  - BGP session security
  - BGP address family support for different session types
  - BGP groups
- BGP design concepts
- BGP messages
- BGP path attributes
  - Origins
  - AS path
  - Next-hop
    - Unlabeled IPv4 unicast routes
    - Unlabeled IPv6 unicast routes
    - VPN-IPv4 routes
    - VPN-IPv6 routes

- Next-hop resolution
- Next-hop tracking
- Local preference
- Route aggregation path attributes
- Community attributes
- Route reflection attributes
- 4-Octet AS attributes
- AIGP metric
- BGP routing information base (RIB)
- BGP applications
  - BGP prefix origin validation
  - BGP route leaking
  - BGP optimal route reflection
- BGP configuration process overview
- Configuration notes
- Configuring BGP with CLI
- BGP configuration management tasks

For descriptions of BGP commands, see the 7450 ESS, 7750 SR, 7950 XRS, and VSR Classic CLI Command Reference Guide and the 7450 ESS, 7750 SR, 7950 XRS, and VSR Clear, Monitor, Show, and Tools CLI Command Reference Guide.

# 6.1.1 Using a router interface address as the BGP local address

In cellular and WLAN networks, the router interface IP address can be assigned statically or dynamically. A cellular port supports different modes of operation depending on whether the IP address must be assigned statically or dynamically. See PDN router interfaces for information about the supported modes of operation on the PDN router interface.

When the PDN router interface is operating in dynamic cellular interface IP mode, the dynamically changing interface IP address must be reflected in BGP advertisements. Neighbor peers that are originating services that rely on BGP routing information to reach the local node must use the IP address of the PDN router interface on the local node in order to reach it. The local address for BGP sessions from the local node to neighbor peers must therefore match the IP address of the PDN router interface at all times, even after the IP address changes.

To facilitate a dynamically changing router interface IP address, the BGP **local-address** command must be configured with the name of the loopback interface used by the unnumbered interface under the PDN router interface instead of a fixed IP address. Using the loopback interface name, the SR OS will automatically assign the current IP address of the PDN router interface as the BGP **local-address** when the PDN router interface comes up (for example, when the cellular PDN interface learns the IP address during the cellular attachment procedure). This means that the BGP local address will inherit the loopback interface's dynamic address information and when routes are being advertised to peers, those peers will be able to route traffic toward this router's PDN router interface. Configuring the loopback interface name used by the PDN router interface as the local address is available in both the **config>router>bgp>group** context and the **config>router>bgp>group>neighbor** context. For complete command syntax, description, and parameter information, see the 7450 ESS, 7750 SR, 7950 XRS, and VSR Classic CLI Command Reference Guide, "configure router bgp commands".

When BGP sessions are using the loopback interface name that is used PDN router interface as the local address, the remote neighbor peer must use the **dynamic-neighbor** command in order to accept BGP sessions from 7705 SAR-Hm nodes that have dynamically changing router interface IP addresses.

When dual SIM operation is required, there are two PDN interfaces, one per cellular port associated with each SIM. At a minimum, two BGP sessions are required, one for each PDN interface. Each BGP session must be configured with the **local-address** using the loopback interface associated with each PDN router interface.

# 6.2 RIP

The 7705 SAR-Hm series of routers support RIP on Ethernet interfaces only.

For general information about RIP support, see the following topics in the 7450 ESS, 7750 SR, 7950 XRS, and VSR Unicast Routing Protocols Guide, "RIP":

- RIP overview
- RIPng
- Common attributes
- RIP configuration process overview
- Configuration notes
- Configuring RIP with CLI
- RIP configuration management tasks

For descriptions of RIP commands, see the 7450 ESS, 7750 SR, 7950 XRS, and VSR Classic CLI Command Reference Guide and the 7450 ESS, 7750 SR, 7950 XRS, and VSR Clear, Monitor, Show, and Tools CLI Command Reference Guide.

# 6.3 OSPF

The 7705 SAR-Hm series of routers support OSPF on Ethernet interfaces only.

For general information about OSPF support, see the following topics in the 7450 ESS, 7750 SR, 7950 XRS, and VSR Unicast Routing Protocols Guide, "OSPF":

- Configuring OSPF
  - OSPF areas
  - OSPFv3 authentication
  - OSPF graceful restart helper
  - Virtual links
  - Neighbors and adjacencies
  - Link-state advertisements

- Metrics
- Authentication
- IP subnets
- Preconfiguration recommendations
- Multiple OSPF instances
- Multi-address support for OSPFv3
- SPF LSA filtering
- FIB prioritization
- Extended LSA support in OSPFv3
- Support of multiple instance of router information LSA in OSPFv2 and OSPFv3
- OSPF configuration process overview
- Configuration notes
- Configuring OSPF with CLI
- OSPF configuration management tasks

For descriptions of OSPF commands, see the 7450 ESS, 7750 SR, 7950 XRS, and VSR Classic CLI Command Reference Guide and the 7450 ESS, 7750 SR, 7950 XRS, and VSR Clear, Monitor, Show, and Tools CLI Command Reference Guide.

# 6.4 Route policies

For general information about route policy support, see the following topics in the 7450 ESS, 7750 SR, 7950 XRS, and VSR Unicast Routing Protocols Guide, "Route policies":

- Configuring route policies
- Route policy configuration process overview
- Configuration notes
- · Configuring route policies with CLI
- Route policy configuration management tasks

For descriptions of route policy commands, see the 7450 ESS, 7750 SR, 7950 XRS, and VSR Classic CLI Command Reference Guide and the 7450 ESS, 7750 SR, 7950 XRS, and VSR Clear, Monitor, Show, and Tools CLI Command Reference Guide.

# 7 MPLS

The 7705 SAR-Hm series of routers support MPLS as described in Label Distribution Protocol .

T-LDP is required for VPLS and Epipe services that depend on T-LDP signaling for label distribution and control. See the Layer 2 and Layer 3 services chapter for more information about services supported on the 7705 SAR-Hm series.

# 7.1 Label Distribution Protocol

For general information about Label Distribution Protocol (LDP) support, see the following topics in the 7450 ESS, 7750 SR, 7950 XRS, and VSR MPLS Guide, "Label Distribution Protocol":

- Label Distribution Protocol
  - Execution flow
  - Label exchange
  - Global LDP filters
  - Configuring multiple LDP LSR ID
  - T-LDP hello reduction
- TTL security for BGP and LDP
- Unnumbered interface support in LDP
  - Feature configuration
  - Operation of LDP over an unnumbered IP interface
    - Targeted LDP
- LDP graceful handling of resource exhaustion
  - User guidelines and troubleshooting procedures
- LDP process overview
- Configuring LDP with CLI
- LDP configuration management tasks

For descriptions of LDP commands, see the 7450 ESS, 7750 SR, 7950 XRS, and VSR Classic CLI Command Reference Guide and the 7450 ESS, 7750 SR, 7950 XRS, and VSR Clear, Monitor, Show, and Tools CLI Command Reference Guide.

# 8 Services overview

Topics in this chapter include:

- Overview
- Service types
- Nokia service model
- Service entities
- Services over the cellular PDN interface
- Services over Ethernet with DHCP client
- Services with the WLAN interface

# 8.1 Overview

A service is a type of communication connection from one place to another. These communication connections have particular attributes and characteristics that are needed to provide a specific communications link through which an information flow or exchange can occur. The 7705 SAR-Hm series of routers support the following services:

- Layer 2 Virtual Leased Line (VLL) and BGP virtual private wire services (VPWS)
- · Layer 2 virtual private LAN services (VPLS) and BGP VPLS services
- Layer 3 IP VPN services (VPRN)
- serial transport using raw socket and IP transport services
- transporting WLAN interface traffic over a service

The service model uses (logical) service entities to construct a service. These logical entities provide a uniform, service-centric configuration and management model for service provisioning (see Nokia service model for more information). Different services can be created on the same node at the same time, and each service is uniquely identified by a service ID.

The supported services provide connectivity between a service access point (SAP) on one node and a SAP on a remote node. A SAP is a logical point where data traffic enters and exits a service. SAPs on the node are associated with Ethernet ports, VLANs, access router interfaces, serial ports, or the WLAN interface.

A connection between two SAPs on the same router is known as a local service. A connection between SAPs on a local and a remote router is known as a distributed service. SAP-to-SAP local services are supported for Ethernet and WLAN-based services. SAP-to-SAP local services are not supported for serial port and raw socket IP transport services.

Distributed services use service destination points (SDPs) to direct traffic from a local router to a remote router through a service tunnel. An SDP is created on the local router and identifies the endpoint of a logical unidirectional service tunnel. Traffic enters the tunnel at the SDP on the local router and exits the tunnel at the remote router. Hence, a service tunnel provides a path from one service router to another.

Because an SDP is unidirectional, two service tunnels are needed for bidirectional communication between two service routers (one SDP on each router). The only supported SDP tunnel type is GRE-MPLS tunnels.

SDPs are configured on each participating service router or are auto-bound to the far-end router depending on the requirements and type of service. When configuring SDPs on the source router, the address of the destination router must be specified. When using the auto-bind function for SDPs, configuring individual SDPs between service routers is not required. The node uses BGP advertised information to perform the auto-bind SDP function to the far-end routers. For more information about auto-bind, see SDP binding.

After SDPs are created, they are bound to a specific service, or the service is enabled with auto-bind SDPs, to create a binding to the transport tunnels. In both cases, the SAPs that are part of the service use the bound SDPs as the transport for data traffic between nodes. The binding process is needed to associate the far-end devices to the service; otherwise, far-end devices are not able to participate in the service.

# 8.2 Service types

The 7705 SAR-Hm series of routers offers the following types of services:

- Virtual Leased Line (VLL) services
  - Ethernet VLL (Epipe)—a PWE3 Ethernet service over MPLS or GRE tunnels for Ethernet frames on 7705 SAR-Hm nodes.
- BGP Virtual Private Wire Services (VPWS)
  - BGP VPWS is a point-to-point Layer 2 VPN service based on RFC 6624 (Layer 2 Virtual Private Networks using BGP for Auto-Discovery and Signaling) which in turn uses the BGP pseudowire signaling concepts from RFC 4761, Virtual Private LAN Services Using BGP for Auto-Discovery and Signaling.
- Internet Enhanced Service (IES)
  - IES is a direct Internet access service where the SAP is assigned an IP interface for routed connectivity.
- Virtual Private LAN Service (VPLS)
  - VPLS provides a Layer 2 multipoint VPN service to end customers. Sites in a VPLS instance appear to be on the same LAN regardless of their location. The 7705 SAR-Hm series nodes can participate in BGP VPLS-based services and traditional T-LDP signaled services.
- Virtual Private Routed Network Service (VPRN)
  - VPRN provides a Layer 3 VPN service to end customers. VPRN services provide MP-BGP peering with other PEs, configurable QoS policy and filtering, and VRF import and export policies.

Table 3: Pseudowire service types lists the supported pseudowire (PW) service types. The values are as defined in RFC 4446.

Table 3: Pseudowire service types

| PW service type (Ethertype) | Value  |  |  |
|-----------------------------|--------|--|--|
| Ethernet tagged mode        | 0x0004 |  |  |
| Ethernet raw                | 0x0005 |  |  |

# 8.3 Nokia service model

The 7705 SAR-Hm series of routers is deployed at the customer provider edge (PE). Services are provisioned on the router in order to facilitate the transport of communications data across an IP/MPLS network using the Ethernet or wireless interfaces available on the node. The data is formatted so that it can be transported in encapsulation tunnels created using Layer 3 generic routing encapsulation (GRE) MPLS.

The Nokia service model has four main logical components, referred to as (logical) service entities. The entities are: applications, service types, service access points (SAPs), and service destination points (SDPs) (see Service entities). In accordance with the service model, the operator uses the (logical) service entities to construct an end-to-end service. The service entities are designed to provide a uniform, service-centric model for service provisioning. This service-centric design implies the following characteristics.

- Multiple services can be bound to a single application.
- Multiple service types can be bound to a single tunnel.
- Tunnel configurations are independent of the services they carry.
- Changes are made to a single service entity rather than to multiple ports on multiple devices. It is easier to change one tunnel rather than several services.
- The operational integrity of a service entity (such as a service tunnel or service endpoint) can be verified by one operation rather than through the verification of dozens of parameters, thereby simplifying management operations, network scalability, and performance.
- A failure in the network core can be correlated to specific subscribers and services.
- The following policies are applied to various services:
  - QoS policies
  - filter policies (IP and MAC)

Additional properties can be configured for bandwidth assignments and class of service on the appropriate entity.

# 8.4 Service entities

The basic (logical) service entities in the service model used to construct an end-to-end service are:

- Applications
- Service types
- Service access points (SAPs)
- Service Destination Points (SDPs)

Figure 4: Service entities and the service model shows an example of how the service entities relate to the service model. An application attachment point (for example, an Ethernet port, VLAN, or serial port) connects to a SAP. The SDPs define the entrance and exit points of service tunnels, which carry one-way traffic between the two routers (NOK-A and NOK-B). Configured SDPs are bound to a service or the service is auto-bound which automatically creates tunnels to far-end nodes. The binding of the service to SDPs is the final step in enabling the end-to-end service. In Figure 4: Service entities and the service model, the entrance and exit points are over the wireless interface.

Traffic encapsulation occurs at the SAP and SDP. The 7705 SAR-Hm series supports the following SAP encapsulation types:

- · Ethernet untagged or tagged
- IP
- · raw serial character data on the serial ports

The 7705 SAR-Hm series supports GRE-MPLS encapsulation for SDPs.

For information about SAP encapsulation types, see SAP encapsulation types and identifiers. For information about SDP encapsulation types, see SDP encapsulation types.

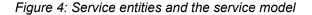

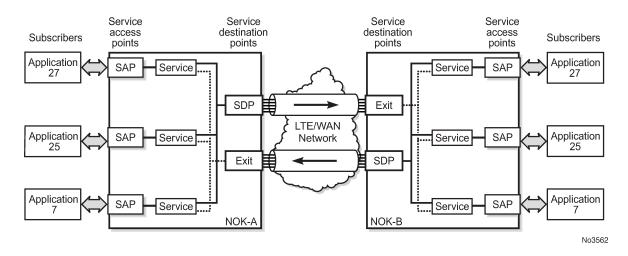

# 8.4.1 Applications

Every application must have a customer ID, which is assigned when the application service is created. To provision a service, a customer ID must be associated with the service at the time of service creation.

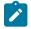

**Note:** The terms application, customers, and subscribers are used synonymously in this manual. When referring to SR OS manuals for more information, these terms may appear and are interchangeable.

#### 8.4.2 Service types

Service types provide the traffic adaptation needed by customer attachment circuits (ACs). This (logical) service entity adapts customer traffic to service tunnel requirements. A VLL service is a point-to-point MPLS-based emulation service, also called Virtual Private Wire Service (VPWS). The 7705 SAR-Hm series provides Ethernet VLL (Epipe) service and BGP VPLS-based Layer 2 service.

The series also provides Ethernet layer (MAC-based) VPLS service (including management VPLS), raw socket IP transport service, as well as IP layer VPRN and IES services, that offer any-to-any connectivity within a Virtual Routing Domain or Generic Routing Domain, respectively.

# 8.4.2.1 Service names

A service ID number must be associated with a service at the time of service creation. When the service is created, an optional service name can be assigned to the service for use by commands that reference the service.

# 8.4.3 Service access points (SAPs)

Topics in this section include:

- SAP encapsulation types and identifiers
- SAP configuration considerations

A service access point (SAP) is the point at which a service begins (ingress) or ends (egress) and represents the access point associated with a service. A SAP may be a physical port or a logical entity within a physical port. For example, a SAP may be an Ethernet port or a VLAN that is identified by an Ethernet port and a VLAN tag. Each application service connection is configured to use only one SAP.

A SAP identifies the application interface point for a service on a service router. Figure 5: Service access point (SAP) shows two applications connected to the same service via two different SAPs. The SAP identifiers are 1/2/5 and 1/2/6, which represent the physical ports associated with these SAPs. The physical port information should be configured before provisioning a service. For more information about configuring a port, see the 7705 SAR-Hm and SAR-Hmc Interface Configuration Guide.

The 7705 SAR-Hm series supports VLL, VPWS, VPLS, and VPRN services. For each service type, the SAP has slightly different parameters; see Layer 2 and Layer 3 services for information.

In general, SAPs are logical endpoints that are local to the node and are uniquely identified by:

- the physical Ethernet port
- · the physical serial port
- · the encapsulation type for the service
- the encapsulation identifier (ID), which is the optional VLAN ID for Epipes

Depending on the encapsulation, a physical port can have more than one SAP associated with it (for example, a port may have several VLANs, where each VLAN has an associated SAP). SAPs can only be created on ports designated as "access" in the physical port configuration.

SAPs cannot be created on ports designated as core-facing "network" ports because these ports have a different set of features enabled in software.

Figure 5: Service access point (SAP)

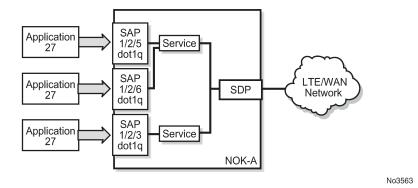

# 8.4.3.1 SAP encapsulation types and identifiers

The SAP encapsulation type is an access property of the Ethernet port used for the service. It identifies the protocol that is used to provide the service.

The encapsulation ID for Ethernet ports is an optional suffix that is appended to a *port-id* to specify a logical sub-element for a SAP. For example, *port-id:qtag1* represents a port that can be tagged to use IEEE 802.1Q encapsulation (referred to as dot1q), where each individual tag can identify with an individual service.

# 8.4.3.1.1 Ethernet encapsulations

The following encapsulation service options are available on Ethernet ports:

- null—supports a single service on the port; for example, where a single customer with a single service customer edge (CE) device is attached to the port.
- dot1q—supports multiple services for one customer or services for multiple customers (see Figure 6: Multiple SAPs on a single port). For example, dot1q could be used when the Ethernet port is connected to a multi-tenant unit device with multiple downstream customers. The encapsulation ID used to distinguish an individual service is the VLAN ID in the IEEE 802.1Q header.

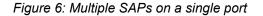

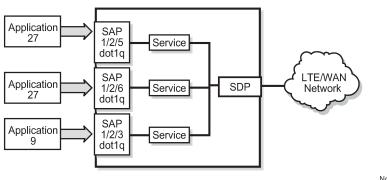

No3564

# 8.4.3.1.1.1 Default SAP on a dot1q port

The 7705 SAR-Hm series of routers supports default SAP functionality on dot1q- encapsulated ports. On dot1q-encapsulated ports where a default SAP is configured, all packets with Q-tags not matching any other explicitly defined SAPs are assigned to the default SAP for transport. A default SAP is defined in the CLI using the character "\*" as a Q-tag, where the "\*" means "all".

One of the applications where the default SAP feature can be used is for an access connection of an application that uses the whole port to access Layer 2 services. The internal VLAN tags are transparent to the service. This (the use of a whole port) can be provided by a null-encapsulated port. A dedicated VLAN (not used by the user) can be used to provide management to this application.

In this type of environment, two SAPs logically exist, a management SAP and a service SAP. The management SAP can be created by specifying a VLAN tag that is reserved to manage the application. The service SAP covers all other VLANs and behaves as a SAP on a null-encapsulated port.

There are a few constraints related to the use of a default SAP on a dot1q-encapsulated port:

- The default SAP is supported only on VPLS, and Epipe VLL and VPWS services and cannot be created in IES and VPRN services because IES and VPRN services cannot preserve VLAN tag markings.
- For VPLS SAPs with STP enabled, STP listens to untagged and null-tagged BPDUs only. All other tagged BPDUs are forwarded like other customer packets. This is the same behavior as nullencapsulated ports.
- IGMP snooping is not supported on a default SAP. By not allowing IGMP snooping of a default SAP, all IGMP packets will be transparently forwarded.
- The default SAP and the SAP defined by explicit null encapsulation are mutually exclusive (for example, 1/1/1:\* and 1/1/1:0 are mutually exclusive). This avoids conflict as to which SAP untagged frames should be associated with.

# 8.4.3.2 SAP configuration considerations

In addition to being an entry or exit point for service traffic, a SAP has to be configured for a service and, therefore, has properties. When configuring a SAP, consider the following.

- A SAP is a local entity and is only locally unique to a specific device. The same SAP ID value can be used on another service router.
- There are no default SAPs. All subscriber service SAPs must be created.
- The default administrative state for a SAP at creation time is administratively enabled.
- When a SAP is deleted, all configuration parameters for the SAP are also deleted.
- A SAP is owned by and associated with the service in which it is created.
- An Ethernet port with a dot1q encapsulation type means that the traffic for the SAP is identified based on a specific IEEE 802.1Q VLAN ID value. The VLAN ID is stripped off at SAP ingress and the appropriate VLAN ID is placed on at SAP egress. As a result, VLAN IDs only have local significance, so the VLAN IDs for the SAPs for a service need not be the same at each SAP.
- If a port is administratively shut down, all SAPs on that port will be operationally out of service.
- A SAP cannot be deleted until it has been administratively disabled (shut down).
- Each SAP can have one of the following policies assigned to it:

- Ingress QoS policy
- Egress QoS policy
- Ingress filter policy (for Epipe VLL and VPWS SAPs, VPLS SAPs, VPRN SAPs, IES SAPs, and IES in-band management SAPs)
- Egress filter policy (for VPRN and IES SAPs, and for VPLS SAPs (Ethernet SAPs only))

# 8.4.4 Service Destination Points (SDPs)

Topics in this section include:

- SDP binding
- Spoke and mesh SDPs
- SDP encapsulation types
- SDP ping

An SDP identifies the endpoint of a logical unidirectional service tunnel. The service tunnel provides a path from one service router to another.

In more general terms, SDP refers to the service tunnel itself. The SDP terminates at the far-end router, which is responsible for directing the flow of packets to the correct service egress SAPs on that device.

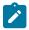

**Note:** In this document and in command line interface (CLI) usage, SDP is defined as Service Destination Point. However, it is not uncommon to find the term SDP defined in several different ways, as in the following list. All variations of SDP have the same meaning:

- Service Destination Point
- Service Distribution Point
- Service Destination Path
- Service Distribution Path
- · Service Delivery Path

When an SDP is bound to a service, the service is referred to as a distributed service. A distributed service consists of a configuration with at least one SAP on a local node, one SAP on a remote node, and an SDP binding that binds the service to the service tunnel. Multiple SDPs to different far-end nodes are bound to a service to provide transport for SAPs to other nodes participating in that service.

When configured, an SDP has the following characteristics.

- An SDP is locally unique to a participating service router. The same SDP ID can appear on other service routers.
- An SDP uses either the system IP address or the cellular PDN interface IP address of the far-end edge router to locate its destination.
- An SDP is not specific to any one service or to any type of service. When an SDP is created, services are bound to the SDP. An SDP can also have more than one service type associated with it.
- All services bound to an SDP use the same SDP (transport) encapsulation type defined for the SDP (for example, GRE-MPLS).
- An SDP is a service entity used for service management. Even though the SDP configuration and the services carried within it are independent, they are related objects. Operations on the SDP affect all

the services associated with the SDP. For example, the operational and administrative state of an SDP controls the state of services bound to the SDP.

- An SDP tunnel from a local device to the far-end device (router) requires a return SDP tunnel from the far end back to the local device. Each device must have an SDP defined for every remote router to which it wants to provide service. The SDP must be created before a distributed service can be configured.
- An SDP can be used to provide PW redundancy, where up to four spoke SDPs can be assigned to a service endpoint that acts as the managing entity to ensure service connection. For information about pseudowire redundancy, see the 7450 ESS, 7750 SR, 7950 XRS, and VSR Layer 2 Services and EVPN *Guide*, "Pseudo-wire redundancy".

# 8.4.4.1 SDP binding

To configure a distributed service pointing from NOK-A to NOK-B, the SDP ID on the NOK-A side (see Figure 7: SDP tunnel pointing from NOK-A to NOK-B) must be specified during service creation in order to bind the service to the tunnel (the SDP). Otherwise, service traffic is not directed to a far-end point and the far-end devices cannot participate in the service (there is no service). To configure a distributed service pointing from NOK-A, a return SDP on the NOK-B side must similarly be specified.

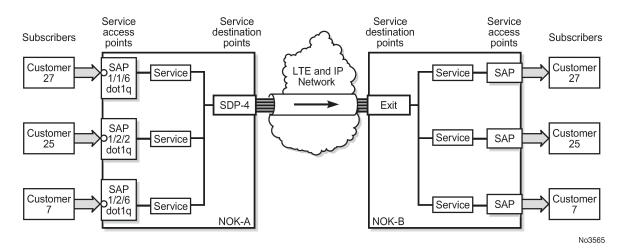

Figure 7: SDP tunnel pointing from NOK-A to NOK-B

SDP configuration and binding is required for:

- Layer 2 services that use T-LDP signaling
- Layer 3 services that do not use multi-protocol BGP(MP-BGP) to advertise routes with auto-bind

For Layer 3 VPRN services that use MP-BGP to advertise routes, auto-bind can be configured on the service to automatically bind that service to SDPs with reachability to remote nodes that are participating in MP-BGP.

The VPRN auto-bind function has the following characteristics.

- SDPs can be configured while auto-bind is enabled.
- Configuring SDPs when auto-bind is enabled is not required to transport VPRN services between nodes
  participating in the same VPRN.

- Configured SDPs have higher precedence and the node will select the configured SDP and its attributes to tunnel traffic to the far-end node.
- Auto-bind does not require a return path SDP from a far-end router as long as auto-bind is enabled on that far-end router for the service. If auto-bind is not enabled on the far-end router, then a return path SDP to the local 7705 SAR-Hm series node is required.
- For Layer 2 services that use BGP signaling (BGP-VPLS and BGP-VPWS) to exchange label information for the service, **auto-gre** can be configured on the pseudowire template of the service to automatically bind that service to SDPs with reachability to remote nodes that are participating in the BGP-signaled Layer 2 service. For information about the auto-GRE function available for BGP-VPLS and BGP-VPWS, see the 7450 ESS, 7750 SR, 7950 XRS, and VSR Layer 2 Services and EVPN Guide.

# 8.4.4.2 Spoke and mesh SDPs

There are two types of SDPs: spoke and mesh. The type of SDP defines how flooded traffic (or broadcast traffic, such as an ARP request) is propagated. For point-to-point PW/VLL services, spoke SDPs are the only way to bind services to the far-end router. For VPLS, mesh and spoke SDP bindings are allowed.

A spoke SDP that is bound to a service operates like a traditional bridge port. Flooded traffic that is received on the spoke SDP is transmitted to all the spoke SDPs, mesh SDPs, and SAPs to which it is connected. Flooded traffic is not transmitted back toward the port from which it was received.

In contrast, a mesh SDP that is bound to a service operates like a single bridge port. Flooded traffic received on a mesh SDP is transmitted to all spoke SDPs and SAPs to which it is connected. Flooded traffic is not transmitted to any other mesh SDPs or back toward the port from which it was received. This property of mesh SDPs is important for multi-node networks; mesh SDPs are used to prevent the creation of routing loops.

# 8.4.4.3 SDP encapsulation types

The Nokia service model uses encapsulation tunnels (also referred to as service tunnels) through the core to interconnect service routers. An SDP is a logical way of referencing the entrance to an encapsulation tunnel.

The 7705 SAR-Hm series supports Layer 2 or Layer 3 services within generic routing encapsulation (GRE-MPLS encapsulation).

An SDP has an implicit maximum transmission unit (MTU) value because services are carried in encapsulation tunnels and an SDP is an entrance to the tunnel. The MTU is configurable (in octets), where the transmitted frame can be no larger than the MTU.

# 8.4.4.3.1 GRE encapsulation

Generic routing encapsulation (GRE) tunnels are used to transport network layer packets over a Layer 3 network such as an LTE or WLAN interface.

GRE-MPLS SDPs are supported on network interfaces.

# 8.4.4.3.1.1 GRE format

In accordance with RFC 2784, a GRE encapsulated packet has the following format:

- · delivery header
- GRE header
- payload packet

### **Delivery header**

The delivery header is always an IPv4 header.

# **GRE** header

The GRE header format is shown in Figure 8: GRE header and described in Table 4: GRE header descriptions.

19874

Figure 8: GRE header

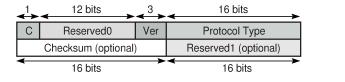

Table 4: GRE header descriptions

| Field         | Description                                                                                                    |
|---------------|----------------------------------------------------------------------------------------------------|
| С             | Specifies whether there is a checksum in the header                                                                                                    |
|               | If set to 1, both the checksum and reserved1 fields must be present                                                                                                    |
|               | In the network egress (transmit) direction, the C bit is always set<br>to 0; therefore, the checksum and reserved1 fields are omitted<br>from the header. The GRE header is therefore always 4 bytes<br>(32 bits) in the network egress direction. |
|               | In the network ingress direction, the C bit validity is checked. If it is set to a non-zero value, the GRE packet is discarded and the IP discards counter is increased.                                                                           |
| Reserved0     | Indicates whether the header contains optional fields                                                                                                    |
|               | The first 5 bits of the field are always set to 0 and bits 6 to 12 are reserved for future use and also set to 0                                                                                                    |
| Ver           | Always set to 000 for GRE                                                                                                    |
|               | At network ingress, if a GRE packet is received with the version<br>field set to any value other than 000, the packet is discarded and<br>the IP discards counter is increased                                                                     |
| Protocol type | Specifies the protocol type of the original payload packet—<br>identical to Ethertype with the only supported option being MPLS<br>unicast (0x8847)                                                                                                |

| Field                | Description    |
|----------------------|----------------|
| Checksum (optional)  | Not applicable |
| Reserved1 (optional) | Not applicable |

### **Payload packet**

The payload encapsulation format depends on the type of service that is being carried over GRE-MPLS. The payload encapsulation format for GRE services is shown in Figure 9: GRE service payload packet over Ethernet and described in Table 5: GRE service payload packet descriptions.

| Figure 9: GR | E service pa | yload packet | over Ethernet |
|--------------|--------------|--------------|---------------|
|--------------|--------------|--------------|---------------|

|          | Service Payload       |  |  |
|----------|-----------------------|--|--|
| 4        | CW (for VLL and VPWS) |  |  |
| 4        | MPLS Service Header   |  |  |
| 4        | GRE                   |  |  |
| 20       | IP                    |  |  |
| 14 or 18 | Eth                   |  |  |
|          |                       |  |  |

No3566

Table 5: GRE service payload packet descriptions

| Field               | Description                                                                                                    |  |
|---------------------|----------------------------------------------------------------------------------------------------|--|
| Eth                 | The Layer 2 transport header                                                                                                    |  |
|                     | The only Layer 2 protocol supported is Ethernet                                                                                                    |  |
|                     | MTU size depends on the encapsulation type (14 bytes for null encapsulation and 18 bytes for dot1q encapsulation)                                      |  |
|                     | The Ethertype is always set to IP (0x800)                                                                                                    |  |
| IP                  | Indicates the transport protocol                                                                                                    |  |
|                     | IPv4 is the transport protocol for GRE-MPLS                                                                                                    |  |
| GRE                 | Indicates the encapsulation protocol                                                                                                    |  |
| MPLS service header | The MPLS service label identifies the service and the specific service element being transported                                                       |  |
|                     | For VLL and VPWS services, the label references the pseudowire that was statically configured, or signaled via T-LDP or BGP signaling                  |  |
|                     | For VPLS services, the label references a particular VPLS pseudowire that was signaled via T-LDP or BGP signaling to allow the end-to-end VPLS service |  |
|                     | For VPRN services, the label references either a spoke SDP pseudowire associated with the VPRN, or an MP-BGP                                           |  |

| Field                  | Description                                                                                                    |  |
|------------------------|----------------------------------------------------------------------------------------------------|--|
|                        | advertised route that has been signaled via BGP to allow the end-to-end VPRN service                                                                           |  |
| CW for VLL and<br>VPWS | The pseudowire Control word (CW) is a 32-bit (4-byte) field that is inserted between the VC label and the Layer 2 frame                                        |  |
|                        | For more information about the Control word, see "Pseudo-wire<br>Control word" in the 7450 ESS, 7750 SR, 7950 XRS, and VSR<br>Layer 2 Services and EVPN Guide. |  |
| Services payload       | The services payload is the payload of the service being encapsulated                                                                                          |  |
|                        | For VLL, VPWS, and VPLS, this is a Layer 2 frame with either null or with dot.1q encapsulation                                                                 |  |
|                        | For VPRN, this is a Layer 3 IPv4 or IPv6 packet without Layer 2 information                                                                                    |  |

At network egress over a cellular port, the destination IP address of the GRE-MPLS IP header is always the far-end IP address that was either configured for the SDP, or learned through BGP routing. If the farend address is for a cellular port on another 7705 SAR-Hm series node, then that address could be either the system IP address or the cellular PDN interface IP address, depending on the mode of operation deployed at that far-end location. The source IP address of the GRE-MPLS IP header is always set to the cellular PDN interface IP address may be statically configured or dynamically assigned to a cellular port. For information about the PDN router interface modes of operation and how the PDN router interface IP address is assigned, see PDN router interfaces.

At the cellular port network ingress, the destination IP address in the IP header is the same as the cellular PDN interface IP address, because this IP address is the only address reachable over the LTE network. The source IP address of the IP header matches the far-end IP address associated with the GRE-MPLS tunnel. If the packet originates from another cellular port over the cellular network, the source IP address matches the cellular IP address used by the remote node. If the packet originates from another node that is Ethernet connected, then the source IP address is typically the system IP address of those nodes.

At network egress over an Ethernet interface, the source IP address is always set to the node system IP address; the destination IP address is set to one of the following:

- · the system IP address of the service router on which the GRE SDP is configured
- · the far-end interface address
- a loopback address

# 8.4.4.3.2 GRE SDP tunnel fragmentation and reassembly

It is possible to transport services over GRE-MPLS tunnels when the service MTU is larger than the cellular interface MTU. This requires the GRE-MPLS packets to be fragmented and reassembled using GRE SDP fragmentation and reassembly operations. For information, see the 7450 ESS, 7750 SR, 7950 XRS, and VSR Services Overview Guide, "GRE SDP tunnel fragmentation and reassembly".

# 8.4.4.3.3 GRE SDP termination on router interface IP address

In some applications, an Ethernet interface is required to operate as a network interface and originate and terminate GRE-MPLS packets. If the application requires that GRE-MPLS packets terminate on the interface IP address instead of on the system IP address, then GRE SDP termination on the router interface IP address functionality is available. For information, see the 7450 ESS, 7750 SR, 7950 XRS, and VSR Services Overview Guide, "GRE SDP termination on router interface IP address".

# 8.4.4.4 SDP ping

For general information about SDP ping support, see the 7450 ESS, 7750 SR, 7950 XRS, and VSR OAM and Diagnostics Guide, "SDP ping".

# 8.5 Services over the cellular PDN interface

When configuring services to and from the node over the cellular PDN interface, the following points should be considered:

- The mode of operation that is required for the cellular PDN interface, either static cellular system IPv4, static cellular interface IPv4, dynamic cellular interface IPv4, static cellular interface IPv6, or dynamic cellular interface IPv6. See PDN router interfaces for information about each mode of operation.
- The service type that is required; for example, a VLL, VPLS, or VPRN. See Layer 2 and Layer 3 services for information about supported service types.
- The signaling type that is required, either T-LDP, BGP, or both. See MPLS and Router configuration for information about configuring signaling and routing.
- The routing and reachability of the node for each configured service type when the node is operating with two SIMs. For information about dual SIM deployment, see the 7705 SAR-Hm and SAR-Hmc Interface Configuration Guide, "Dual SIM Deployment".

The combinations of points from the list above will result in different configuration requirements when enabling services over a cellular port.

The mode of operation of the cellular port for each enabled SIM is the main consideration when enabling services over cellular. Figure 10: IPv4 modes of operation on the cellular PDN interface shows an example of the IPv4 modes of operation. The points to consider for enabling services over cellular for each mode of operation are described below.

#### Figure 10: IPv4 modes of operation on the cellular PDN interface

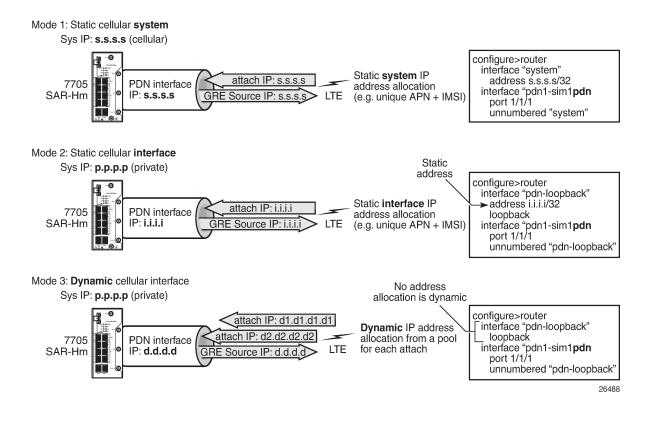

# 8.5.1 Static cellular system IPv4 mode

When a PDN router interface is configured for static cellular system IPv4 mode, consider the following points when setting up a service over a PDN router interface and its associated cellular port:

- The system IP address used to manage the node is the same as the cellular PDN interface IP address
  that gets assigned during the cellular attachment procedure.
- SDPs that are destined for the local node from other nodes must be configured to use the system IP address (identical to the cellular IP address) of the local node as the far-end address.
- T-LDP signaling sessions from the local node to peers use the system IP address as the local address for these sessions. This is the default behavior of the SR OS. The T-LDP sessions from peer nodes to the local node must be established to the system IP address.
- BGP sessions from the local node to peers where BGP VPWS, BGP VPLS, MP-BGP, or BGP routing
  is required for services use the system IP address as the local address for sessions. This is the default
  behavior of the SR OS. BGP sessions from peer nodes to the local node must be established to the
  system IP address.
- Static cellular system IPv4 mode supports all service types.
- In a dual SIM deployment, static cellular system IPv4 mode requires that the same IP address be allocated for both SIMs. The single system IP address allocation depends on this requirement being met. This requirement can be challenging to meet in most deployment models. Static cellular interface

IP mode or dynamic cellular interface IP mode should be considered when dual SIM is required, as these modes allow different IP addresses to be allocated for each SIM.

# 8.5.2 Static cellular interface IPv4 mode

When a PDN router interface is configured for static cellular interface IPv4 mode, consider the following points when setting up a service over a PDN router interface and its associated cellular port:

- The system IP address used to manage the node is not the same as one of the cellular PDN interface IP addresses assigned during the cellular attachment procedure.
- SDPs that are destined for the local node from other nodes must be configured to use the PDN interface IP address of the local node as the far-end address. They must not use the system IP address of the local node as the far-end address.
- T-LDP signaling sessions from the local node to peers must use the PDN interface IP address as the source IP address for these sessions; otherwise, GRE-MPLS services will not function properly. Operators must use the local-lsr-id LDP command to specify that the PDN router interface address is the local LSR ID on this 7705 SAR-Hm for these T-LDP sessions. For information about configuring the local-lsr-id command, see the 7450 ESS, 7750 SR, 7950 XRS, and VSR Classic CLI Command Reference Guide. When the local-lsr-id is configured, T-LDP sets the source IP address of session packets to the PDN interface IP address.
- BGP sessions from the local node to peers where BGP VPWS, BGP VPLS, MP-BGP, and BGP routing is required for services must use the PDN interface IP address as the source IP address for these sessions. If these sessions do not use the PDN interface IP address as the source IP address, then GRE-MPLS services that require BGP-advertised information will not function properly.

Operators must configure the BGP **local-address** command to specify that the PDN router interface is the local address on the local 7705 SAR-Hm series node for these BGP sessions. For information about configuring the BGP local address, see Using a router interface address as the BGP local address. When the **local-address** is configured, BGP sets the source IP address of session packets to the PDN interface IP address.

· Static cellular interface IPv4 mode supports all service types.

When dual SIM operation is required, the points listed above must be considered for each PDN router interface configured for each SIM.

# 8.5.3 Dynamic cellular interface IPv4 mode

When a PDN router interface is configured for dynamic cellular interface IPv4 mode, consider the following points when setting up a service a over PDN router interface and its associated cellular port:

- The system IP address used to manage the node is not the same as the cellular PDN interface IP address assigned during the cellular attachment procedure.
- The PDN interface IP address changes every time the PDN reattaches to the cellular network
- SDP configurations cannot be made from other nodes to the local node. The changing IP address of the PDN interface during each PDN attachment procedure inhibits the static configuration needed to manually configure SDPs.
- T-LDP signaling sessions cannot be established toward the local node because the changing PDN interface IP address inhibits the static configuration of T-LDP sessions toward the PDN interface.

- BGP sessions cannot be established toward the local node because the changing PDN interface IP address inhibits the static configuration of BGP sessions toward the PDN interface.
- BGP sessions from the local node to peers where MP-BGP and BGP routing is required for services
  must use the PDN interface IP address as the source IP address for these sessions. Operators must
  specify the loopback interface of the PDN router interface when configuring the BGP local-address
  command. For information about configuring the BGP local address, see Using a router interface
  address as the BGP local address. When the local-address command is configured with the loopback
  interface of the PDN router interface, BGP sets the source IP address of session packets to the PDN
  interface IP address.
- BGP far-end peering nodes to the local node must be configured with the dynamic-neighbor command using an IP address range that matches the possible PDN router interface attachment IP addresses on the local node. This allows the PDN interface IP address to dynamically change and re-establish BGP sessions to the same far-end peering node. For information about the dynamic-neighbor command, see the 7450 ESS, 7750 SR, 7950 XRS, and VSR Classic CLI Command Reference Guide.
- Only services that use **auto-bind** or **auto-gre-sdp** can operate with dynamic cellular interface IP mode. The 7705 SAR-Hm series supports MP-BGP-based VPRN services with **auto-bind**, and BGP-VPLS and BGP-VPWS with **auto-gre-sdp**.
- Dynamic cellular interface IP mode does not support the following services:
  - Layer 2 services that use T-LDP signaling
  - Layer 3 services that do not use **auto-bind**

When dual SIM operation is required, the points listed above must be considered for each PDN router interface configured for each SIM.

# 8.5.4 Static cellular interface IPv6 mode

When a PDN router interface is configured for static cellular interface IPv6 mode, consider the following points when setting up a service over a PDN router interface and its associated cellular port:

- · GRE-MPLS based services are not supported with static cellular interface IPv6 mode.
- Services that are supported using IPSec secure interfaces are supported with static cellular interface IPv6 mode.

In a dual SIM deployment, the points listed above must be considered for each PDN router interface configured for each SIM.

# 8.5.5 Dynamic cellular interface IPv6 mode

When a PDN router interface is configured for dynamic cellular interface IPv6 mode, consider the following points when setting up a service over a PDN router interface and its associated cellular port:

- GRE-MPLS based services are not supported with dynamic cellular interface IPv6 mode.
- Services that are supported using IPSec secure interfaces are supported with dynamic cellular interface IPv6 mode.

In a dual SIM deployment, the points listed above must be considered for each PDN router interface configured for each SIM.

# 8.6 Services over Ethernet with DHCP client

When configuring services over an Ethernet-based router interface that is enabled as a DHCP client, the IP address is dynamically allocated by the DHCP server that the DHCP client communicates with. See DHCP client and Router interface command reference for information about configuring the DHCP client on a router interface.

The IP address allocated by the DHCP server may not be the same address each time the DHCP client issues a DHCP discovery or request message. In any case, the value of the address is not typically known and establishing services over the interface needs to account for this discovered IP address.

Consider the following points when setting up a service over an Ethernet-based router interface.

- SDP configurations cannot be made from other nodes to the local node. The potentially changing and unknown IP address inhibits the static configuration that is needed to manually configure SDPs.
- T-LDP signaling sessions cannot be established toward the local node because the potentially changing and unknown IP address inhibits the static configuration of T-LDP sessions toward the interface.
- BGP sessions cannot be established toward the local node because the potentially changing and unknown IP address inhibits the static configuration of BGP sessions toward the interface.
- BGP sessions from the local node to peers where MP-BGP and BGP routing is required for services
  must use the DHCP client IP address as the source IP address for these sessions. Operators must use
  the router interface name when configuring the BGP local address. For information about configuring
  the BGP local address, see Using a router interface address as the BGP local address. When the localaddress command is configured with the DHCP client interface, BGP sets the source IP address of
  session packets to the IP address learned by the DHCP client from the DHCP server.
- BGP far-end peering nodes to the local node must be configured with the **dynamic-neighbor** command using an IP address range that matches the possible DHCP client addresses on the local node. This allows the IP address assigned by the DHCP server to the DHCP client to dynamically change and re-establish BGP sessions to the same far-end peering node. For information about the **dynamic-neighbor** command, see the 7450 ESS, 7750 SR, 7950 XRS, and VSR Classic CLI Command Reference Guide.
- Only services that use auto-bind or auto-gre-sdp can operate over a router interface enabled as a DHCP client. The 7705 SAR-Hm series supports MP-BGP-based VPRN services with auto-bind and BGP-VPLS and BGP-VPWS with auto-gre-sdp.
- Router interfaces that are enabled as DHCP clients enabled do not support the following services:
  - Layer 2 services that use T-LDP signaling
  - Layer 3 services that do not use auto-bind

# 8.7 Services with the WLAN interface

The WLAN interface can be configured as either an access point (AP) or as a station. For information about the AP and station and how to configure them, see the 7705 SAR-Hm and SAR-Hmc Interface Configuration Guide .

When configured as an AP, the WLAN interface provides SAP-level connectivity to the traffic it sends and receives over the interface from devices that are connected to it. The WLAN AP traffic can be transported over a service to remote locations; for example, to a remote WLAN gateway.

When configured as a station, the WLAN interface operates as a network interface to transport services over WLAN toward a remote AP. The node uses GRE-MPLS encapsulated SDPs to provide Layer 3 transport over the WLAN station interface.

# 8.7.1 Transporting WLAN access point traffic over services

The WLAN interface can be used as an access point to provide connectivity to other devices. As an access point, the WLAN interface brings device traffic into a service SAP, which is then carried over an SDP and ultimately over a network WAN interface such as an Ethernet port or a cellular port. The port ID of the WLAN interface is used as the SAP ID that binds the WLAN interface to the service. For information about configuring the WLAN MDA and WLAN port parameters to enable the WLAN interface, see the 7705 SAR-Hm and SAR-Hmc Interface Configuration Guide.

To provide services from the WLAN AP to other nodes and devices in the network, a Layer 2 Epipe service is required. The Epipe either connects the WLAN AP to the Nokia WLAN gateway (WLAN-GW) enabled on the VSR or 7750 SR, or back hauls the WLAN AP traffic to other nodes in the network. For information about configuring the WLAN-GW, see the 7450 ESS, 7750 SR, and VSR Triple Play Service Delivery Architecture Guide.

WLAN clients can be optionally authenticated by an AAA server before being allowed access to the WLAN AP and before their traffic can be carried over the transport service.

# 8.7.2 Layer 2 Epipe service to the WLAN-GW

The WLAN interface AP can connect directly to the WLAN Gateway (WLAN-GW) over a Layer 2 Epipe service. For information about the WLAN-GW, see the 7450 ESS, 7750 SR, and VSR Triple Play Service Delivery Architecture Guide, "WiFi aggregation and offload".

Figure 11: Using an Epipe to connect a WLAN AP to a WLAN-GW illustrates the use of an Epipe service to connect the WLAN AP on a 7705 SAR-Hm to the WLAN-GW.

Figure 11: Using an Epipe to connect a WLAN AP to a WLAN-GW

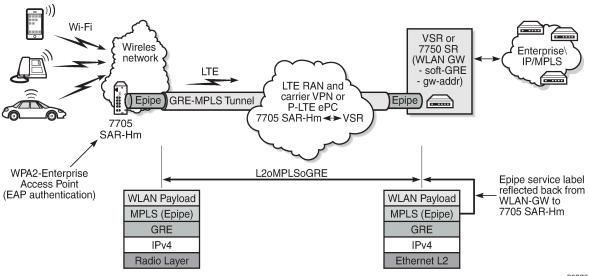

28376

In Figure 11: Using an Epipe to connect a WLAN AP to a WLAN-GW, to connect to the WLAN-GW, the WLAN interface AP port ID must be configured as the L2 SAP of an Epipe service. The Epipe service is configured with a spoke SDP where the far-end address of the SDP (GRE) is configured to reach the gateway address of the WLAN-GW.

There is no signaling required to establish the Epipe service because a static ingress and egress VC label must be configured with the same value. The VC label received by the WLAN-GW from the WLAN AP node (the egress VC label) is reflected back from the WLAN-GW for traffic destined for the WLAN AP node. The 7705 SAR-Hm uses the received VC label (the ingress VC label) to determine that the received traffic is for the Epipe service associated with the WLAN AP SAP.

If the same SSID is used for multiple WLAN APs in the network (for example, an enterprise SSID for a campus-wide WLAN network), the same VC label should be used for each WLAN AP Epipe participating in the same SSID network WLAN service. Using a unique VC label per SSID allows WLAN clients connecting to the SSID to roam between WLAN APs that are broadcasting the same SSID.

The following output shows a configuration example of the SDP and Epipe SAP.

```
A:ALA-1>config>service# info
. . .
    epipe 5500 customer 5 vpn 5500 create
        description "WLAN AP mySSIDname to WLAN GW"
        sap 1/4/1 create
            no shutdown
        exit
        spoke-sdp 1:123 create
            description "SDP 1 binding to WLAN GW gw-address"
            ingress
                vc-label 5500
            exit
            egress
                vc-label 5500
            exit
        exit
        no shutdown
    exit
```

The WLAN AP authenticates users before forwarding their traffic over the Epipe. See the 7705 SAR-Hm and SAR-Hmc Interface Configuration Guide for information about security parameters and supported authentication protocols.

DHCP snooping and DHCP relay must be enabled on the WLAN AP so that attached clients can successfully acquire an IP address from the WLAN GW when they issue DHCP requests. The WLAN AP snoops for DHCP requests and modifies them to include DHCP option 82, specifically the circuit ID suboption that includes the MAC address of the AP, the SSID of the AP, and the SSID type of either open or secured. The DHCP request is then relayed to the WLAN GW over the Epipe service. To enable DHCP snooping and DHCP relay on the WLAN port, the command **config>port>wlan>access-point>dhcp>no shutdown** must be executed in the CLI. For more information, see the 7705 SAR-Hm and SAR-Hmc Interface Configuration Guide.

# 8.7.3 Services over the WLAN station port

The WLAN station port provides network-level connectivity to a WLAN AP to provide end-to-end services between the node and another Nokia router. A network interface configured on the WLAN station acts in a similar fashion to network interfaces configured on Ethernet ports. BGP routing and GRE-MPLS-based

SDPs can traverse the network interface on the WLAN station port. The remote AP that the WLAN station port connects to must provide the necessary reachability to another Nokia router that can terminate the services from the node.

Figure 12: Services transport over the WLAN station port illustrates how the WLAN station port connected to an AP can provide end-to-end services between the node and another Nokia router.

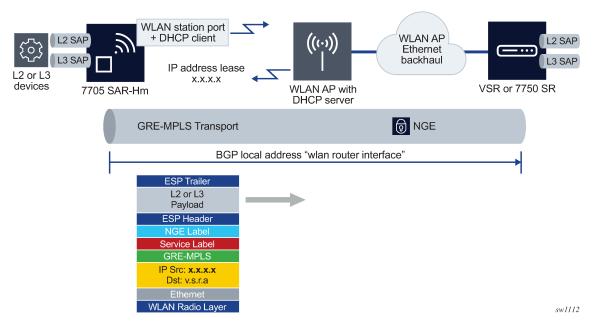

Figure 12: Services transport over the WLAN station port

When configuring services over the WLAN station port, the router interface IP address can be configured manually on the router interface or it can be automatically discovered by the DHCP client configured on the router interface.

When the IP address is configured manually, services are established using standard methods to set up services over Ethernet ports because the WLAN station operates as a standard Ethernet port when it is operationally up.

For information about an automatically discovered IP addresses using the DHCP client, see Services over Ethernet with DHCP client.

# 8.7.3.1 Stitching services between the cellular interface and a WLAN AP

When extending IP/MPLS services over WLAN from the cellular interface, services can be stitched together from the cellular interface to the WLAN AP interface. Service stitching allows operators to create a hub-and-spoke topology from the stitching node to other WLAN stations over the WLAN AP using the same WLAN network.

Figure 13: Stitching services from a cellular interface to a WLAN AP is an example of stitching services from a cellular interface to the WLAN AP.

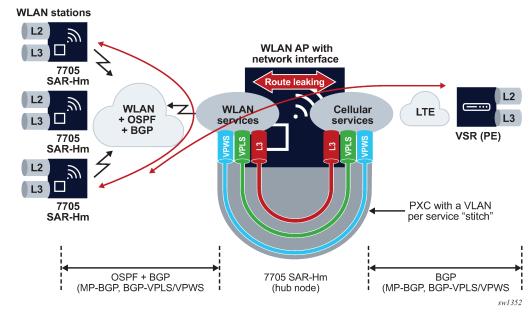

Figure 13: Stitching services from a cellular interface to a WLAN AP

With a hub-and-spoke WLAN topology, Layer 2 or Layer 3 services can be established between the WLAN stations over the same WLAN network. An OSPF and BGP control plane is configured over the WLAN network from each station to the AP, so that each WLAN station learns routing information from the other stations or from the WLAN AP. The control plane also distributes routing information learned from the cellular interface allowing WLAN stations to learn routes to PE nodes reachable over the cellular interface.

When services from a station need to reach a destination over the cellular interface, the services must terminate on the PXC port of the hub 7705 SAR-Hm. The other end of the PXC port then re-originates the traffic over a dedicated service over the cellular interface toward other PEs reachable over the cellular interface.

For Layer 3 VPRN services, routes need to be leaked from the WLAN-side VPRN to the cellular-side VPRN. For VPLS, MAC addresses are learned across the PXC port as needed and re-advertised in BGP-VPLS. For VPWS, the stitch is achieved by extending the Epipe service from WLAN to over cellular.

# 8.7.3.2 Daisy chaining

When stitching services between the cellular interface and the WLAN interface, it is possible to create a daisy chain topology; see Figure 14: Daisy chain topology for stitched services.

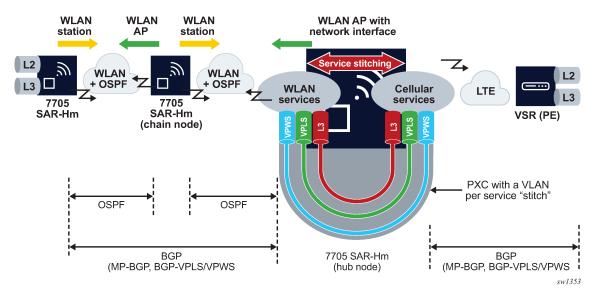

Figure 14: Daisy chain topology for stitched services

In a daisy chain topology, a hub node is configured as described in section Stitching services between the cellular interface and a WLAN AP and a chain node is introduced to further extend the WLAN network by creating multiple hops between the hub node and the last node in the chain. The OSPF control plane is configured on all WLAN interfaces and BGP is configured from the hub node to the last node in the chain. If services terminate on the chain node, a BGP session is configured between the chain node and the hub node.

# 9 Layer 2 and Layer 3 services

The 7705 SAR-Hm series of routers support the following services:

- · Layer 2 services:
  - Virtual Leased Line (VLL) services
  - Virtual private LAN Service (VPLS)
- · Layer 3 services:
  - Internet Enhanced Service (IES)
  - Virtual Private Routed Network (VPRN) service
  - IP transport services

# 9.1 Virtual Leased Line (VLL) services

For general information about VLL support, see the following topics in the 7450 ESS, 7750 SR, 7950 XRS, and VSR Layer 2 Services and EVPN Guide, "VLL services":

- Ethernet Pipe (Epipe) services
  - Epipe service overview
  - Epipe service pseudowire VLAN tag processing
  - Epipe up operational state configuration option
- Pseudowire redundancy service models
- BGP VPWS
  - Single-homed BGP VPWS
  - Dual-homed BGP VPWS
- VLL service considerations
- · Configuring a VLL service with CLI
- Service management tasks

For descriptions of VLL services commands, see the 7450 ESS, 7750 SR, 7950 XRS, and VSR Classic CLI Command Reference Guide and the 7450 ESS, 7750 SR, 7950 XRS, and VSR Clear, Monitor, Show, and Tools CLI Command Reference Guide.

# 9.2 Virtual private LAN Service (VPLS)

For general information about VPLS support, see the following topics in the 7450 ESS, 7750 SR, 7950 XRS, and VSR Layer 2 Services and EVPN Guide, "Virtual Private LAN Service":

• VPLS service overview

- · VPLS features
  - VPLS service pseudowire VLAN tag processing
  - VPLS MAC learning and packet forwarding
  - Pseudowire control word
  - Table management
  - Split horizon SAP groups and split horizon spoke SDP groups
  - VPLS and spanning tree protocol
  - VPLS access redundancy
  - Object grouping and state monitoring
  - MAC flush message processing
  - ACL next-hop for VPLS
  - SDP statistics for VPLS and VLL services
  - BGP VPLS
  - BGP multi-homing for VPLS
- Routed VPLS and I-VPLS
  - IES or VPRN IP interface binding
  - IP interface MTU and fragmentation
  - ARP and VPLS FDB interactions
  - The allow-ip-int-bind VPLS flag
  - R-VPLS restrictions
- VPLS service considerations
- Configuring a VPLS service with CLI
- Service management tasks

See the 7450 ESS, 7750 SR, 7950 XRS, and VSR Classic CLI Command Reference Guide and the 7450 ESS, 7750 SR, 7950 XRS, and VSR Clear, Monitor, Show, and Tools CLI Command Reference Guide for descriptions of VPLS service commands.

# 9.3 Internet Enhanced Service (IES)

For general information about IES support, see the following topics in the 7450 ESS, 7750 SR, 7950 XRS, and VSR Layer 3 Services Guide: IES and VPRN, "Internet Enhanced Service":

- IES service overview
- IES features
  - IP interfaces
    - · Object grouping and state monitoring
  - SAPs
    - · Encapsulations

- Shaping and bandwidth control
- Routing protocols
- QoS policies
- Filter policies

For descriptions of IES commands, see the 7450 ESS, 7750 SR, 7950 XRS, and VSR Classic CLI Command Reference Guide and the 7450 ESS, 7750 SR, 7950 XRS, and VSR Clear, Monitor, Show, and Tools CLI Command Reference Guide.

On the 7705 SAR-Hm series of routers, IES services are supported on Ethernet ports. IES services are not supported over cellular ports or the WLAN interface.

# 9.4 Virtual Private Routed Network (VPRN) service

The 7705 SAR-Hm series of routers support a filter action that adjusts the maximum segment size of TCP packets traversing VPRN SAP interfaces. For information, see TCP MSS adjustment filter on VPRN SAP interfaces.

For general information about VPRN support, see the following topics in the 7450 ESS, 7750 SR, 7950 XRS, and VSR Layer 3 Services Guide: IES and VPRN, "Virtual Private Routed Network":

- VPRN service overview
  - Routing prerequisites
  - Core MP-BGP support
  - Route distinguishers
  - Route reflector
  - CE-to-CE route exchange
  - RT constraint
  - Export of inactive VPRN BGP routes
- VPRN features
  - IP interfaces
    - Traffic differentiation based on route characteristics
    - · Associating an FC and priority with a route
    - Displaying QoS information associated with routes
    - · Object grouping and state monitoring
    - VPRN IP interface applicability
  - SAPs
    - Encapsulations
    - Pseudowire SAPs
  - QoS policies
  - Filter policies
  - DSCP marking

- Configuration of TTL propagation for VPRN routes
- CE to PE routing protocols
- Spoke SDPs
- IP-VPNs
- Traffic leaking to GRT
- Traffic leaking from VPRN to GRT for IPv6
- RIP metric propagation in VPRNs
- NTP within a VPRN service
- VPN route label allocation
- QoS on ingress binding
- FIB prioritization
- Configuring a VPRN service with CLI
- Service management tasks

For descriptions of VPRN commands, see the 7450 ESS, 7750 SR, 7950 XRS, and VSR Classic CLI Command Reference Guide and the 7450 ESS, 7750 SR, 7950 XRS, and VSR Clear, Monitor, Show, and Tools CLI Command Reference Guide.

# 9.4.1 TCP MSS adjustment filter on VPRN SAP interfaces

The 7705 SAR-Hm series of routers support a configurable filter that adjusts the maximum segment size (MSS) of TCP packets marked with a SYN flag that traverse VPRN SAP interfaces. The MSS adjustment filter prevents upstream and downstream TCP packets from being fragmented.

MSS adjustment is performed by the virtualized integrated BB ISA MDA when an IP filter is enabled with the **action tcp-mss-adjust** command. The filter can be applied on a VPRN SAP interface in the ingress direction, egress direction, or both directions. Both IPv4 and IPv6 filters are supported. For information about the virtualized BB ISA MDA, see the 7705 SAR-Hm Interface Configuration Guide, "Chassis IOM and MDAs".

To configure a TCP MSS adjustment filter on a VPRN SAP interface:

1. Create a NAT group that will be used for MSS adjustment.

The following CLI output is an example of the creation of a NAT group on the virtualized integrated BB ISA MDA in slot 1/6.

```
config
    card 1
        mda 6
            mda-type isa-bb-v
            no shutdown
        exit
        no shutdown
    exit
configure
    isa
        nat-group 1 create
```

mda 1/6 no shutdown exit

 Associate the NAT group with a routing instance and configure the MSS value as shown in the following example.

```
config
   service
   vprn services-id
   mss-adjust-group 1 segment-size 1352
```

3. Create ingress or egress IP filters that perform TCP MSS adjustment.

The following example shows the configuration of IPv4 filters and IPv6 filters that perform TCP MSS adjustment at ingress and egress.

```
configure
    filter
        ip-filter 1 name "1" create
            default-action forward
            description "Ingress"
            entry 1 create
                match protocol tcp
                    tcp-syn true
                exit
                action
                    tcp-mss-adjust
                exit
            exit
        exit
        ip-filter 2 name "2" create
            default-action forward
            description "Egress"
            entry 1 create
                match protocol tcp
                    tcp-syn true
                exit
                action
                    tcp-mss-adjust
                exit
                egress-pbr default-load-balancing
            exit
        exit
        ipv6-filter 1 name "3" create
            default-action forward
            description "Ingress"
            entry 1 create
                match next-header tcp
                    tcp-syn true
                exit
                action
                    tcp-mss-adjust
                exit
            exit
        exit
        ipv6-filter 2 name "4" create
            default-action forward
            description "Egress"
            entry 1 create
                match next-header tcp
                    tcp-syn true
                exit
```

```
action
tcp-mss-adjust
exit
egress-pbr default-load-balancing
exit
exit
exit
```

**4.** Apply the filters that perform TCP MSS adjustment to the VPRN SAP interface. The filters can be applied in the ingress direction, egress direction, or both directions. In the following example, the filters are applied in both the ingress and egress directions.

```
config
    service
        vprn service-id
            interface "int1_vprn1" create
                address 10.10.1.1/24
                sap 1/2/3 create
                    ingress
                        filter ip 1
                    exit
                    egress
                        filter ip 2
                    exit
                exit
            exit
        exit
        vprn service-id2
            interface "int1_vprn2" create
                ipv6
                    address 10:1::1/32
                    neighbor 10:1::2 00:02:01:00:00:01
                exit
                sap 1/2/3:1 create
                    ingress
                        filter ipv6 3
                    exit
                    egress
                        filter ipv6 4
                    exit
                exit
            exit
        exit
```

# 9.5 IP transport services

This section describes about the following topics:

- Raw socket IP transport service
- GNSS NMEA data IP transport service
- Serial raw socket IP transport configuration commands hierarchy
- · IP transport show commands hierarchy
- · IP transport clear commands hierarchy

# 9.5.1 Raw socket IP transport service

Serial data transport using raw sockets over IP transport services is a method of transporting serial data, in character form, over an IP network using Layer 3-based services. This feature can help transport Supervisory Control and Data Acquisition (SCADA) data from Remote Terminal Units (RTUs) to Front-End Processors (FEPs), or SCADA masters.

The functionality provided by the IP transport service feature for serial raw sockets is summarized as follows:

- IP transport local host server function, to listen and open raw socket sessions from remote hosts
- IP transport remote host client function, to initiate and open new raw socket sessions to remote hosts
- · Both local host and remote host functions support either TCP or UDP IP transport services
- IP transport over a VPRN service
- Enhanced QoS and queuing of sessions to ensure collisions between sessions do not cause serial data to impact RTUs and end-user equipment

Figure 15: IP transport service illustrates a more detailed view of the local host (server) and remote host (client) functionality that enables multiple communication streams to and from a serial port using raw socket IP transport.

The figure shows a three-node network, a 7705 SAR-Hm (left), a 7705 SAR-8/7705 SAR-18 (top-right) and a 7750 SR/VSR (bottom right). There are two devices, RTU (1) and RTU (2) connected to the serial ports on the 7705 SAR-Hm. The FEP server [A] can reach the RTUs the via socket sessions that originate from the SDI card on the 7705 SAR-8/7705 SAR-18 node.

The bottom right 7750 SR or VSR node is connected to FEP server [B] directly using Ethernet. This FEP server reaches the RTUs via a Layer 3 VPRN service where TCP and UDP sessions originating from the FEP server [B] terminate on the 7705 SAR-Hm to deliver the raw socket serial data to the RTUs.

Through local host and remote host configurations on the 7705 SAR-Hm, 7705 SAR-8, or 7705 SAR-18, serial raw socket IP transport sessions are established to carry serial data over a wireless IP/MPLS network. The source and destination IP addresses and port numbers for these sessions are derived directly from the local/remote host configurations associated with each serial port or master head-end server. Further details are described in the subsequent sections.

#### Figure 15: IP transport service

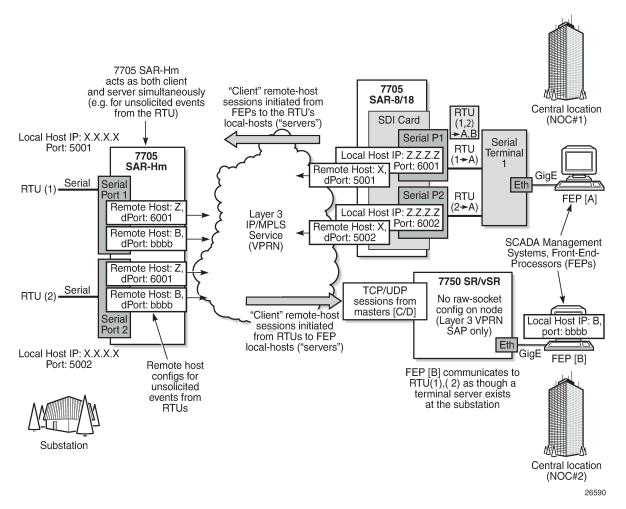

A raw socket IP transport interface can be configured for each serial port. This allows the raw socket IP transport to receive TCP or UDP session packets from multiple remote hosts when operating as a local host (server), or to create new multiple sessions to remote hosts to send and receive serial data when operating as a client.

There are two main configurations required for a serial raw socket IP transport service to be operational and support the sending and receiving of serial data:

1. Port-level socket configuration—this includes rudimentary serial link parameters such as baud rate, start/stop values, and bits.

Also, socket-level configuration is required, such as end-of-packet checking parameters (idle-time, length, special character), and the inter-sessions delay for transmitting sessions data out the serial link. For information about the required port-level configuration, see the 7705 SAR-Hm and SAR-Hmc Interface Configuration Guide, "Serial raw socket interface commands".

2. IP transport service-level configuration—this includes creating an IP transport subservice to associate the serial port within a Layer 3 VPRN service, so that TCP/UDP encapsulated serial data can be routed within the corresponding Layer 3 service. The IP transport subservice ID is modeled and created identical to creating SAP IDs under the same service types. IP transport configuration includes IP transport local host items and remote host items, such as TCP timers and sessions controls. These are described further in the sections that follow. Also, see Serial raw socket IP transport configuration commands hierarchy for the required information.

A raw socket IP transport service configured for a serial port allows the IP transport local host to listen to and open raw socket sessions from remote hosts that need to communicate over the serial port, and for each serial port's local host to initiate and open raw socket sessions to remote hosts when serial data needs to be sent to those remote hosts. The local and remote host functions support TCP or UDP sessions (but not both concurrently) over the VPRN service.

The serial data is received as characters that represent bytes in a packet. These bytes are packetized into Layer 3 TCP/UDP packets that are then transported or forwarded across the IP/MPLS network using the node's Layer 3 VPRN service constructs for routing. Figure 16: TCP/UDP packet transport over IP/MPLS illustrates how serial data is encapsulated into TCP/UDP packets and transported over IP/MPLS. When using a cellular port, GRE-MPLS and encapsulations for the service would be included, but this is not shown in the figure.

### Figure 16: TCP/UDP packet transport over IP/MPLS

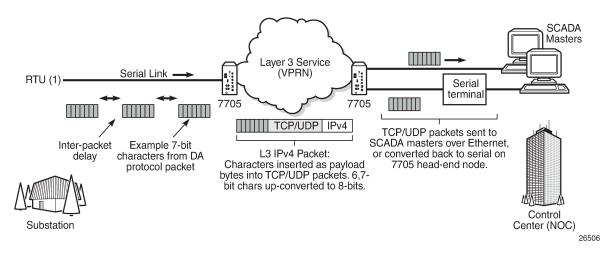

For raw socket packets to be routed within a VPRN service, an IP transport subservice must be configured within a VPRN context. The IP transport subservice context is where users configure local host and remote host information, such as IP addresses and ports for establishing TCP/UDP sessions, and other persession parameters. TCP/UDP encapsulated serial data is routed within the corresponding Layer 3 VPRN service. Figure 17: VPRN IP transport service illustrates this basic concept.

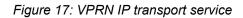

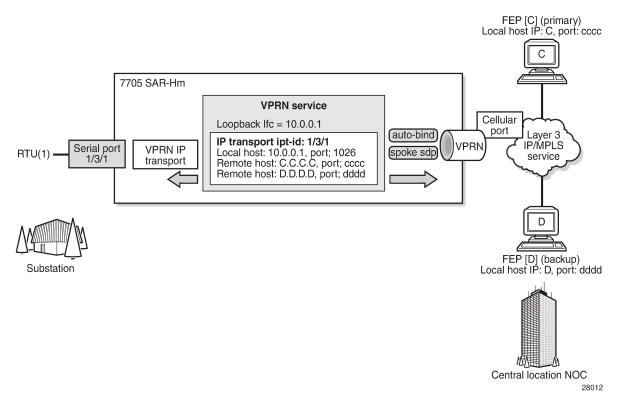

To create an IP transport subservice, the **ip-transport** command is used with the corresponding serial port as the *ipt-id* to bind the serial port SAP to the IP transport subservice. After the IP transport service is created, local host and remote host configurations can proceed. A local host must be configured before remote hosts can be configured.

Each local host uses a local address (from a loopback or local interface configured under the VPRN service context) as the local host IP address (that is, the source IP address in the raw socket packets leaving the node within the VPRN service) of the IP transport subservice associated with the serial port. The local host is used to terminate TCP/UDP sessions from remote hosts. The local host can select either the TCP or UDP protocol for raw socket sessions but not both concurrently.

Multiple remote hosts can be configured under the IP transport subservice associated with the serial port so that each remote host receives the serial data that is received on the serial port. Each remote host has its own remote destination IP address and port value for establishing sessions. The configured remote hosts use the TCP or UDP protocol configured for the IP transport subservice.

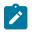

**Note:** It is not necessary to configure remote hosts when the IP transport service is not originating sessions. If sessions are only established toward the IP transport local host (for example, remote servers polling the local host), the remote host configuration is not necessary. Remote host configurations may still be desirable when using **filter-unknown-host**.

IP transport processing of TCP/UDP packets is performed by the CPM task. Filters configured for protecting the CPM need to take into account the raw socket IP transport packets and ensure the filter is not blocking associated IP transport sessions. For example, operators need to ensure interface IP

addresses and ports configured on the node are not blocked, and remote host IP/port combinations are not blocked.

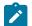

Note: IP transport-to-IP transport raw socket data on the same node is not supported.

# 9.5.1.1 Remote host manual TCP connection check

A manual TCP connection check can be performed for each remote host configured for a raw socket IP transport subservice. When executed by an operator, the TCP connection check attempts to establish a TCP session toward the configured remote host. Only one TCP connection check attempt is made, with a fixed timeout of 5 seconds. If the attempt is successful, the session is torn down immediately without data being sent.

The TCP connection check is initiated in the CLI using the **tools>perform>service>ip-transport>remote-host>check-tcp** command. The result is displayed in the CLI using the **tools>dump>service>ip-transport>remote-host>check-tcp** command. Equivalent management is available via SNMP.

If a TCP connection to a remote host already exists because of serial traffic being transmitted, the check returns "successful" without impacting the existing TCP connection.

# 9.5.1.2 QoS requirements for IP transport

Serial raw socket data that is transported using an IP transport service can be DSCP marked at the source node. This allows the source node (local host) of the traffic to mark packets correctly so that downstream nodes prioritize them as needed, and to queue local traffic in the right egress queue based on the classification assigned to the IP transport service.

The node does not support FC classification; instead, it marks the DSCP in packets based on the IP transport subservice DSCP setting. This DSCP setting overrides the DSCP marking that would have otherwise been based on the egress network queue policy FC. These packets are queued on egress with all other control traffic and are considered high priority.

Additionally, the DSCP setting is assigned per IP transport subservice for all traffic from the local host and all traffic destined for each remote host. There is no per remote host control for the DSCP setting.

# 9.5.2 GNSS NMEA data IP transport service

IP transport services are used to send GNSS National Marine Electronics Association (NMEA) data to remote hosts. All IP transport functionality supported for serial data over raw sockets is also available for NMEA data. See Raw socket IP transport service for information.

An IP transport subservice within a Layer 3 VPRN service can be configured to transmit GNSS NMEA data from the GNSS receiver (as the IP transport local host) to one or more remote hosts. See Figure 18: GNSS NMEA data over IP transport service. Any packets sent from remote hosts toward the local host of the IP transport subservice are dropped.

#### Figure 18: GNSS NMEA data over IP transport service

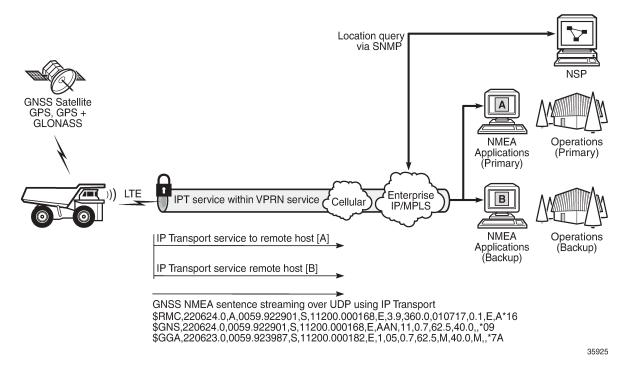

Use the following syntax to create an IP transport subservice within a VPRN service.

**CLI syntax:** 

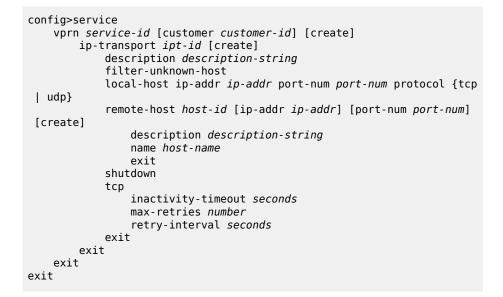

To enable the transport of NMEA data from the local host, configure the *ipt-id* as **gnss**. The following example is an IP transport subservice configuration output for the transport of NMEA data.

```
A:NOK-B>config>service>vprn# info
ip-transport gnss create
```

```
description "ip-transport to send NMEA data to multiple hosts"
filter-unknown-host
local-host ip-addr 192.0.2.1 port-num 2000 protocol tcp
remote-host 1 create ip-addr 128.5.5.1 port-num 32000
exit
remote-host 2 create ip-addr 128.4.4.2 port-num 32000
exit
no shutdown
exit
no shutdown
A:NOK-B>config>service>vprn#
```

For information about configuring NMEA parameters on the GNSS receiver, see the 7705 SAR-Hm and SAR-Hmc Interface Configuration Guide, "GNSS configuration".

# 9.5.3 Serial raw socket IP transport configuration commands hierarchy

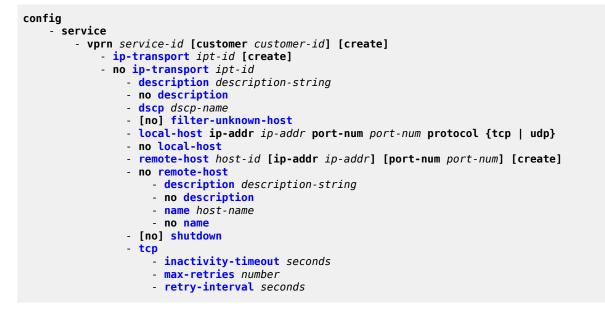

# 9.5.3.1 IP transport configuration command descriptions

### ip-transport

#### Syntax

ip-transport *ipt-id* [create] no ip-transport *ipt-id* 

#### Context

config>service>vprn

# Description

This command creates an IP transport subservice within a VPRN service. An IP transport subservice can be used to transmit serial raw socket data to and from a local host and remote host. An IP transport subservice can also be used to transmit GNSS NMEA data from the GNSS receiver to one or more remote hosts.

All IP transport subservices must be explicitly created using the **create** keyword. An IP transport subservice is owned by the service within which it is created. An IP transport subservice can only be associated with a single service. The **create** keyword is not needed when editing parameters for an existing IP transport subservice. An IP transport subservice must first be shut down before changes can be made to the configured parameters.

The **no** form of this command deletes the IP transport subservice with the specified *ipt-id*. When an IP transport subservice is deleted, all configured parameters for the IP transport subservice are also deleted.

# Default

no ip-transport

# **Parameters**

ipt-id

the physical port associated with the IP transport subservice

Values For serial raw sockets, the *ipt-id* must reference an RS-232 serial port that has been configured as a **socket** and be expressed in the format *slot/mda/port* 

For a GNSS receiver, the *ipt-id* must be configured as gnss

#### create

creates this IP transport subservice

# description

#### Syntax

description description string

no description

# Context

config>service>vprn>ip-transport

config>service>vprn>ip-transport>remote-host

# Description

This command creates a text description for a configuration context to help identify the content in the configuration file.

The **no** form of this command removes any description string from the context.

### Default

no description

### **Parameters**

description-string

a description character string. Allowed values are any string up to 80 or 160 characters long (depending on the command, composed of printable, 7-bit ASCII characters. If the string contains special characters (#, \$, or spaces), the entire string must be enclosed within double quotes.

# dscp

# Syntax

dscp dscp-name

# Context

config>service>vprn>ip-transport

### Description

This command configures the DSCP name used to mark the DSCP field in IP transport packets originating from this node.

#### Default

ef

# **Parameters**

dscp-name

the DSCP name used to mark the DSCP field in IP transport packets. Table 6: Valid DSCP names lists the valid DSCP names.

Table 6: Valid DSCP names

#### dscp-name

be, ef, cp1, cp2, cp3, cp4, cp5, cp6, cp7, cp9, cs1, cs2, cs3, cs4, cs5, nc1, nc2, af11, af12, af13, af21, af22, af23, af31, af32, af33, af41, af42, af43, cp11, cp13, cp15, cp17, cp19, cp21, cp23, cp25, cp27, cp29, cp31, cp33, cp35, cp37, cp39, cp41, cp42, cp43, cp44, cp45, cp47, cp49, cp50, cp51, cp52, cp53, cp54, cp55, cp57, cp58, cp59, cp60, cp61, cp62, cp63

# filter-unknown-host

#### **Syntax**

[no] filter-unknown-host

# Context

config>service>vprn>ip-transport

### Description

This command filters connections from unknown hosts. An unknown host is any host that is not configured as a remote host.

The no form of this command disables the filter.

# Default

no filter-unknown-host

# local-host

# Syntax

local-host ip-addr ip-addrport-num port-numprotocol {tcp | udp}
no local-host

# Context

config>service>vprn>ip-transport

# Description

This command creates the local host within the IP transport subservice.

The local host is required to accept TCP/UDP sessions initiated from far-end remote hosts, and for the node to initiate sessions toward the far-end remote hosts.

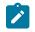

**Note:** When the IP transport ID is configured as **gnss**, any packets sent from remote hosts to the local host are dropped.

The local host must be created before a remote host is created.

The no form of this command deletes the local host.

# Default

no local-host

# **Parameters**

ip-addr

the IP address that is used for this local host. The IP address must be the same as a loopback or local interface IP address that is already configured within this service.

Values a.b.c.d (IPv4 address)

#### port-num

the port number that is used by remote hosts to establish TCP/UDP sessions to this local host

Values 1026 to 49150

### protocol {tcp | udp}

the protocol type that is used for all sessions to and from this local host, either tcp or udp

# remote-host

## **Syntax**

remote-host host-id ip-addr ip-addr] port-num port-num [create]

no remote-host host-id

# Context

config>service>vprn>ip-transport

### Description

This command creates a remote host within the IP transport subservice. Multiple remote hosts can be created in order to send serial raw socket data or GNSS NMEA data to remote destinations. The **create** keyword must be used for each remote host that is created.

The no form of this command deletes the remote host.

### Default

no remote-host

#### **Parameters**

host-id

the remote host identifier

Values 1 to 2147483647 or a name string up to 64 characters

#### ip-addr

the IP address that is used to reach the remote host in order to route IP transport packets to that remote host

Values a.b.c.d (IPv4 address)

#### port-num

the destination port number that is used to reach the serial port socket or the GNSS receiver on the remote host

**Values** 1 to 65535

#### create

creates this remote host

#### name

#### Syntax

name host-name no name

#### Context

config>service>vprn>ip-transport>remote-host

#### Description

This command configures a unique name for this remote host.

The **no** form of this command deletes the remote host name.

#### Default

n/a

#### **Parameters**

#### host-name

a unique name for this remote host, up to 64 characters long

#### shutdown

#### Syntax

[no] shutdown

#### Context

config>service>vprn>ip-transport

#### Description

This command administratively disables an entity. When disabled, an entity does not change, reset, or remove any configuration settings or statistics.

The operational state of the entity is disabled as well as the operational state of any entities contained within. Many objects must be shut down before they can be deleted.

The no form of this command administratively enables an entity.

#### Default

no shutdown

#### **Special Cases**

#### **VPRN IP transport subservice**

when an IP transport subservice within a VPRN service is shut down, all TCP/UDP packets received from remote hosts are dropped and any serial data received from the serial port

is dropped. Any TCP connections that were up are closed and no new TCP connection requests are accepted.

It is not possible to make configuration changes to an IP transport subservice without performing a **shutdown** first.

The operational state of an IP transport subservice is relative to the operational state of the serial port or GNSS receiver for which the IP transport subservice is defined. When a serial port or GNSS receiver is shut down, the IP transport subservice associated with the serial port or GNSS receiver becomes operationally down.

When the **no shutdown** command is executed for an IP transport subservice, it becomes operationally up. Serial data from the serial port or NMEA sentence data from the GNSS receiver is encapsulated in TCP/UDP packets destined for remote hosts, and TCP/UDP packets can be received by the local host, where raw serial data is then sent out the serial port.

#### tcp

### **Syntax**

tcp

## Context

config>service>vprn>ip-transport

## Description

This command creates the context to configure TCP parameters within this IP transport subservice.

#### Default

n/a

# inactivity-timeout

#### Syntax

inactivity-timeout seconds

#### Context

config>service>vprn>ip-transport>tcp

#### Description

This command specifies how long to wait before disconnecting a TCP connection because of traffic inactivity over the connection.

#### Default

30 s

#### **Parameters**

#### seconds

how long to wait, in seconds, before disconnecting a TCP connection

Values 1 to 65535

# max-retries

#### Syntax

max-retries number

#### Context

config>service>vprn>ip-transport>tcp

#### Description

This command specifies the number of times that a remote host, acting as a client, tries to establish a TCP connection after the initial attempt fails.

#### Default

5

#### **Parameters**

number

the number of attempts to establish a TCP connection after the initial attempt fails

Values 0 to 10

# retry-interval

Syntax

retry-interval seconds

#### Context

config>service>vprn>ip-transport>tcp

#### Description

This command specifies how long to wait before each TCP max-retries attempt.

#### Default

5 s

#### **Parameters**

seconds

how long to wait, in seconds, before each TCP max-retries attempt

Values 1 to 300

#### 9.5.4 IP transport show commands hierarchy

```
show
    service
    id service-id
        ip-transport [ip-transport ipt-id]
            remote-host host-id [detail | statistics]
        ip-transport-using [ip-transport ipt-id]
```

## 9.5.4.1 IP transport show commands descriptions

id

#### **Syntax**

id service-id

#### Context

show>service

#### Description

This command displays information for a particular service ID

#### **Parameters**

service-id

identifies the service in the domain by service number or name

# ip-transport

#### **Syntax**

ip-transport ipt-id [detail | statistics]

#### Context

show>service>id

#### Description

This command displays information for a specified IP transport subservice within this service. If no IP transport subservice is specified, summary information is displayed for all IP transport subservices associated with the service.

#### **Parameters**

ipt-id

the physical port associated with the IP transport subservice

Values For serial raw sockets, the *ipt-id* must reference an RS-232 serial port that has been configured as a socket and must be expressed in the format slot/mda/port

For a GNSS receiver, the ipt-id must be configured as gnss

#### create

creates this IP transport subservice

#### detail

displays more information for the specified IP transport subservice

#### statistics

displays statistical information for the specified IP transport subservice

#### Output

The following outputs show examples of summary and detailed information for an IP transport subservice.

#### Output example

```
*A:Dut# show service id 100 ip-transport
  _____
                    IP Transport (Summary), Service 100
  IptId LocalIP
             LocalPort Proto RemHost DSCP FltrUnkn Adm Opr
   ------
1/3/1 192.168.1.1 1026 udp 1 ef enabled Up Down
  Entries found: 1
*A:Dut#
*A:Dut# show service id 100 ip-transport 1/3/1 detail
_____
IP Transport
Service Id : 100 (VPRN)

IP Transport Id : 1/2/4

Description : (Not Specified)

Admin State : Up Oper State

Oper Flags : svcAdminDown portOperDown noIfAddress

Local IP Address : 192.168.1.1 Local Port Num

Local IP Protocol : udp
```

Oper State : Down Local Port Number : 1026 DSCP : ef Filter Unknown Host : enabled TCP Inact Timeout : 30 TCP Max Retries : 5 TCP Retry Interval : 5

| IP Transport Accumulated Statistics Known Remote Hosts Packets sent : 0 Characters sent : 0 Packets received : 0 Characters received : 0 Connections : N/A To : N/A To : N/A From : N/A Connection retries : N/A Connection failures : N/A Currently connected : N/A Unknown Remote Hosts Packets sent : 0 |
|----------------------------------------------------------------------------------------------------|
| Known Remote HostsPackets sent: 0Characters sent: 0Packets received: 0Characters received: 0Connections: N/ATo: N/AFrom: N/AConnection retries: N/AConnection failures: N/ACurrently connected: N/AUnknown Remote Hosts: 0                                                                                 |
| Characters sent: 0Packets received: 0Characters received: 0Connections: N/ATo: N/AFrom: N/AConnection retries: N/AConnection failures: N/ACurrently connected: N/AUnknown Remote HostsPackets sent: 0                                                                                                    |
| Packets received: 0Characters received: 0Connections: N/ATo: N/AFrom: N/AConnection retries: N/AConnection failures: N/ACurrently connected: N/AUnknown Remote HostsPackets sent: 0                                                                                                    |
| Characters received: 0Connections: N/ATo: N/AFrom: N/AConnection retries: N/AConnection failures: N/ACurrently connected: N/AUnknown Remote HostsPackets sent: 0                                                                                                    |
| Connections: N/ATo: N/AFrom: N/AConnection retries: N/AConnection failures: N/ACurrently connected: N/AUnknown Remote HostsPackets sent: 0                                                                                                    |
| To: N/AFrom: N/AConnection retries: N/AConnection failures: N/ACurrently connected: N/AUnknown Remote HostsPackets sent: 0                                                                                                    |
| From : N/A<br>Connection retries : N/A<br>Connection failures : N/A<br>Currently connected : N/A<br>Unknown Remote Hosts<br>Packets sent : 0                                                                                                    |
| Connection retries: N/AConnection failures: N/ACurrently connected: N/AUnknown Remote Hosts: 0                                                                                                    |
| Connection failures: N/ACurrently connected: N/AUnknown Remote Hosts: 0                                                                                                    |
| Currently connected : N/A<br>Unknown Remote Hosts<br>Packets sent : 0                                                                                                    |
| Unknown Remote Hosts<br>Packets sent : 0                                                                                                    |
| Packets sent : 0                                                                                                    |
|                                                                                                    |
|                                                                                                    |
| Characters sent : 0                                                                                                    |
| Packets received : 0                                                                                                    |
| Characters received : 0                                                                                                    |
| Successful connections from : N/A                                                                                                    |
| Rejected due to unknown host filter : 0                                                                                                    |
| Rejected due to out of resources : 0                                                                                                    |
| Inactivity timeouts : N/A                                                                                                    |
| Last RemIp:RemPort : 0.0.0.0:0                                                                                                    |
| Currently connected : N/A                                                                                                    |
| Dropped packets due to no remote hosts : 0                                                                                                    |

# remote-host

#### Syntax

remote-host host-id [detail | statistics]

#### Context

show>service>id>ip-transport

#### Description

This command displays information for a specified remote host within this IP transport subservice within this service. If no remote host is specified, summary information is displayed for all remote hosts within this IP transport subservice.

#### **Parameters**

host-id

the remote host identifier

Values 1 to 2147483647 or a name string up to 64 characters long

#### detail

displays more information for a specified remote host

#### statistics

displays summary information for a specified remote host

#### Output

The following outputs show examples of summary and detailed information for an IP transport subservice remote host.

#### Output example

```
*A:Dut# show service id 100 ip-transport remote-host
_____
IPT Remote Host (Summary), Service 100 IPT 1/3/1
_____
RemIdRemIp:RemPortRcvd Chars Sent Chars Drop Chars StateRcvd PktsSent PktsDrop PktsUp Time
2 192.168.1.1:1027 0 0 0 N/A
0 0 0 N/A
Number of known remote hosts: 1
Number of unknown remote hosts: N/A
Total entries found: 1
_____
*A:Dut#
*A:Dut# show service id 100 ip-transport 1/3/1 remote-host 2 detail
_____
IPT Remote Host
_____
Service Id : 100 (IES)
Service Id : 100 (IES)

IP Transport Id : 1/3/1

Remote Host Id : 2

Name : (Not Specified)

Description : (Not Specified)

IP Address : 192.168.1.6 Port Number : 4000

Last Mgmt Change : 12/07/2016 16:48:44

Session State : connected Up Time : 00h01

Last Connect : successful
                                                   : 00h01m44s
    _____
IPT Remote Host Statistics

        Sent Pkts
        : 134
        Sent Chars
        : 201000

        Dropped Pkts
        : 0
        Dropped Chars
        : 0

        Rcvd Pkts
        : 267
        Rcvd Chars
        : 201000

Session information
 Connections
                               : 2
   То
                                : 1
   From
                                : 1
 Connection retries
                                : 0
 Connection failures
                                : 0
 Closed by far end
                                : 1
 Inactivity timeouts
                                : 0
_____
*A:Dut#
```

# ip-transport-using

#### Syntax

ip-transport-using [ip-transport ipt-id]

#### Context

show>service

#### Description

This command displays IP transport subservice information for a specified port. If no port is specified, the command displays a summary of all IP transport subservices defined for this service.

#### **Parameters**

ipt-id

the physical port associated with the IP transport subservice

Values For serial raw sockets, the *ipt-id* must reference an RS-232 serial port that has been configured as a **socket** and must be expressed in the format *slot/mda/port* 

For a GNSS receiver, the *ipt-id* must be configured as **gnss** 

#### Output

The following output is an example of **ip-transport-using** information.

#### Output example

\*A:Dut# show service ip-transport-using IP Transports IptId SvcId Type Adm Opr 1/3/1 1 VPRN Down Down 1/3/2 2 VPRN Up Down Entries found: 2 \*A:Dut#

# 9.5.5 IP transport clear commands hierarchy

```
clear
    - service
    - id service-id
        - ip-transport ipt-id
        - remote-host host-id
        - statistics
        - statistics
```

# 9.5.5.1 IP transport clear commands descriptions

id

### Syntax

id service-id

#### Context

clear>service

### Description

This command clears commands for a specific service.

### Parameters

service-id

uniquely identifies a service by service number or name

# ip-transport

#### Syntax

ip-transport ipt-id

#### Context

clear>service>id

# Description

This command clears IP transport statistics for this service.

#### **Parameters**

ipt-id

the physical port associated with the IP transport subservice

Values For serial raw sockets, the *ipt-id* must reference an RS-232 serial port that has been configured as a **socket** and must be expressed in the format *slot/mda/port* 

For a GNSS receiver, the *ipt-id* must be configured as gnss

# remote-host

#### Syntax

remote-host host-id

#### Context

clear>service>id>ip-transport

#### Description

This command clears statistics pertaining to a specified remote host assigned to this IP transport subservice.

## **Parameters**

host-id

the remote host identifier

Values 1 to 2147483647 or a name string up to 64 characters long

# statistics

#### Syntax

statistics

#### Context

clear>service>id>ip-transport

clear>service>id>ip-transport>remote-host

#### Description

This command clears statistics-related information pertaining to all configured IP transport subservices or to all configured remote hosts for a specified IP transport subservice.

# **10 Network group encryption**

The 7705 SAR-Hm series of routers supports Network Group Encryption (NGE) for securing MPLS services and their related control plane. Supported NGE functions include the following:

- SDP encryption of Layer 2 and Layer 3 service
- VPRN encryption
- · router interface and PDN interface encryption of control plane and data plane Layer 3 packets
- · PW template encryption for BGP VPLS and BGP VPWS services

For information about router interface encryption commands, see the 7450 ESS, 7750 SR, 7950 XRS, and VSR Classic CLI Command Reference Guide, group-encryption command descriptions.

For information about SDP, VPRN, and PW template encryption, see the 7450 ESS, 7750 SR, 7950 XRS, and VSR Services Overview Guide, "NGE".

# **11 Quality of Service**

The 7705 SAR-Hm series of routers supports Quality of Service (QoS) as covered in the following topics:

- QoS policies
- Network QoS policies
- Network queue QoS policies
- · Service ingress and egress QoS policies

# 11.1 QoS policies

For general information about QoS policies support, see the following topics in the 7450 ESS, 7750 SR, 7950 XRS, and VSR Quality of Service Guide, "QoS policies":

- QoS overview
- Forwarding classes
- Queue parameters
- QoS policies overview
  - Service versus network QoS
  - QoS policy entities
  - Network QoS policies
  - Network queue QoS policies
  - Service ingress QoS policies
  - Service egress QoS policies
  - Configuration notes

# **11.2 Network QoS policies**

This section describes Dedicated bearers functionality

For general information about network QoS policies support, see the following topics in the 7450 ESS, 7750 SR, 7950 XRS, and VSR Quality of Service Guide, "Network QoS Policies":

- Network QoS policies overview
- Network ingress
  - Network ingress tunnel QoS override
  - Network ingress IP match criteria
- Network egress
- Basic configurations

#### Service management tasks

For descriptions of network QoS policy commands, see the 7450 ESS, 7750 SR, 7950 XRS, and VSR Classic CLI Command Reference Guide and the 7450 ESS, 7750 SR, 7950 XRS, and VSR Clear, Monitor, Show, and Tools CLI Command Reference Guide.

# **11.2.1 Dedicated bearers**

A default bearer is established when the node first attaches to a cellular network for each cellular port that has an enabled SIM. An IP address is assigned for each default bearer and the node uses this IP address for the associated PDN router interface that is used to route traffic to and from the cellular network. See the PDN router interfaces section for information about PDN router interfaces and IP address assignment.

In addition to the default bearer, the node accepts network-initiated dedicated bearer establishment. The node does not initiate dedicated bearers toward the network.

Dedicated bearers provide a dedicated tunnel for specific types of traffic depending QoS requirements. Because they are established for the same cellular port as the default bearer, dedicated bearers use the same PDN router interface configured for the default bearer for sending and receiving traffic. Dedicated bearers can be a guaranteed bit rate (GBR) or non-GBR, whereas the default bearer can only be non-GBR. Dedicated bearers use traffic flow templates (TFTs) to provide special treatment to specific services that need to use the dedicated bearers.

The network programs TFTs on the cellular interface for each dedicated bearer. The TFTs contains at least one and up to eight packet filter items as follows:

- source address (with subnet mask)
- IP protocol number (TCP, UDP)
- destination port range
- source port range
- IPSec Security Parameter Index (SPI)
- type of Service (TOS) (IPv4)
- Flow-Label (IPv6 only)
- · evaluation precedence index

The node expects only one TFT to be programmed by the network for each dedicated bearer. More than one TFT per dedicated bearer is not supported.

The node expects that the TFT programmed per dedicated bearer will contain only a TOS packet filter. Other TFT parameters, if they are specified and programmed, are not supported. The TOS packet filter enables mapping of egress packets that match the TOS settings to the corresponding dedicated bearer and provide GBR, or non-GBR, service for the traffic as required.

Operators must coordinate with their wireless service providers and subscribe for dedicated bearers with the specific TOS packet filter settings as required. Operators must then ensure that service ingress classification and marking for the respective traffic flows match the dedicated bearer TOS packet filter when services traffic must egress the radio interface on the dedicated bearer.

Figure 19: Dedicated bearer and differentiated services over a cellular network illustrates a typical use case for dedicated bearers to differentiate services over a cellular network.

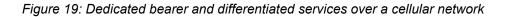

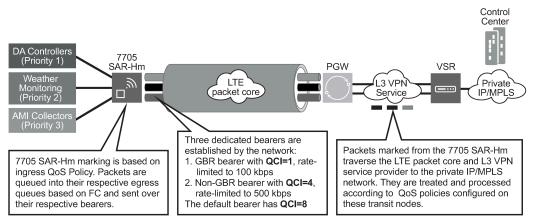

No3567

The following CLI output shows an example of bearer information configured on a cellular port.

| *A:Dut-E# s | show port 1/1                     | /1       |               |           |        |                    |        |
|-------------|-----------------------------------|----------|---------------|-----------|--------|--------------------|--------|
| Cellular In | nterface                          |          |               |           |        |                    |        |
|             |                                   |          |               |           |        |                    |        |
| Bearer Info | ormation                          |          |               |           |        |                    |        |
| Bearer Id   | Bearer Type                       | QCI      | UL G          | BR        | UL MBR | DL GBR             | DL MBR |
| 5<br>6<br>7 | default<br>dedicated<br>dedicated | 1        | 1             | .00       | 200    | 1000               | 50000  |
| Traffic Flo | ow Template Pa                    | acket Fi | lters         | ===:      |        |                    |        |
| Bearer Id   | Filter Id                         | Precede  | nce           | Direction |        | T0S/Mask           | :      |
| 6<br>6<br>7 | 1<br>2<br>1                       |          | 1<br>2<br>200 |           |        | 0xc0/fc<br>0x04/fc |        |
|             |                                   |          | =====         |           |        | ===========        | :      |

# 11.3 Network queue QoS policies

For general information about network queue QoS policies support, see the topics listed below in the 7450 ESS, 7750 SR, 7950 XRS, and VSR Quality of Service Guide, "Network queue QoS policies":

- Basic configurations
  - Default network queue policy values

# 11.4 Service ingress and egress QoS policies

The 7705 SAR-Hm series of routers support the creation of SAP ingress QoS policies that filter on MAC criteria. For information, see MAC criteria filter.

For general information about service ingress and egress QoS policies support, see the topics listed below in the 7450 ESS, 7750 SR, 7950 XRS, and VSR Quality of Service Guide, "Network queue QoS policies":

- Basic configurations
- Service ingress QoS policy
  - Service ingress QoS queue
  - Ingress forwarding class (FC)
  - Ingress IP match criteria
  - Ingress IPv6 match criteria
- Service egress QoS policy
  - Service egress QoS queue
  - Egress percent-rate support
  - Egress SAP FC and FP overrides
  - Dot1p egress remarking
  - DSCP and IP precedence egress remarking
- Service management tasks

For descriptions of service ingress and egress QoS policy commands, see the 7450 ESS, 7750 SR, 7950 XRS, and VSR Classic CLI Command Reference Guide and the 7450 ESS, 7750 SR, 7950 XRS, and VSR Clear, Monitor, Show, and Tools CLI Command Reference Guide.

## 11.4.1 MAC criteria filter

The 7705 SAR-Hm series of routers support the creation of ingress SAP QoS policies that filter on MAC information with the command **config>qos>sap-ingress>mac-criteria>entry>action fc**. Operators can filter packets based on Layer 2 MAC criteria to set the forwarding class (FC) for the packet when forwarding to the egress interface. MAC filtering is supported on all services.

The following CLI output shows an example of a MAC criteria filter configured on a VPLS SAP.

| #                         |
|---------------------------|
| echo "Port Configuration" |
| #                         |
| port 1/1/4                |
| ethernet                  |
| mode access               |
| exit                      |
| no shutdown               |
| exit                      |
| port 1/1/9                |
| ethernet                  |
| mode access               |
| exit                      |
| no shutdown               |
| exit                      |
| #                         |

```
echo "QoS Policy Configuration"
#----
                 qos
       sap-ingress 66 name "66" create
           queue 1 create
           exit
           queue 2 create
           exit
           queue 11 multipoint create
           exit
           fc "af" create
               queue 2
           exit
           fc "be" create
               queue 1
           exit
           mac-criteria
               entry 1 create
                   match frame-type ethernet-II
                      src-mac 00-14-14-14-00-02
                   exit
                   action fc "af"
               exit
           exit
       exit
       sap-ingress 67 name "67" create
           queue 1 create
           exit
           queue 2 create
           exit
           queue 11 multipoint create
           exit
           fc "af" create
               queue 2
           exit
           fc "be" create
               queue 1
           exit
           mac-criteria
               entry 1 create
                   match frame-type ethernet-II
                       src-mac 00-14-14-14-00-01
                   exit
                   action fc "af"
               exit
           exit
       exit
   exit
#--
echo "Service Configuration"
service
       customer 1 name "1" create
           description "Default customer"
       exit
       vpls 12 name "12" customer 1 vpn 12 create
           description "Default tls description for service id 12"
           stp
               shutdown
           exit
           sap 1/1/4 create
               description "Default sap description for service id 12"
               static-mac 00:14:14:14:00:02 create
               ingress
```

```
qos 66
exit
no shutdown
exit
sap 1/1/9 create
description "Default sap description for service id 12"
static-mac 00:14:14:14:00:01 create
ingress
qos 67
exit
no shutdown
exit
no shutdown
exit
exit
```

### 11.4.1.1 MAC criteria command reference

The 7705 SAR-Hm series of routers support the MAC criteria commands liststed in this section. For command descriptions, see the 7450 ESS, 7750 SR, 7950 XRS, and VSR Classic CLI Command Reference Guide .

#### 11.4.1.1.1 MAC criteria configuration commands

```
config qos sap-ingress
   mac-criteria
        entry entry-id [create]
        no entry entry-id
            [no] action [fc fc-name]
            description description
            no description
            match [frame-type {802dot3|802dot2-llc|802dot2-snap | ethernet-II}
            no match
                dot1p dot1p-value [dot1p-mask]
               no dot1p
               dsap dsap-value [dsap-mask]
               no dsap
                dst-mac ieee-address [ieee-address-mask]
               no dst-mac
               etype etype-value
               no etype
               inner-tag value [vid-mask]
                no inner-tag
               outer-tag value [vid-mask]
               no outer-tag
                snap-oui {zero | non-zero}
               no snap-oui
                snap-pid snap-pid
               no snap-pid
               src-mac ieee-address [ieee-address-mask]
               no src-mac
                ssap ssap-value [ssap-mask]
               no ssap
        renum old-entry-number new-entry-number
        type filter-type
        no type
```

# **12 OAM and diagnostics**

The 7705 SAR-Hm series of routers supports OAM and diagnostics as described in OAM fault and performance tools and protocols.

# 12.1 OAM fault and performance tools and protocols

For general information about OAM, SAA, and OAM-PM support, see the topics listed below in the 7450 ESS, 7750 SR, 7950 XRS, and VSR OAM and Diagnostics Guide, "OAM fault and performance tools and protocols":

- OAM overview
  - SDP diagnostics
    - SDP ping

For descriptions of OAM fault commands, see the 7450 ESS, 7750 SR, 7950 XRS, and VSR Classic CLI Command Reference Guide and the 7450 ESS, 7750 SR, 7950 XRS, and VSR Clear, Monitor, Show, and Tools CLI Command Reference Guide.

# 13 Multiservice Integrated Service Adapter and Extended Services Appliance

The 7705 SAR-Hm series of routers supports the Multiservice Integrated Adapter (MS-ISA) as covered in the following topics:

- IP tunnels
- Network Address Translation
- Application Assurance firewall

# 13.1 IP tunnels

This section describes IPSec secured interface over cellular functionality:

For general information about IP tunnel support, see the following topics in the 7450 ESS, 7750 SR, and VSR Multiservice ISA and ESA Guide, "IP tunnels":

- IP tunnels overview
  - Tunnel ISAs
  - Operational conditions
  - Statistics collection
  - Security
  - IKEv2
  - SHA2 support
  - IPSec client lockout
  - IPSec tunnel CHILD\_SA rekey
  - Multiple IKE/ESP transform support
- Using certificates for IPSec tunnel authentication
- · Trust-anchor profile
- Cert-profile
- IPSec deployment requirements
- IKEv2 remote-access tunnel
- Secured interface
- Configuring IPSec with CLI

To configure and enable IP tunnels, the virtualized tunnel ISA MDA (isa-tunnel-v) must be configured in slot 5 or 6 on the router. See the 7705 SAR-Hm and SAR-Hmc Interface Configuration Guide for information.

# 13.1.1 IPSec secured interface over cellular

The 7705 SAR-Hm series of routers supports IPSec secured interfaces over cellular interfaces.

Figure 20: IPSec secured interface over a cellular interface shows an example of an IPSec secured interface deployment over a cellular interface in a dual SIM environment.

Figure 20: IPSec secured interface over a cellular interface

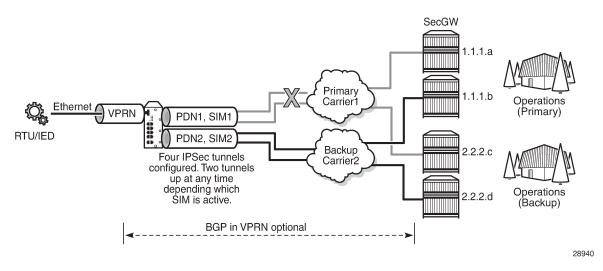

With IPSec secured interfaces, static IPSec tunnels can be created under the PDN router interface associated for each SIM. When the SIM is active and the node attaches to the cellular network, the PDN router interface becomes operational. At that time, IPSec secured interface tunnels configured on the interface also begin to establish toward the security gateway they are configured to connect to. When the tunnel is established, data traffic traverses the IPSec secured interface. In Figure 20: IPSec secured interface over a cellular interface, only the pair of tunnels associated with the active SIM is operational.

The tunnel pair on the second PDN router interface is kept down and becomes operational when the second SIM becomes active.

Each IPSec secured interface tunnel is associated with one service. The supported service types are IES and VPRN.

Each service that needs to be secured over the PDN router interface must be configured with its own IPSec secured interface tunnel. For example if VPRN1, VPRN2, and VPRN3 all need to be secured, then three different IPSec secured interfaces are required, one for each service.

IPSec secured interface is supported on IPv4 and IPv6 PDN router interfaces.

The following CLI output shows an example of IPSec secured interface configured on an IPv6 PDN router interface:

```
#-----
echo "ISA Configuration"
#------
isa
tunnel-group 1 isa-scale-mode tunnel-limit-32 create
reassembly 2000
multi-active
mda 1/5
no shutdown
```

exit exit #-echo "Router (Network Side) Configuration" #--router Base interface "lte-interface1" pdn port 1/1/1 ip-mtu 1500 ipv6 exit no shutdown exit #--echo "IPsec Configuration" #----ipsec ike-transform 1 create dh-group 21 ike-auth-algorithm sha384 ike-encryption-algorithm des exit ike-policy 1 create ike-version 2 dpd interval 10 ike-transform 1 exit ipsec-transform 1 create esp-auth-algorithm auth-encryption esp-encryption-algorithm aes256-gcm8 exit exit #echo "Service Configuration" #---service vprn 1 name "vprn1" customer 1 create ipsec security-policy 1 create entry 1 create local-v6-ip 463c:f068:d815:e0ee:7ecf:5660::/96 remote-v6-ip c97e:a8fa:1785:52d7:9bb8:9b3b::/96 exit entry 2 create local-v6-ip 463c:f068:d815:e0ee:7ecf:5661::/96 remote-v6-ip c97e:a8fa:1785:52d7:9bb8:9b3c::/96 exit exit exit route-distinguisher 1.1.1.1:52 static-route-entry c97e:a8fa:1785:52d7:9bb8::/80 ipsec-tunnel "tunnel1-vprn1" no shutdown exit exit no shutdown exit exit #--echo "Router (Service Side) Configuration" #router Base interface "lte-interface1" pdn ipsec tunnel-group 1 public-sap 1

```
ipsec-tunnel "tunnel1-vprn1" private-sap 1 private-service-
name "vprn1" create
                    encapsulated-ip-mtu 1300
                    remote-gateway-address 2001:90:10:3::2
                    security-policy 1
                    dynamic-keying
                        ike-policy 1
                        pre-shared-key "2KMbfx1sfSVdLxLEJsuVhs/
hfa42V3XyCZMLyubX" hash2
                        transform 1
                    exit
                    no shutdown
                exit
                no shutdown
            exit
        exit
    exit
```

# **13.2 Network Address Translation**

This section describes the following Network Address Translation (NAT) functionality supported on the 7705 SAR-Hm series of routers:

- NAT with static port forwarding
- NAT command reference

NAT runs on a single virtual ISA configured on the node. For general information about NAT support, see the topics listed below in the 7450 ESS, 7750 SR, and VSR Multiservice ISA and ESA Guide, "Network Address Translation":

- Terminology
- Network Address Translation (NAT) overview
- Large scale NAT
- NAT pool addresses and ICMP Echo Request/Reply (ping)
- One-to-one (1:1) NAT
- NAT logging
  - Syslog/SNMP/local-file logging
  - SNMP trap logging
  - NAT syslog
- ISA feature interactions
  - MS-ISA use with service mirrors
- Configuring NAT

#### 13.2.1 NAT with static port forwarding

With NAT, the source IP address and the port of the host on the private side (inside) of the network are translated to an external IP address and port on the public side (outside) of the network. The IP address on

the inside can be assigned to a raw socket IP host connected to an RS-232 serial interface or assigned to an IP interface associated with an Ethernet port.

Static port forwarding is configured on the CLI using the following parameters:

- · inside IP address
- · inside port
- outside IP address
- · outside port
- protocol

Figure 21: NAT with static port forwarding shows an example of a network with a 7705 SAR-Hm series node configured to use NAT with static port forwarding.

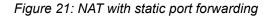

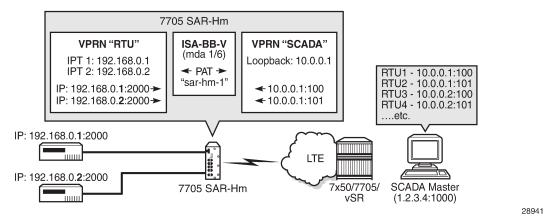

In the scenario shown above, the "RTU" VPRN service is inside and the "SCADA" VPRN service is outside. The "RTU" VPRN contains two IP transport services, one for each connected device. For information about IP transport services, see IP transport services and also see "Serial Transport over Raw Sockets" in the 7705 SAR-Hm and SAR-Hmc Interface Configuration Guide.

Figure 21: NAT with static port forwarding shows specific values for the inside IP address and port and outside IP address and port. The cellular interface of the node is used as the network-facing interface to transport the outside VPRN traffic.

When the SCADA master sends a packet to the node over the LTE network, it is carried within the outside "SCADA" VPRN service toward the node. The node sends the packet to the BB-ISA MDA to perform the required NAT function based on the configured NAT policy. NAT is applied to the packet as needed. The packet is then processed by the inside "RTU" VPRN service, destined for the corresponding IP transport service.

When a packet is sent from the RTU toward the SCADA master, the inside "RTU" VPRN service sends the packet to the BB-ISA MDA where the NAT policy translates the IP address and port to the outside IP address and port, The BB-ISA MDA then sends the packet to the outside "SCADA" VPRN service where it is routed over the cellular interface using the "SCADA" VPRN service.

The following steps and CLI outputs show the configuration of NAT with static port forwarding based on Figure 21: NAT with static port forwarding.

1. Configure NAT on the BB-ISA MDA:

config isa nat-group 1 mda 1/6

2. Configure the inside "RTU" VPRN (1) service for the inside static port forwarding NAT function:

```
config
    service
         vprn 1
            interface 'rtul'
                address 192.168.0.1/32
                loopback
            interface 'rtu2'
                address 192.168.0.2/32
                loopback
            ip-transport 1/3/1
                local-host ip-addr 192.168.0.1 port-num 2000 protocol udp
                remote-host ip-addr 1.2.3.4 port-num 1000 protocol udp
            ip-transport 1/3/2
                local-host ip-addr 192.168.0.2 port-num 2000 protocol udp
                remote-host ip-addr 1.2.3.4 port-num 1000 protocol udp
config
    service
         vprn 1
            nat
                inside
                    destination-prefix 1.2.3.4/24
                    nat-policy 'sar-hm-1'
config
     service
          nat
               port-forwarding
                   lsn router 1 ip 192.168.0.1 protocol udp port 2000 outside-
                                 ip 10.0.0.1 outside-port 100 nat-policy "sar-hm-1"
                   lsn router 1 ip 192.168.0.2 protocol udp port 2000 outside-
                                 ip 10.0.0.1 outside-port 101 nat-policy "sar-hm-1"
```

3. Configure the outside "SCADA" VPRN (2) service for the outside static port forwarding NAT function:

```
service vprn 2
interface 'Outside_RTU'
address 10.0.0.1/32
loopback
nat
outside
pool 'pool-name-1'nat-group 1 type large-scale
address-range 10.0.0.1 10.0.0.1 create
port-forwarding-range 30000
port-reservations ports 1000
```

# 13.2.2 NAT command reference

The 7705 SAR-Hm series of routers supports the NAT commands listed in this section. For command descriptions, see the 7450 ESS, 7750 SR, 7950 XRS, and VSR Classic CLI Command Reference Guide.

#### 13.2.2.1 ISA configuration commands

```
config
   - isa
   - nat-group nat-group-id [create]
   - no nat-group nat-group-id
        - active-mda-limit number
        - no active-mda-limit
        - description description-string
        - no description
        - [no] mda mda-id
        - [no] suppress-lsn-events
        - [no] suppress-lsn-sub-blks-free
```

# 13.2.2.2 NAT service configuration commands

```
configure

    service

        - nat
            - nat-policy nat-policy-name [create]

    no nat-policy nat-policy-name

                - block-limit [1..40]
                - no block-limit [
                - description description-string
                - no description
                - filtering filtering-mode
                - no filtering
                - pool nat-pool-name service-name service-name
                - pool nat-pool-name router router-instance
                - no pool
                - port-limits
                     - forwarding limit
                    - no forwarding
                    - watermarks high percentage-high low percentage-low
                    - no watermarks
                - session-limits
                     - max num-sessions
                    - no max
                    - watermarks high percentage-high low percentage-low
                    - no watermarks

    tcp-mss-adjust segment-size

    no tcp-mss-adjust

    [no] timeouts

                    - icmp-query [min minutes] [sec seconds]
                    - no icmp-query
                    - tcp-established [hrs hours] [min minutes] [sec seconds]
                    - no tcp-established
                    - tcp-rst [min minutes] [sec sec]
                    - no tcp-rst
                    - tcp-syn [hrs hours] [min minutes] [sec seconds]
```

- no tcp-syn - tcp-time-wait [min minutes] [sec seconds] - no tcp-time-wait - tcp-transitory [hrs hours] [min minutes] [sec seconds] - no tcp-transitory - udp [hrs hours] [min minutes] [sec seconds] - no udp - udp-dns [hrs hours] [min minutes] [sec seconds] - no udp-dns - udp-inital [min minutes] [sec seconds] - no udp-inital - [no] udp-inbound-refresh port-forwarding - lsn router router-instance [b4 ipv6-address] [aftr ipv6-address] ip ipaddress protocol {tcp | udp} [port port] [outside-ip ipv4-address] [outside-port port] [natpolicy nat-policy-name] - no lsn router router-instance [b4 ipv6-address] ip ip-address protocol {tcp udp} port port [nat-policy nat-policy-name]

### 13.2.2.3 NAT VPRN commands

| config                                                                                                    |
|----------------------------------------------------------------------------------------------------|
| - service                                                                                                    |
| <ul> <li>vprn service-id customer cust-id create</li> </ul>                                                                                       |
| - [no] nat                                                                                                    |
| - inside                                                                                                    |
| <pre>- classic-lsn-max-subscriber-limit max</pre>                                                                                                 |
| - no classic-lsn-max-subscriber-limit                                                                                                    |
| <pre>- destination-prefix ip-prefix/length [nat-policy nat-policy-name]</pre>                                                                     |
| <ul> <li>no destination-prefix ip-prefix/length</li> </ul>                                                                                        |
| - deterministic                                                                                                    |
| <pre>- prefix ip-prefix/length subscriber-type nat-sub-type nat-policy nat-<br/>policy name [arcete]</pre>                                        |
| policy-name [create]                                                                                                    |
| <ul> <li>prefix ip-prefix/length subscriber-type nat-sub-type</li> <li>prefix ip prefiv/length subscriber type nat-sub-type</li> </ul>            |
| <ul> <li>no prefix ip-prefix/length subscriber-type nat-sub-type</li> <li>map start lsn-sub-address end lsn-sub-address to outside-ip-</li> </ul> |
| address                                                                                                    |
| - no map start lsn-sub-address end lsn-sub-address                                                                                                |
| - [no] shutdown                                                                                                    |
| - <b>nat-policy</b> nat-policy-name                                                                                                    |
| - no nat-policy                                                                                                    |
| outside                                                                                                    |
| - mtu value                                                                                                    |
| - no mtu                                                                                                    |
| <ul> <li>poolnat-pool-name nat-group nat-group-id type pool-</li> </ul>                                                                           |
| type [applications applications] [create]                                                                                                    |
| - <b>no pool</b> nat-pool-name                                                                                                    |
| <ul> <li>address-range start-ip-address end-ip-address [create]</li> </ul>                                                                        |
| <ul> <li>no address-range start-ip-address end-ip-address</li> </ul>                                                                              |
| <ul> <li>description description-string</li> </ul>                                                                                                |
| - no description                                                                                                    |
| - [no] drain                                                                                                    |
| - description description-string                                                                                                    |
| - no description                                                                                                    |
| <pre>- mode {auto   napt   one-to-one}</pre>                                                                                                    |
| - no mode                                                                                                    |
| <ul> <li>port-forwarding-range range-end</li> <li>no port-forwarding-range</li> </ul>                                                             |
|                                                                                                    |
| <ul> <li>port-reservation blocks num-blocks</li> <li>port-reservation ports num-ports</li> </ul>                                                  |
| - no port-reservation                                                                                                    |
|                                                                                                    |

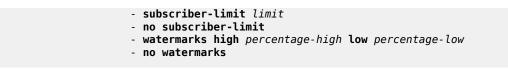

# 13.2.2.4 NAT persistence commands

The 7705 SAR-Hm series of routers supports the persistence commands listed in this section. For command descriptions, see the 7450 ESS, 7750 SR, 7950 XRS, and VSR Classic CLI Command Reference Guide.

```
config
    - system
    - persistence
        - nat-port-forwarding
        - description description-string
        - no description
        - location cflash-id
        - no location
```

# 13.2.2.5 NAT IPv4 filter policy commands

The 7705 SAR-Hm series of routers supports the NAT IPv4 filter policy commands listed in this section. For command descriptions, see the 7450 ESS, 7750 SR, 7950 XRS, and VSR Classic CLI Command Reference Guide.

# 13.2.2.6 NAT routing protocol commands

The 7705 SAR-Hm series of routers supports the NAT routing protocol commands listed in this section. For command descriptions, see the 7450 ESS, 7750 SR, 7950 XRS, and VSR Classic CLI Command Reference Guide.

# **13.3 Application Assurance firewall**

The 7705 SAR-Hm series of routers supports Application Assurance (AA) firewall (FW). The AA FW feature extends AA ISA Layer 3 and Layer 4 packet analysis to provide an in-line integrated stateful FW for additional security from malicious attacks. The AA stateful packet filtering feature empowers operators with per-session tracking features to monitor the security of each session. The AA FW runs on the AA ISA.

In a stateful inspection, the AA FW not only inspects Layers 3 and 4, but also monitors and keeps track of each connection's state. If the operator configures a "deny" action within a session filter, the packets that match the session filter match conditions are dropped and no flow session state or context is created.

The AA FW feature is supported on the following SAP types

- VLLs (Epipes)
- VPLS
- IES/VPRN interfaces

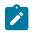

**Note:** On the 7705 SAR-Hm series of routers, the AA FW supports application-level inspection at Layer 4 and below. References to application-level inspection above Layer 4 are not supported.

For general information about configuring an AA FW on the 7705 SAR-Hm series of routers, see the following topics in the 7450 ESS, 7750 SR, and VSR Multiservice ISA and ESA Guide, "Application Assurance":

- AA overview
  - AA: inline policy enforcement
  - Stateful firewall service
- AA system architecture
  - AA ISA resource configuration
    - AA ISA groups
  - AA packet processing
    - Divert of traffic and subscribers
    - Traffic identification
    - · Statistics and accounting
    - AQP
    - AA firewall
  - Service monitoring and debugging (firewall stastistics)
  - CLI batch: begin, commit and abort commands
- Configuring AA with CLI
  - Configuring an AA ISA group
  - Configuring a group policy
    - Beginning and committing a policy configuration
    - Aborting a policy configuration
    - Configuring AA session filters
    - Configuring an application group

- · Configuring a policer
- Configuring an application QoS policy

An AA FW is enabled by assigning an application profile to a SAP that requires flows to be inspected. The assignment enables the AA FW functionality for all traffic that is deemed of interest to and from the SAP. An application profile can be assigned to a VLL (Epipe) via the **config>service>epipe>sap>app-profile** command, to a VPLS via the **config>service>vpls>sap>app-profile** command, and to an IES or VPRN via the **config>service>ies | vprn>interface>sap>app-profile** commands.

Figure 22: AA FW datapath shows the general mechanism for filtering traffic of interest and diverting this traffic to the AA ISA. This traffic diversion method applies to both bridged and routed configurations.

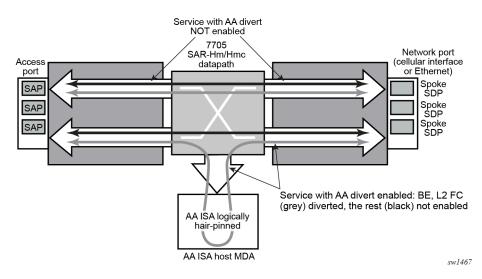

Figure 22: AA FW datapath

The following CLI output shows an example of an AA FW configured on a 7705 SAR-Hm series router. It includes ISA, application assurance, and application assurance group configurations.

```
#-----
                       echo "ISA Configuration"
#---
   isa
       application-assurance-group 1 create
          description "ISA AA FW Group"
          primary 1/6
          fail-to-open
          divert-fc be
          statistics
              performance
                  collect-stats
              exit
          exit
          no shutdown
       exit
   exit
#--
echo "Application-assurance Configuration"
        #-
   application-assurance
       flow-table-low-wmark 80
```

```
flow-table-high-wmark 90
       group 1
           policer "flowCountPerSub DL" type flow-count-limit granularity subscriber create
               description "Allow only a certain number of active flows at a time per
subscriber"
               flow-count 50
               tod-override 1 create
                    time-range daily start 09:00 end 17:00
                    flow-count 25
                   no shutdown
               exit
           exit
           policer "flowCountPerSub_UL" type flow-count-limit granularity subscriber create
               flow-count 50
               tod-override 1 create
                    time-range daily start 09:00 end 17:00
                    flow-count 25
                    no shutdown
               exit
           exit
           policer "singeBucketSub" type single-bucket-bandwidth granularity subscriber create
               description "Sample bandwidth policer"
               rate 4096
               mbs 300
           exit
       exit
       group 1:0 create
           description "AA partition config"
           ip-prefix-list "IPL" create
               description "A sample IP prefix list"
               prefix 1.1.1.0/24
               prefix 10.1.1.135/32
               prefix 2607::/32
           exit
           event-log "EL" create
               buffer-type circular
               max-entries 1000
               no shutdown
           exit
           port-list "PL" create
               description "Sample port list"
               port range 80 443
               port 8080
           exit
           policy
               begin
               app-service-options
                    characteristic "ASO" persist-id 1 create
                       value "val1" persist-id 1
value "val2" persist-id 2
                        default-value "val1"
                   exit
               exit
               app-profile "aa_firewall" create
                    divert
                    characteristic "ASO" value "val2"
               exit
               commit
           exit
           tcp-validate "TV" create
               description "A TCP validate object with strict checked linked to event-log"
               event-log "EL"
               strict
           exit
```

```
session-filter "SF" create
                description "Deny unsolicited network flows except for a known TCP port"
                default-action deny event-log "EL"
                entry 1 create
                   match
                       ip-protocol-num tcp
                       src-ip ip-prefix-list "IPL"
                       src-port port-list "PL"
                    exit
                   action permit event-log "EL"
               exit
           exit
           session-filter "SF2" create
               description "Deny subscribers from sending ICMP"
                default-action permit
                entry 1 create
                   match
                       ip-protocol-num icmp
                   exit
                   action deny
                exit
           exit
        exit
   exit
#----
           echo "Application-assurance Configuration"
#-
   application-assurance
        group 1:0
           policy
               begin
               app-qos-policy
                   entry 1 create
                       action
                           overload-drop
                           error-drop
                           fragment-drop all
                       exit
                       no shutdown
                   exit
                    entry 2 create
                       action
                           tcp-mss-adjust 1500
                       exit
                       no shutdown
                    exit
                    entry 4 create
                       match
                           traffic-direction subscriber-to-network
                       exit
                       action
                           flow-count-limit "flowCountPerSub_UL"
                       exit
                       no shutdown
                    exit
                    entry 5 create
                       match
                           traffic-direction network-to-subscriber
                       exit
                       action
                           flow-count-limit "flowCountPerSub_DL"
                       exit
                       no shutdown
```

```
exit
        entry 6 create
            match
                traffic-direction subscriber-to-network
            exit
            action
                session-filter "SF2"
            exit
            no shutdown
        exit
        entry 7 create
            match
                traffic-direction network-to-subscriber
            exit
            action
                session-filter "SF"
            exit
            no shutdown
        exit
        entry 8 create
            action
                tcp-validate "TV"
            exit
            no shutdown
        exit
        entry 9 create
            match
               characteristic "ASO" eq "val1"
            exit
            action
                remark
                    fc ef
                exit
            exit
            no shutdown
        exit
    exit
    commit
exit
policy-override
    policy aa-sub sap 1/2/3 create
        characteristic "ASO" value "val1"
    exit
exit
statistics
    aa-admit-deny
        collect-stats
        session-filter-stats
        policer-stats-resources
        policer-stats
        tcp-validate-stats
    exit
    aa-partition
        collect-stats
        traffic-type
    exit
    threshold-crossing-alert
        fragment-drop-all direction from-sub create
            high-wmark 4294967295 low-wmark 0
        exit
        session-filter "SF"
            default-action direction to-sub create
               high-wmark 4294967295 low-wmark 0
            exit
```

exit exit exit exit exit

The following CLI output shows an example of an Epipe service configured with an "aa\_firewall" application profile.

```
#-----
echo "Service Configuration"
#----
                               . . . . . . . . . . . . . . . . . . .
    service
       sdp 1 create
           description "Default sdp description"
           signaling off
            far-end 10.25.81.103
           keep-alive
               shutdown
           exit
           no shutdown
        exit
        customer 1 name "1" create
           description "Default customer"
        exit
        epipe 1 name "1" customer 1 vpn 1 create
           description "Default epipe description for service id 1"
           service-mtu 1200
           sap 1/2/1 create
               description "Default sap description for service id 1"
               app-profile "aa firewall"
               no shutdown
           exit
           spoke-sdp 1:101 create
               description "Description for Sdp Bind 1 for Svc ID 1"
               ingress
                   vc-label 101
               exit
               egress
                   vc-label 101
               exit
               no shutdown
           exit
           no shutdown
    exit
```

The following CLI output shows an example of a VPRN service configured with an "aa-firewall" application profile.

```
#-----
echo "Service Configuration"
#------
service
    customer 1 name "1" create
    description "Default customer"
    exit
    vprn 2 name "Sample VPRN 2" customer 1 create
    description "Default Description For VPRN ID 2"
    interface "interface_1" create
    address 1.1.1.1/24
    static-arp 1.1.1.2 8a:5a:47:e5:1d:7f
    ipv6
```

```
address 1::1/126
            neighbor 1::2 8a:5a:47:e5:1d:7f
        exit
        sap 1/2/3:2 create
            description "sap-2-none"
            app-profile "aa_firewall"
        exit
   exit
    bgp-ipvpn
       mpls
            auto-bind-tunnel
                resolution-filter
                    no bgp
                exit
                resolution disabled
            exit
            route-distinguisher 100:2
            no shutdown
        exit
   exit
    no shutdown
exit
```

The following CLI output shows an example of an Epipe configured with AA FW event logging.

```
#-----
echo "Service Configuration"
#--
          . . . . . . . . . . . . . . . .
   service
       customer 1 name "1" create
    description "Default customer"
       exit
       epipe 1 name "1" customer 1 create
           sap 1/2/3:10 create
               app-profile "aa_firewall"
               no shutdown
           exit
           sap 1/2/4:10 create
               no shutdown
           exit
           no shutdown
       exit
       ies 100 name "100" customer 1 vpn 100 create
           description "Default Ies description for service id 100"
           aa-interface "aa if" create
               address 10.1.1.2/31
               sap 1/6/aa-svc:1 create
                   no shutdown
               exit
               no shutdown
           exit
           interface "ies-100-9.9.9.1" create
               address 9.9.9.1/24
               sap 1/2/6 create
                   description "sap-100-9.9.9.1"
               exit
           exit
           no shutdown
       exit
#-----
echo "Application-assurance Configuration"
#---
   application-assurance
```

```
group 167:30712 create
            event-log "la8PQRgzyz6q87nIdJBolFLCiVRp0IG4" create
                buffer-type syslog
                max-entries 50000
                syslog
                    address 9.9.9.9
                    facility kernel
                    port 20001
                    severity notice
                    vlan-id 1
                exit
                no shutdown
            exit
            policy
                begin
                app-profile "aa_firewall" create
                    description "default-description for AppProfile aa_firewall"
                    divert
                exit
                app-gos-policy
                    entry 10 create
                        description "default-description for entry 10"
                        match
                            aa-sub sap eq 1/2/3:10
                        exit
                        action
                            fragment-drop out-of-order event-log "la8PQRgzyz6q87n
IdJBolFLCiVRp0IG4"
                        exit
                        no shutdown
                    exit
                exit
                commit
            exit
            statistics
                aa-admit-deny
                    collect-stats
                    session-filter-stats
                    policer-stats-resources
                    policer-stats
                exit
            exit
        exit
```

# 13.3.1 AA FW command reference

The 7705 SAR-Hm series of routers supports the AA FW commands listed in this section. For command descriptions, see the 7450 ESS, 7750 SR, 7950 XRS, and VSR Classic CLI Command Reference Guide.

# 13.3.1.1 ISA AA group commands

```
no description
divert-fc fc-name
no divert-fc
[no] fail-to-open
[no] shutdown
statistics

performance
[no] collect-stats
```

# 13.3.1.2 AA commands

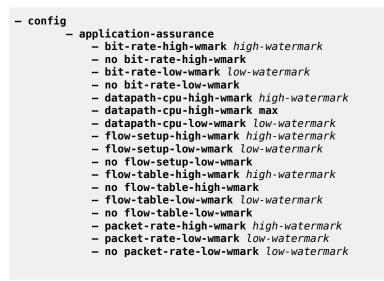

# 13.3.1.3 AA group commands

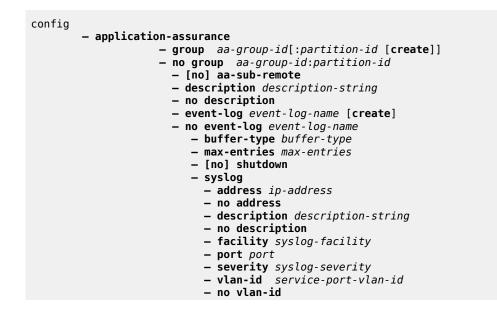

|                                       | t ip-prefix-list-name [create]                                                                                     |
|---------------------------------------|----------------------------------------------------------------------------------------------------|
|                                       | list ip-prefix-list-name                                                                                           |
|                                       | on description-string                                                                                              |
| - no descri<br>- prefix in            | -prefix/ip-prefix-length [ <b>name</b> prefix-name]                                                                |
|                                       | ip-prefix/ip-prefix-length                                                                                         |
| · · · · · · · · · · · · · · · · · · · | r-name type type granularity granularity [create]                                                                  |
| – no policer pol.                     |                                                                                                    |
|                                       | priority-mark   permit-deny}                                                                                       |
| – adaptatio<br>– no adapta            | n-rule pir adaptation rule [cir {adaptation rule}]                                                                 |
| •                                     | itted-burst-size                                                                                                   |
| – no cbs                              |                                                                                                    |
|                                       | on description-string                                                                                              |
| – no descri                           |                                                                                                    |
| – flow-coun<br>– no flow-co           | t flow-count                                                                                                    |
|                                       | um-burst-size                                                                                                    |
| — no mbs                              |                                                                                                    |
| <b>– rate</b> pir                     | -rate [ <b>cir</b> cir-rate]                                                                                       |
| – no rate                             | de ted susseids id sussta                                                                                          |
|                                       | ide tod-override-id create<br>erride tod-override-id                                                               |
|                                       | ommitted-burst-size                                                                                                |
| – no cb                               | 5                                                                                                    |
|                                       | iption description-string                                                                                          |
|                                       | scription<br>count flow-count                                                                                      |
|                                       | ow-count                                                                                                    |
|                                       | aximum-burst-size                                                                                                  |
| — no mb                               |                                                                                                    |
|                                       | pir-rate [ <b>cir</b> cir-rate]                                                                                    |
| — no ra:<br>— [no]                    | shutdown                                                                                                    |
|                                       | <pre>range daily start start-time end end-time [on day [day]]</pre>                                                |
| - time-                               | range weekly start start-time end end-time                                                                         |
|                                       | ne-range                                                                                                    |
| – policy<br>– abort                   |                                                                                                    |
|                                       | <b>le</b> app-profile-name [ <b>create</b> ]                                                                       |
|                                       | ofile app-profile-name                                                                                             |
|                                       | aa-sub-suppressible                                                                                                |
|                                       | ity-cost cost                                                                                                    |
|                                       | pacity-cost<br>cteristic characteristic-name value value-name                                                      |
|                                       | aracteristic characteristic-name                                                                                   |
|                                       | iption description-string                                                                                          |
|                                       | scription                                                                                                    |
| – [no] (<br>– app-qos-po              |                                                                                                    |
|                                       | entry-id [create]                                                                                                  |
|                                       | try entry-id                                                                                                    |
| — a                                   | ction                                                                                                    |
|                                       | <pre>- bandwidth-policer policer-name - no bandwidth-policer</pre>                                                 |
|                                       | - [no] drop                                                                                                    |
|                                       | <pre>– error-drop [event-log event-log-name]</pre>                                                                 |
|                                       | – no error-drop                                                                                                    |
|                                       | <pre>- flow-count-limit policer-name [event-log eventlogname] - no flow-count-limit [event-log eventlogname]</pre> |
|                                       | – flow-rate-limit policer-name [event-log eventlogname]                                                            |
|                                       | – no flow-rate-limit                                                                                               |
|                                       | <pre>- fragment-drop {all   out-of-order} [event-log event-</pre>                                                  |
| - namel                               |                                                                                                    |

log-name]

– no fragment-drop - mirror-source [all-inclusive] mirror-service-id - no mirror-source – [no] overload-drop – remark - dscp in-profile dscp-name out-profile dscp-name no dscp - fc fc-name – no fc - priority priority-level no priority – session-filter session-filter-name - no session-filter - tcp-mss-adjust segment-size – no tcp-mss-adjust – tcp-validate tcp-validate-name – no tcp-validate description description-string no description – match - aa-sub sap {eq | neq} sap-id - aa-sub spoke-sdp {eq | neq} sdp-id:vc-id – no aa-sub - dscp {eq | neq} dscp-name – no dscp - dst-ip {eq | neq} ip-address - dst-ip {eq | neq} ip-prefix-list ip-prefix-list-name – no dst-ip - dst-port {eq | neq} port-num - dst-port {eq | neq} port-list port-list-name - dst-port {eq | neq} range start-port-num endport-num – no dst-port - ip-protocol-num {eq | neq} protocol-id - no ip-protocol-num - src-ip {eq | neq} ip-address - src-ip {eq | neq} ip-prefix-list ip-prefix-list-name - no src-ip - src-port {eq | neq} port-num - src-port {eq | neq} port-list port-list-name – src-port {eq | neq} range start-port-num endport-num - no src-port - traffic-direction {subscriber-to-network | network-tosubscriber | both} – [no] shutdown app-service-options - characteristic charateristic-name [create] - no characteristic charateristic-name – default-value value-name – no default-value - [no] value value-name – begin - commit - port-list port-list-name [create] - no port-list port-list-name - description description-string no description - [no] port port-number - [no] port range start-port-number end-port-number – session-filter session-filter-name [create] - no session-filter session-filter-name - default-action {permit | deny} [event-log event-log-name] description description-string – no description

- entry entry-id[create]

| - no entry                                                                                                    |
|----------------------------------------------------------------------------------------------------|
| <pre>- action {permit   deny   tcp-strict-order} [event-log event-</pre>                                                   |
| <pre>logname]</pre>                                                                                                    |
| logname]                                                                                                    |
| - description description-string                                                                                           |
| – no description                                                                                                    |
| - match                                                                                                    |
| – dst-ip ip-address                                                                                                    |
| <pre>— dst-ip dns-ip-cache dns-ip-cache-name — dst-ip ip-prefix-list ip-prefix-list-name</pre>                             |
| - no dst-ip                                                                                                    |
| - dst-port {eq   gt   lt} port-num                                                                                         |
| – dst-port port-list port-list-name                                                                                        |
| – dst-port range start-port-num end-port-num                                                                               |
| - no dst-port                                                                                                    |
| – ip-protocol-num {ip-protocol-number   protocolname}                                                                      |
| <pre>- no ip-protocol-num<br/>- src-ip ip-address</pre>                                                                    |
| – src-ip ip-prefix-list                                                                                                    |
| - no src-ip                                                                                                    |
| <pre>- src-port {eq   gt   lt} port-num</pre>                                                                              |
| - src-port range start-port-num end-port-num                                                                               |
| - no src-port                                                                                                    |
| - statistics                                                                                                    |
| — aa-admit-deny<br>— [no] collect-stats                                                                                    |
| - [no] policer-stats                                                                                                    |
| – [no] policer-stats-resources                                                                                             |
| - [no] session-filter-stats                                                                                                |
| <pre>- [no] tcp-validate-stats</pre>                                                                                       |
| – aa-partition                                                                                                    |
| <pre>- [no] collect-stats - [no] traffic-type</pre>                                                                        |
| - threshold-crossing-alert                                                                                                 |
| - error-drop direction direction [create]                                                                                  |
| – no error-drop direction direction                                                                                        |
| – high-wmark high-watermark low-wmark low-watermark                                                                        |
| – fragment-drop-all direction direction [create]                                                                           |
| – no fragment-drop-all direction direction                                                                                 |
| — high-wmark high-watermark low-wmark low-watermark — fragment-drop-out-of-order direction direction [create]              |
| - no fragment-drop-out-of-order direction direction                                                                        |
| – high-wmark high-watermark low-wmark low-watermark                                                                        |
| – overload-drop direction direction [create]                                                                               |
| – no overload-drop direction direction                                                                                     |
| — high-wmark high-watermark low-wmark low-watermark                                                                        |
| <ul> <li>policer policer-name direction direction [create]</li> <li>no policer policer-name direction direction</li> </ul> |
| – high-wmark high-watermark low-wmark low-watermark                                                                        |
| – session-filter session-filter-name                                                                                       |
| – default-action direction direction [create]                                                                              |
| – no default-action direction                                                                                              |
| – high-wmark high-watermark low-wmark low-watermark                                                                        |
| - entry entry-id direction [create]                                                                                        |
| <ul> <li>no entry entry-id direction direction</li> <li>high-wmark high-watermark low-wmark low-watermark</li> </ul>       |
| – high-wmark high-watermark tow-wmark tow-watermark<br>– tcp-validate tcp-validate-name direction direction [create]       |
| - no tcp-validate tcp-validate-name direction direction                                                                    |
| <ul> <li>high-wmark high-watermark low-wmark low-watermark</li> </ul>                                                      |
| – tcp-validate tcp-validate-name create                                                                                    |
| <pre>— no tcp-validate tcp-validate-name</pre>                                                                             |
| - description description-string                                                                                           |
| – no description                                                                                                    |

- event-log log event-log-name [all]
- no event-log
- [no] strict

# 13.3.1.4 AA interface commands

```
config
        - service service-id
            – ies | vprn
                - aa-interface aa-if-name [create]
                - no aa-interface aa-if-name
                     - address {ip-address/mask | ip-address netmask}
                     - no address [ip-address/mask | ip-address netmask]
                    - description description-string
                    – no description
                    - ip-mtu octets
                    – no ip-mtu
                    - sap sap-id [create]
                     - no sap sap-id
                         - description description-string
                         – no description
                         – egress
                             - filter ip ip-filter-id
                             - no filter [ip ip-filter-id]
                             - qos policy-id
- no qos [policy-id]
                         – ingress
                             - qos policy-id
- no qos [policy-id]
                         - [no] shutdown
                     – [no] shutdown
```

# 14 Acronyms

#### Table 7: Numbers

| Acronym     | Definition                                                                                                    |
|-------------|----------------------------------------------------------------------------------------------------|
| 1DM         | One-way Delay Measurement                                                                                                    |
| 6PE         | IPv6 Provider Edge router. An MPLS IPv4 core network that supports IPv6 domains which communicate over an IES service.              |
| 6VPE        | IPv6 Provider Edge router with IP-VPN Services. An MPLS IPv4 core network that supports the communication using IPv6 VPRN services. |
| 2G          | Second-generation wireless telephone technology                                                                                     |
| 3DES        | Triple DES (data encryption standard)                                                                                               |
| 3G          | Third-generation mobile telephone technology                                                                                        |
| 4G          | Fourth-generation mobile telephone technology                                                                                       |
| 5G          | Fifth-generation mobile telephone technology                                                                                        |
| NSP NFM-P   | Network Services Platform Network Functions Manager - Packet                                                                        |
| 1830 PSS    | 1830 Photonic Service Switch                                                                                                    |
| 7705 SAR    | 7705 Service Aggregation Router                                                                                                    |
| 7210 SAS    | 7210 Service Access Switch                                                                                                    |
| 7450 ESS    | 7450 Ethernet Service Switch                                                                                                    |
| 7705 SAR    | 7705 Service Aggregation Router                                                                                                    |
| 7705 SAR-Hm | 7705 Service Aggregation Router (vSR-based)                                                                                         |
| 7750 SR     | 7750 Service Router                                                                                                    |
| 7950 XRS    | 7950 eXtensible Routing System                                                                                                    |

#### Table 8: A

| Acronym | Definition                                   |
|---------|----------------------------------------------|
| AA      | Application Assurance                        |
| AA-ISA  | Application Aware Integrated Service Adapter |

| Acronym | Definition                                     |
|---------|------------------------------------------------|
| AAA     | AA-Answer                                      |
| AAL     | ATM Adaptation Layer                           |
| AAL5    | ATM Adaptation Layer 5                         |
| AAR     | AA-Request                                     |
| AARP    | AA Redundancy Protocol                         |
| ABM     | Asynchronous Balanced Mode                     |
| ABR     | Area Border Router<br>Available Bit Rate       |
| AC      | Alternating Current<br>Attachment Circuit      |
| ACA     | Accounting-Answer                              |
| ACCM    | Async-Control-Character-Map                    |
| ACFC    | Address and Control Field Compression          |
| ACH     | Associated Channel                             |
| ACK     | Acknowledgment                                 |
| ACL     | Access Control List, also called filter policy |
| ACR     | Accounting-Request<br>Adaptive Clock Recovery  |
| ADC     | Application Detection and Control              |
| ADI     | Ad Insertion                                   |
| ADI-LZ  | Ad Insertion Local and Zoned                   |
| ADM     | Add/Drop Multiplexer                           |
| ADP     | Active Diameter Proxy                          |
|         | Automatic Discovery Protocol                   |
| AFI     | Address Family Identifier                      |
|         | Authority and Format Identifier                |
| AFTR    | Address Family Transition Router               |
| AGI     | Address Group Identifier                       |

| Acronym | Definition                              |
|---------|-----------------------------------------|
| AIGP    | Accumulated IGP                         |
| All     | Attachment Individual Identifier        |
| AIS     | Alarm Indication Signal                 |
| ALE     | Access-Loop-Encapsulation               |
| ALG     | Application-Level Gateway               |
| ALMP    | Auto-Learn-Mac-Protect                  |
| ALTO    | Application Layer Traffic Optimiser     |
| AMI     | Alternate Mark Inversion                |
| AN      | Association Number                      |
| AMO     | Any Mode of Operation                   |
| ANSI    | American National Standards Institute   |
| ANCP    | Access Node Control Protocol            |
| ANL     | Access Network Location                 |
| API     | Application Programming Interface       |
| APN     | Access Point Name                       |
| Apipe   | ATM VLL                                 |
| AP      | Access Point                            |
| APN     | Access Point Name                       |
| APS     | Automatic Protection Switching          |
| AQP     | Application QoS Policies                |
| ARFCN   | Absolute Radio-Frequency Channel Number |
| ARP     | Address Resolution Protocol             |
| A/S     | Active/Standby                          |
| AS      | Autonomous System                       |
| ASAP    | Any Service Any Port                    |
| ASAM    | Advanced Services Access Manager        |
| ASBR    | AS Boundary Routers                     |

| Acronym | Definition                 |
|---------|----------------------------|
| ASID    | Acct-Session-Id            |
| ASM     | Any-Source Multicast       |
| ASN     | Autonomous System Number   |
| ASO     | Application Service Option |
| AT      | ATtention                  |
| ATM     | Asynchronous Transfer Mode |
| AVP     | Attribute Value Pair       |

# Table 9: B

| Acronym  | Definition                                                                                                  |
|----------|----------------------------------------------------------------------------------------------------|
| B-bit    | Beginning bit (first packet of a fragment)                                                                  |
| BBF      | Broadband Forum                                                                                             |
| BC       | Bandwidth Constraint                                                                                        |
| ВСВ      | Backbone Core Bridge                                                                                        |
| BCG      | Burst Control Group                                                                                         |
| ВСР      | Bridging Control Protocol                                                                                   |
| B-DA     | Backbone Destination MAC Address                                                                            |
| BEB      | Backbone Edge Bridge                                                                                        |
| BECN     | Backward Explicit Congestion Notification                                                                   |
| Bellcore | Bell Communications Research                                                                                |
| BER      | Basic Encoding Rules                                                                                        |
| BER      | Bit Error Rate                                                                                              |
| BERT     | Bit Error Rate Test                                                                                         |
| BFD      | Bi-directional Forwarding Detection                                                                         |
| BGP      | Border Gateway Protocol                                                                                     |
| BITS     | Building Integrated Timing Source                                                                           |
|          | Building Integrated Timing Supply                                                                           |
| B-MAC    | Backbone source and destination MAC address fields defined in the 802.1ah provider MAC encapsulation header |

| Acronym      | Definition                                |
|--------------|-------------------------------------------|
| BMCA         | Best Master Clock Algorithm               |
| BMU          | Broadcast, Multicast, and Unknown traffic |
| BNG          | Broadband Network Gateway                 |
| BOF          | Boot Option File                          |
| BOOTP        | Bootstrap Protocol                        |
| BPDU         | Bridge Protocol Data Unit                 |
| BPG or BPGRP | Bundle Protection Group                   |
| BR           | Border Router                             |
| BRAS         | Broadband Remote Access Server            |
| BRG          | Bridged Residential Gateway               |
| BSA          | Broadband Service Aggregator              |
| BSAN         | Broadband Service Access Node             |
| BSC          | Base Station Controller                   |
| BSD          | Berkeley Software Distribution            |
| BSM          | Basic Subscriber Management               |
| BSR          | Bootstrap Router                          |
|              | Broadband Service Router                  |
| BTS          | Base Transceiver Station                  |
| BTSH         | BGP TTL Security Hack                     |
| BTV          | Broadcast Television                      |
| BUM          | Broadcast, Unicast unknown and Multicast  |
| B-VPLS       | Backbone VPLS                             |
| BVID         | Backbone VLAN ID                          |
| BVPLS        | See B-VPLS                                |
| BVS          | Business VPN Service                      |
| BW           | Bandwidth                                 |

Table 10: C

| Acronym | Definition                       |
|---------|----------------------------------|
| СА      | Certificate Authority            |
|         | Connectivity Association         |
| CAC     | Call Admission Control           |
| САК     | Connectivity Association Key     |
| САМ     | Content Addressable Memory       |
| CAS     | Channel Associated Signaling     |
| СВС     | Cipher Block Chaining            |
| CBF     | Class-Based Forwarding           |
| CBR     | Constant Bit rate                |
| CBRS    | Citizens Broadband Radio Systems |
| CBS     | Committed Buffer Size            |
|         | Committed Buffer Space           |
|         | Committed Burst Size             |
| СС      | Content of Communication         |
|         | Continuity Check                 |
|         | Control Channel                  |
| CCA     | Credit Control Answer            |
|         | Cross Connect Adapter            |
| CCA-I   | Credit Control Answer-Initial    |
| CCA-T   | Credit Control Answer-Terminate  |
| CCA-U   | Credit Control Answer-Update     |
| CCAG    | Cross Connect Aggregation Group  |
| CCFH    | Credit Control Failure Handling  |
| CCID    | Cross Connect Identifier         |
| ССМ     | Chassis Control Module           |
|         | Continuity Check Message         |
| CCR     | Credit Control Request           |

| Acronym | Definition                                                 |
|---------|------------------------------------------------------------|
| CCR-I   | Credit Control Request-Initiate                            |
| CCR-T   | Credit Control Request-Terminate                           |
| CCR-U   | Credit Control Request-Update                              |
| CCS     | Common Channel Signaling                                   |
| CDMA    | Code Division Multiple Access                              |
| CDN     | Call Disconnect Notify                                     |
| CDP     | Cisco Discovery Protocol                                   |
| CDVT    | Cell Delay Variation Tolerance                             |
| CE      | Circuit Emulation<br>Customer Edge<br>Customer Equipment   |
| CEA     | Capability Exchange Answer                                 |
| CEC     | Circuit Emulation Concentrator                             |
| CEM     | Circuit-Emulation                                          |
| CER     | Capability Exchange Request                                |
| CES     | Circuit Emulation Services                                 |
| CESoPSN | Circuit Emulation Services over Packet Switched Network    |
| CF      | Compact Flash                                              |
| CFHP    | Class Fair Hierarchical Policing                           |
| CFM     | Connectivity Fault Management<br>Control Forwarding Module |
| CFP     | C form-Factor Pluggable                                    |
| CGA     | Cryptographically Generated Address                        |
| CGI     | Cell Global Identification                                 |
| CGN     | Carrier Grade NAT                                          |
| СНАР    | Challenge Handshake Authentication Protocol                |
| cHDLC   | Cisco High-Level Data Link Control protocol                |
| CHLI    | Consecutive High Loss Intervals                            |

| Acronym     | Definition                               |
|-------------|------------------------------------------|
| CHV1        | Card Holder Verification                 |
| CIDR        | Classless Inter-Domain Routing           |
| CIR         | Committed Information Rate               |
| CIST        | Common and Internal Spanning Tree        |
| CKN         | Connectivity association Key Name        |
| CLEI        | Common Language Equipment Identification |
| CLI         | Command Line Interface                   |
| CLLI        | Common Language Location Identifier      |
| CLP         | Cell Loss Priority                       |
| СМА         | Compact Media Adapter                    |
| CMAC        | Customer MAC                             |
| СМР         | Certificate Management Protocol          |
| CMTS        | Cable Modem Termination System           |
| со          | Central Office                           |
| СоА         | Change of Authorization                  |
| confed-EBGP | Confederation External BGP               |
| CoS         | Class of Service                         |
| СР          | Connection-Profile                       |
| CPE         | Customer Premises Equipment              |
| Сріре       | Circuit Emulation Pipe                   |
| СРМ         | Control Processing Module                |
| CP/SFM      | Control Processor/Switch Fabric Module   |
| CPU         | Control Processing Unit                  |
| CRC         | Cyclic Redundancy Check                  |
| CRC-32      | 32-bit Cyclic Redundancy Check           |
| CRL         | Certificate Revocation List              |
| CRMF        | Certificate Request Message Format       |

| Acronym | Definition                                            |
|---------|-------------------------------------------------------|
| CRON    | a time-based scheduling service (from chronos = time) |
| CRP     | Candidate RP                                          |
| CSC     | Carrier Supporting Carrier                            |
| CSC-CE  | Carrier Supporting Carrier – Customer Edge Router     |
| CSC-PE  | Carrier Supporting Carrier – Provider Edge Router     |
| CSF     | Client Signal Fail                                    |
| CSM     | Control and Switching Module                          |
| CSN     | Complete Sequence Number                              |
| CSNP    | Complete Sequence Number PDU                          |
| CSP     | Cloud Service Provider                                |
| CSPF    | Constraint-based Shortest Path First                  |
| CSR     | Cellsite Service Router                               |
| CSU     | Channel Service Unit                                  |
| CSV     | Certificate Status Verification                       |
| C-TAG   | Customer VLAN tag                                     |
| CV      | Connection Verification                               |
|         | Customer VLAN (tag)                                   |
| CVID    | Customer VLAN ID                                      |
| CW      | Control Word                                          |

Table 11: D

| Acronym | Definition                                 |
|---------|--------------------------------------------|
| DACS    | Digital Access Cross-connect System        |
| DAD     | Duplicate Address Detection                |
| DA/FAN  | Distribution Automation/Field Area Network |
| DC      | Direct Current                             |
| DCCA    | Diameter Credit Control Application        |
| DCD     | Data Carrier Detect                        |

| Acronym | Definition                                                          |
|---------|---------------------------------------------------------------------|
| DCE     | Data Circuit-terminating Equipment<br>Data Communications Equipment |
| DCI     | Client Defect Clear Indication<br>Data Center Interconnect          |
| DCP     | Distributed CPU Protection                                          |
| DCSC    | Digital Channel Switch Capable                                      |
| DDM     | Digital Diagnostics Monitoring                                      |
| DDMAP   | Downstream Detailed Mapping                                         |
| DDoS    | Distributed DoS                                                     |
| DDP     | Dynamic Data Persistency                                            |
| DDR     | Dial On Demand Routing                                              |
| DDS     | Dynamic Data Services                                               |
| DE      | Discard-Eligible                                                    |
| DEM     | Dynamic Experience Management                                       |
| DES     | Data Encryption Standard                                            |
| DEI     | Drop Eligibility Indicator                                          |
| DER     | Distinguished Encoding Rules                                        |
| DF      | Delivery Function                                                   |
|         | Do not Fragment                                                     |
| DF      | Designated Forwarder                                                |
| DH      | Diffie-Hellman                                                      |
| DHB     | Decimal, Hexadecimal, or Binary                                     |
| DHCP    | Dynamic Host Configuration Protocol                                 |
| DHCPv6  | Dynamic Host Configuration Protocol for IPv6                        |
| DHT     | Distributed Hash Protocol                                           |
| DLC     | Data Link Control                                                   |
| DLCI    | Data Link Connection Identifier                                     |
| DLCMI   | Data Link Connection Management Interface                           |

| Acronym | Definition                                                                                                    |
|---------|----------------------------------------------------------------------------------------------------|
| DM      | Delay Measurement                                                                                                   |
| DMM     | Delay Measurement Message                                                                                           |
| DMR     | Delay Measurement Reply                                                                                             |
| DN      | Domain Name                                                                                                    |
| DNAT    | Destination-based Network Address Translation                                                                       |
| DNS     | Domain Name System                                                                                                  |
| DNSSEC  | DNS Security                                                                                                    |
| DNU     | Do Not Use                                                                                                    |
| DOD     | Downstream On Demand                                                                                                |
| DORA    | Discovery/Offer/Request/Ack                                                                                         |
| DoS     | Denial of Service                                                                                                   |
| dot1p   | IEEE 802.1p bits, in Ethernet or VLAN ingress packet headers, used to map traffic to up to eight forwarding classes |
| dot1q   | IEEE 802.1q encapsulation for Ethernet interfaces                                                                   |
| DPA     | Disconnect Peer Answer                                                                                              |
| DPD     | Dead Peer Detection                                                                                                 |
| DPI     | Digital Program Insertion                                                                                           |
| DPL     | Delegated Prefix Length                                                                                             |
| DPLL    | Digital Phase Locked Loop                                                                                           |
| DPR     | Disconnect Peer Request                                                                                             |
| DPV     | Designated Priority Vector                                                                                          |
| DR      | Designated Router                                                                                                   |
| DRA     | Diameter Routing Agent                                                                                              |
| DRM     | Digital Rights Management                                                                                           |
| DSA     | Digital Signal Algorithm<br>Direct System Agent                                                                     |
| DSAP    | Destination Service Access Point                                                                                    |
| DSC     | Dynamic Services Controller                                                                                         |

| Acronym | Definition                                 |
|---------|--------------------------------------------|
| DSCP    | Differentiated Services Code Point         |
| DSFS    | Data SAP Forwarding State                  |
| DSL     | Digital Subscriber Line                    |
| DSLAM   | Digital Subscriber Line Access Multiplexer |
| DSM     | Distributed Subscriber Management          |
| DSMAP   | Downstream Mapping                         |
| DSS     | Digital Signature Standard                 |
| DTC     | DHCP Transaction Cache                     |
| DTD     | Dynamic Topology Discovery                 |
| DTE     | Data Terminal Equipment                    |
| DTP     | Digital Trunking Protocol                  |
| DU      | Downstream Unsolicited                     |
| DUID    | DHCP Unique Identifier                     |
| DUS     | Do not Use for Synchronization             |
| DVB     | Digital Video Broadcasting                 |
| DVMRP   | Distance Vector Multicast Routing Protocol |
| DWA     | Device Watchdog Answer                     |
| DWDM    | Dense Wavelength Division Multiplexing     |
| DWR     | Device Watchdog Request                    |

Table 12: E

| Acronym      | Definition                             |
|--------------|----------------------------------------|
| e2e          | End-to-End                             |
| EAP          | Extensible Authentication Protocol     |
| EAPOL        | EAP over LAN                           |
| E-bit        | Ending bit (last packet of a fragment) |
| eBGP or EBGP | External Border Gateway Protocol       |
| EBS          | Error Burst Size                       |

| Acronym | Definition                                            |
|---------|-------------------------------------------------------|
| E-BSR   | Elected BSR                                           |
| ECID    | Emulated Circuit Identifiers                          |
| ECGI    | E-UTRAN Cell Global Identifier                        |
| ECMP    | Equal Cost Multipath                                  |
| ECT     | Equal Cost Tree                                       |
| EEPROM  | Electronically Erasable Programmable Read-Only Memory |
| EFCI    | Explicit Forward Congestion Indication                |
| EFEC    | Enhanced Forward Error Correction                     |
| EFH     | Extended Failure Handling                             |
| EFM     | Ethernet in the First Mile                            |
| EGP     | Exterior Gateway Protocol                             |
| EHS     | Event Handling System                                 |
| EIC     | Ethernet Interface Counters                           |
| EIGRP   | Enhanced Interior Gateway Routing Protocol            |
| EIR     | Excess Information Rate                               |
| E-LAN   | Ethernet Local Area Network                           |
| eLER    | Egress Label Edge Router                              |
| E-Line  | Ethernet Virtual Private Line                         |
| eLMI    | Ethernet Local Management Interface                   |
| EMR     | Efficient Multicast Replication                       |
| EMS     | Enhanced Subscriber Management                        |
| eNB     | Evolved Node B                                        |
| EOOL    | End of Options List                                   |
| EOM     | End-of-Message                                        |
| EOR     | End-of-RIB                                            |
| EPC     | Evolved Packet Core                                   |
| EPD     | Ethernet Port Damping                                 |

| Acronym | Definition                                            |
|---------|-------------------------------------------------------|
| Epipe   | Ethernet Pipe                                         |
|         | Ethernet VLL                                          |
| EPL     | Ethernet Private Line                                 |
| EPS     | Equipment Protection Switching                        |
| ERO     | Explicit Router Object                                |
| ERP     | Ethernet Ring Protection                              |
| ES      | Elementary Stream                                     |
| ESF     | Extended Super Frame                                  |
| ESI     | Ethernet Segment Identifier                           |
| ESM     | Enhanced Subscriber Management                        |
| ESMC    | Ethernet Synchronization Messaging Channel            |
| ESN     | Electronic Serial Number                              |
| ESP     | Encapsulating Security Payload                        |
| ESR     | Extended Services Router                              |
| ETE     | End-to-End                                            |
| ETH     | Ethernet                                              |
| ETH-CFM | Ethernet Configuration and Fault Management           |
|         | Ethernet Connectivity Fault Management (IEEE 802.1ag) |
| ETH-TST | Ethernet Test                                         |
| ETR     | Extended Temperature Range                            |
| ETSI    | European Telecommunications Standards Institute       |
| ETYPE   | EtherType                                             |
| EUI-64  | 64-bit Extended Unique Identifier                     |
| EVC     | Ethernet Virtual Connections                          |
| EVI     | EVPN Instance                                         |
| EVPL    | Ethernet Virtual Private Link                         |
| EVPN    | Ethernet VPN                                          |
| EXEC    | Execute                                               |

| Acronym  | Definition                                |
|----------|-------------------------------------------|
| EXP bits | Experimental bits (currently known as TC) |

Table 13: F

| Acronym | Definition                                               |
|---------|----------------------------------------------------------|
| FAP     | Femto Access Point                                       |
| FASTE   | FastE SFP type                                           |
| FC      | Forwarding Class                                         |
| FCC     | Fast Channel Change                                      |
| FCS     | Frame Check Sequence                                     |
| FD      | Frame Delay<br>Frequency Diversity                       |
| FDB     | Forwarding Database                                      |
| FDDI    | Fiber Distributed Data Interface                         |
| FDI     | Forward Defect Indication                                |
| FDL     | Facilities Data Link                                     |
| FDR     | Frame Delay Range                                        |
| FEAC    | Far-End Alarm and Control                                |
| FEBE    | Far-End Block Error                                      |
| FEC     | Forwarding Equivalence Class<br>Forward Error Correction |
| FECN    | Forward Explicit Congestion Notification                 |
| FENT    | Fast Ethernet Network Termination                        |
| FEPL    | Far-End Protection-Line                                  |
| FF      | Fixed Filter                                             |
| FIB     | Forwarding Information Base                              |
| FID     | Forwarding ID                                            |
| FIFO    | First In, First Out                                      |
| FIN     | Finish Bit Set                                           |

| Acronym | Definition                               |
|---------|------------------------------------------|
| FIPS    | Federal Information Processing Standards |
| FIR     | Fair Information Rate                    |
| FIX     | Financial Information eXchange           |
| FLR     | Frame Loss Ratio                         |
| FOM     | Figure of Merit                          |
| FPE     | Forwarding Path Extension                |
| FPGA    | Field Programmable Gate Array            |
| Fpipe   | Frame-Relay VLL                          |
| F-PLMN  | Forbidden PLMN                           |
| FPP     | Floor Packet Percentage                  |
| FPRI    | Fine-grained Priority                    |
| FQDN    | Fully Qualified Domain Name              |
| FQF     | Fully Qualified Flows                    |
| FR      | Frame Relay                              |
| FRG     | Fragmentation bit                        |
| FRR     | Fast Reroute                             |
| FSG     | Fate Sharing Group                       |
| FSM     | Finite State Machine                     |
| FTN     | FEC-to-NHLFE                             |
| FTP     | File Transfer protocol                   |
| FTTH    | Fiber to the Home                        |

# Table 14: G

| Acronym | Definition                 |
|---------|----------------------------|
| G-ACh   | Generic Associated Channel |
| GAL     | Generic ACH Label          |
| GARP    | Gratuitous ARP             |
| GBMAC   | Group BMAC                 |

| Acronym | Definition                                 |
|---------|--------------------------------------------|
| GBR     | Guaranteed Bit Rate                        |
| GFEC    | G.709 FEC                                  |
| GFP     | Generic Framing Procedure                  |
| GGSN    | Gateway GPRS Support Node                  |
| GID     | Global-ID                                  |
| GigE    | Gigabit Ethernet                           |
| GIGE    | GigE SFP type                              |
| GIGX    | GigX SFP                                   |
| gLSP    | GMPLS LSP                                  |
| GMPLS   | Generalized Multi-Protocol Label Switching |
| GMR     | IGMP Group-specific Membership Report      |
| GMRE    | GMPLS Routing Engine                       |
| GNSS    | Global Navigation Satellite System         |
| GOP     | Group of Pictures                          |
| GPON    | Gigabit Passive Optical Network            |
| GPRS    | General Packet Radio Service               |
| GPS     | Global Positioning System                  |
| GR      | Graceful Restart                           |
|         | Guaranteed Restoration                     |
| GRACE   | Graceful restart                           |
| GRE     | Generic Routing Encapsulation              |
| GRT     | Global Routing Table                       |
| GSMP    | General Switch Management Protocol         |
| GSU     | Granted Service Unit                       |
| GTP     | GPRS Tunneling Protocol                    |
| GUA     | Global Unicast Address                     |
| GVRP    | GARP VLAN Registration Protocol            |

# Table 15: H

| Acronym | Definition                                |
|---------|-------------------------------------------|
| НА      | High Availability                         |
| HD      | High Definition                           |
| HDLC    | High-level Data Link Control protocol     |
| HEC     | Header Error Control                      |
| HGW     | Home Gateway                              |
| HLI     | High Loss Interval                        |
| HLR     | Home Location Register                    |
| НМАС    | Hash-based Message Authentication Code    |
|         | Hash Message Authentication Code          |
| HLE     | Home LAN Extension                        |
| H-OFS   | Hybrid OpenFlow Switch                    |
| H-POL   | Hierarchical Policing                     |
| H-QoS   | Hierarchical Quality of Service           |
| HSDPA   | High-Speed Downlink Packet Access         |
| HSDSL   | High Speed Digital Subscriber Line        |
| HSI     | High Speed Internet                       |
| HSMDA   | High Scale MDA                            |
| HSPA    | High-Speed Packet Access                  |
| HSS     | Home Subscriber Service                   |
| НТТР    | Hyper-Text Transfer Protocol              |
| HTTPS   | HTTP Secure                               |
| HVPLS   | Hierarchical Virtual Private Line Service |

#### Table 16: I

| Acronym | Definition                          |
|---------|-------------------------------------|
| IAD     | Integrated Access Device            |
| IAID    | Identity Association Identification |

| Acronym | Definition                                           |
|---------|------------------------------------------------------|
| IANA    | Internet Assigned Numbers Authority                  |
| IA-NA   | Identity Association for Non-Temporary Addresses     |
| IA-PD   | Identity Association for Prefix Delegation           |
| IAPP    | Inter Access Point Protocol                          |
| IBGP    | Interior Border Gateway Protocol                     |
| IBN     | Isolated Bonding Network                             |
| IB-RCC  | In-Band Ring Control Connection                      |
| ICAP    | Internet Content Adaptation Protocol                 |
| ICB     | Inter-Chassis Backup                                 |
| ICC     | Inter-Card Communication                             |
| ICCID   | Integrated Circuit Card Identifier                   |
| ICCN    | Incoming Call Connected                              |
| ICK     | Integrity Connection Value Key                       |
| ICL     | Inter-Chassis Link                                   |
| ICMP    | Internet Control Message Protocol                    |
| ICMPv6  | Internet Control Message Protocol for IPv6           |
| ICP     | IMA Control Protocol                                 |
| ICRQ    | Incoming Call Request                                |
| ICV     | Integrity Connection Value<br>Integrity Check Value  |
| IDi     | Identification Indicator (an IKEv2 protocol payload) |
| IDr     | Identification Responder                             |
| IDS     | Intrusion Detection System                           |
| IDU     | InDoor Unit                                          |
| IEEE    | Institute of Electrical and Electronics Engineers    |
| I-ES    | Interconnect Ethernet-Segment                        |
| IES     | Internet Enhanced Service                            |
| IETF    | Internet Engineering Task Force                      |

| Acronym | Definition                                                       |
|---------|------------------------------------------------------------------|
| IFDV    | InterFrame Delay Variation                                       |
| IFF     | Inbound FEC Filtering                                            |
| IFG     | Inter-Frame Gap                                                  |
| IGD     | Internet Gateway Device                                          |
| IGH     | Interface Group Handler                                          |
| IGMP    | Internet Group Management Protocol                               |
| IGP     | Interior Gateway Protocol                                        |
| IGRP    | Interior Gateway Routing Protocol                                |
| IID     | Instance ID                                                      |
| ШН      | IS-IS Hello                                                      |
| lin     | Issuer Identification Number                                     |
| IKE     | Internet Key Exchange                                            |
| iLDP    | Interface Label Distribution Protocol                            |
| ILER    | Ingress Label Edge Router                                        |
| ILM     | Incoming Label Map                                               |
| ILMI    | Integrated Local Management Interface                            |
| IMA     | Inverse Multiplexing over ATM                                    |
| IME     | Interface Management Entity                                      |
| IMEI    | International Mobile Equipment Identity                          |
| IMEISV  | International Mobile Equipment Identity and its Software Version |
| IMET    | Inclusive Multicast Ethernet Tag                                 |
| IMM     | Integrated Media Module                                          |
| IMPM    | Ingress Multicast Path Management                                |
| IMSI    | International Mobile Subscriber Identification                   |
| ЮМ      | Input/Output Module                                              |
| ΙΟΤΑ    | Internet Over the Air (CDMA)                                     |
| IP      | Internet Protocol                                                |

| Acronym | Definition                                                |
|---------|-----------------------------------------------------------|
| IP-CAN  | IP Connectivity Access Network                            |
| IPCC    | IP Communication Channel                                  |
|         | IP Control Channel                                        |
| IPCP    | Internet Protocol Control Protocol                        |
| IPFIX   | IP Flow Information Export                                |
| IPG     | Inter-Packet Gap                                          |
| lpipe   | IP Pipe                                                   |
|         | IP Interworking VLL                                       |
| IPL     | IP Length                                                 |
| I-PMSI  | Inclusive Provider Multicast Service Interface            |
| IPOE    | IP over Ethernet                                          |
| IPS     | Intrusion Prevention System                               |
| IPsec   | IP Security                                               |
| IPTV    | Internet Protocol Television                              |
| IP-VPN  | Internet Protocol Virtual Private Network                 |
| IRB     | Integrated Routing and Bridging                           |
| IRI     | Intercept Related Information                             |
| ISA     | Integrated Service Adapter                                |
| ISA-AA  | Integrated Service Adapter - Application Assurance        |
| ISAKMP  | Internet Security Association and Key Management Protocol |
| ISAM    | Intelligent Services Access Manager                       |
| ISID    | I-component Service ID                                    |
|         | I-Service Instance Identifier                             |
| IS-IS   | Intermediate System to Intermediate System                |
| ISO     | International Organization for Standardization            |
| ISP     | Internet Service Provider                                 |
| ISSU    | In-Service Software Upgrade                               |
| IST     | Internal Spanning Tree                                    |

| Acronym | Definition                                                  |
|---------|-------------------------------------------------------------|
| I-TAG   | Service Instance TAG                                        |
| ITU-T   | International Telecommunications Union - Telecommunications |
| IWF     | Interworking Function                                       |

## Table 17: J

| Acronym | Definition               |
|---------|--------------------------|
| JID     | JabberID                 |
| JOLT    | Java OnLine Transactions |
| JP      | Join Prune               |

# Table 18: K

| Acronym | Definition                 |
|---------|----------------------------|
| KAT     | Keepalive Timer            |
| KPI     | Key Performance Indicators |

## Table 19: L

| Acronym | Definition                        |
|---------|-----------------------------------|
| L2TP    | Layer 2 Tunneling Protocol        |
| LA      | Location Area                     |
| LAA     | Local Address Assignment          |
| LAC     | L2TP Access Concentrator          |
| LACP    | Link Aggregation Control Protocol |
| LAG     | Link Aggregation Group            |
| LAI     | Local Area Identity               |
| L-AIS   | Line Alarm Indication Signal      |
| LAN     | Local Area Network                |
| LAND    | Local Area Network Denial         |
| LB      | Label Base                        |
|         | Loopback                          |

| Acronym  | Definition                              |
|----------|-----------------------------------------|
| LBM      | Loopback Message                        |
| LBR      | Loopback Reply                          |
|          | Loopback Response                       |
| LCD      | Loss of Cell Delineation                |
| LCP      | Link Control Protocol                   |
| LDAP     | Lightweight Directory Access Protocol   |
| LDAPS    | LDAP over SSL/STL                       |
| LDP      | Label Distribution Protocol             |
| LDPoRSVP | LDP over RSVP                           |
| LDRP     | Lightweight DHCPv6 Relay Agent          |
| LER      | Label Edge Router                       |
| LFA      | Loop-Free Alternate                     |
| LFI      | Link Fragmentation and Interleaving     |
| LIB      | Label Information Base                  |
| LIF      | Loss of IMA Frame                       |
| LIG      | Lawful Intercept Gateway                |
| LLA      | Link Local Address                      |
| LLC      | Link Layer Control                      |
|          | Logical Link Control                    |
| LLDP     | Link Layer Discovery Protocol           |
| LLDPDU   | Link Layer Discovery Protocol Data Unit |
| LLF      | Link Loss Forwarding                    |
| LLGR     | Long Lived Graceful Restart             |
| LLID     | Loopback Location ID                    |
| LM       | Loss Measurement                        |
| LMM      | Loss Measurement Message                |
| LMI      | Local Management Interface              |
| LMR      | Loss Measurement Response               |

| Acronym | Definition                                        |
|---------|---------------------------------------------------|
| LMP     | Link Management Protocol                          |
| LNS     | L2TP Network Server                               |
| LOC     | Loss of Continuity                                |
| LODS    | Link Out of Delay Synchronization                 |
| LOF     | Loss of Frame                                     |
| LOP     | Loss of Packets                                   |
| LOS     | Loss of Signal                                    |
| LoT     | Loss of Transmission                              |
| LPM     | Longest Prefix Match                              |
| LPN     | Label per Next hop                                |
| LPP     | Label per Prefix                                  |
| LPT     | Logical Port Type                                 |
| LPT-S   | Logical Port Type Subtype                         |
| LPT-V   | Logical Port Type Value                           |
| LQR     | Link Quality Report                               |
| LR      | Label Route                                       |
| LSA     | Link-State Advertisement                          |
| LSB     | Least Significant Bit                             |
| LSDB    | Link-Sate Database                                |
| LSN     | Large-Scale NAT                                   |
| LSP     | Link-State PDU (for IS-IS)<br>Label-Switched Path |
| LSR     | Link-state Request<br>Label Switch Router         |
| LSU     | Link-State Update                                 |
| LT      | Linktrace                                         |
| LTE     | Line Termination Equipment<br>Long Term Evolution |

| Acronym | Definition             |
|---------|------------------------|
| LTM     | Linktrace Message      |
| LTN     | LSP ID to NHLFE        |
| LTR     | Linktrace Reply        |
|         | Linktrace Response     |
| LTS     | L2TP Tunnel Switching  |
| LUB     | Limit Unused Bandwidth |
| LUDB    | Local User Data Base   |

## Table 20: M

| Acronym | Definition                                             |
|---------|--------------------------------------------------------|
| МА      | Maintenance Association                                |
| MA-ID   | Maintenance Association Identifier                     |
| MAC     | Media Access Control                                   |
| MACsec  | Media Access Control Security                          |
| MAF     | Management Access Filter                               |
| МАМ     | Maximum Allocation Model                               |
| MAN     | Metropolitan Area Network                              |
| MAR     | Mobile Aggregation Router                              |
| MAT     | MAC Address translation                                |
| МВВ     | Make-Before-Break                                      |
| MBGP    | Border Gateway Protocol with Multi-protocol extensions |
| МВН     | Mobile BackHaul                                        |
| MBR     | Maximum Bit Rate                                       |
| MBS     | Maximum Buffer Size                                    |
|         | Maximum Burst Size                                     |
|         | Media Buffer Space                                     |
| MBZ     | Must Be Zero                                           |
| MCAST   | Multicast                                              |
| MC-APS  | Multi-Chassis Automatic Protection Switching           |

| Acronym  | Definition                                      |
|----------|-------------------------------------------------|
| MC-CTL   | Multi-Chassis Control Link                      |
| MC-EP    | Multi-Chassis Endpoint                          |
| MC-IPSec | Multi-Chassis IPSec redundancy                  |
| MC-LAG   | Multi-Chassis Link Aggregation                  |
| MC-MLPPP | Multi-Chassis Multilink Point-to-Point Protocol |
|          | Multi-Class Multilink Point-to-Point Protocol   |
| МСАВ     | Maximum Configurable ATM Bandwidth              |
| MCAC     | Multicast Connection Admission Control          |
| МСС      | Mobile Country Code                             |
| MCLT     | Maximum Client Lead Time                        |
| МСМ      | MDA Carrier Module                              |
| MCR      | Mobile Core Router                              |
| MC-RING  | Multi-Chassis Ring                              |
| MCS      | Multi-Chassis Synchronization                   |
| MD       | Maintenance Domain                              |
| MD5      | Message Digest version 5 (algorithm)            |
| MDA      | Media Dependent Adapter                         |
| MDI      | Media Dependent Interface                       |
| MDL      | Maintenance Data Link                           |
| MDN      | Mobile Directory Number                         |
| MDT      | Multicast Distribution Tree                     |
| MDU      | Multiple Dwelling Unit                          |
| MDX      | Media Dependent Interface with crossovers       |
| ME       | Maintenance Entity                              |
| MED      | Multi-Exit Discriminator                        |
| MEF      | Metro Ethernet Forum                            |
| MEG      | Maintenance Entity Group                        |
| MEP      | Maintenance Association Endpoint                |

| Acronym | Definition                                  |
|---------|---------------------------------------------|
|         | Maintenance Endpoint                        |
| MEP-ID  | Maintenance Association Endpoint Identifier |
| MFD     | Mean Frame Delay                            |
| MFIB    | Multicast Forwarding Information Base       |
| MHD     | Multi-Homed Device                          |
| MHF     | MIP Half Function                           |
| MHN     | Multi-Homed Network                         |
| MHV     | Mirror Header Version                       |
| MI      | Member Identifier                           |
| MIB     | Management Information Base                 |
| MIMO    | Multiple Input/Multiple Output              |
| MIMP    | MC-IPSec Mastership Protocol                |
| MIP     | Maintenance Domain Intermediate Point       |
|         | Maintenance Intermediate Points             |
| MIR     | Minimum Information Rate                    |
| MKA     | MACSec Key Agreement                        |
| MLD     | Multicast Listener Discovery                |
| MLDP    | Multicast Label Distribution Protocol       |
| MLFR    | Multi-Link Frame Relay                      |
| MLPPP   | Multilink Point-to-Point Protocol           |
| MME     | Mobility Management Entity                  |
| MLT     | Multi-Link Trunk                            |
| MMRP    | Multiple MAC Registration Protocol          |
| MNC     | Mobile Network Code                         |
| MNO     | Mobile Network Operator                     |
| MOP     | Maintenance Operational Procedure           |
| MOS     | Mean Opinion Score                          |
| MP      | Merge Point                                 |

| Acronym | Definition                                        |
|---------|---------------------------------------------------|
|         | Multilink Protocol                                |
| MPBGP   | Multi-Protocol Border Gateway Protocol            |
| MPLS    | Multiprotocol Label Switching                     |
| MPLS-TP | Multiprotocol Label Switching - Transport Profile |
| MPLSCP  | Multiprotocol Label Switching Control Protocol    |
| MPTS    | Multi-Program Transport Stream                    |
| MRAI    | Minimum Route Advertisement Interval              |
| MRIB    | Multicast Routing Information Base                |
| MRP     | Multi-service Route Processor                     |
| MRRU    | Maximum Received Reconstructed Unit               |
| MRU     | Maximum Receive Unit                              |
| MSAN    | Multi-Service Access Node                         |
| MSAP    | Managed Service Access Point                      |
| MSB     | Most Significant Bit                              |
| MSCC    | Multiple Services Credit Control                  |
| MSDP    | Multicast Source Discovery Protocol               |
| MSDU    | MAC Service Data Unit                             |
| MSFP    | Multicast Switch Fabric Plane                     |
| MSID    | Mobile Station Identifier                         |
| MSIN    | Mobile Subscriber Identification Number           |
| MS-ISM  | Multi-Service Integrated Services Module          |
| MSK     | Master Session Key                                |
| MS-PW   | Multi-Segment Pseudowire                          |
| MSR     | Mobile Service Router                             |
| MSS     | Multi-Service Site                                |
|         | Maximum Segment Size                              |
| MSTI    | Multiple Spanning Tree Instances                  |
| MSTP    | Multiple Spanning Tree Protocol                   |

| Acronym | Definition                              |
|---------|-----------------------------------------|
| MSTV    | Microsoft Television                    |
| MTBF    | Mean Time Between Failures              |
| MTSO    | Mobile Telephony Switching Office       |
| MTTR    | Mean Time To Repair                     |
| MTU     | Multi-Tenant Unit                       |
|         | Maximum Transmission Unit               |
| M-VPLS  | Management Virtual Private Line Service |
| MVPN    | Multicast VPN                           |
| MVR     | Multicast VPLS Registration             |
| MVRP    | Multiple VLAN Registration Protocol     |

Table 21: N

| Acronym | Definition                                     |
|---------|------------------------------------------------|
| NAPT    | Network Address and Port Translation           |
| NAS     | Network Access Server                          |
| NAT     | Network Address Translation                    |
| NBMA    | Non-Broadcast Multiple Access network          |
| NBNS    | NetBios Name Server                            |
| NDF     | Non-Designated Forwarder                       |
| NET     | Network Entity Title                           |
| NETCONF | Network Configuration Protocol                 |
| NG-MVPN | Next-Generation Multicast VPN                  |
| NGE     | Network Group Encryption                       |
| NH      | Next-Hop                                       |
| NHLFE   | Next-Hop Label Forwarding Entry                |
| NHOP    | Next-Hop                                       |
| NID     | Network Interface Demarcation                  |
| NIST    | National Institute of Standards and Technology |

| Acronym | Definition                             |
|---------|----------------------------------------|
| NLPID   | Network Level Protocol Identifier      |
| NLRI    | Network Layer Reachability Information |
| NMS     | Network Management System              |
| NNI     | Network-to-Network Interface           |
| NPA     | Network Processor Array                |
| NPAT    | Network and Port Address Translation   |
| NRT-VBR | Non-Real-Time Variable Bit Rate        |
| NSAP    | Network Service Access Point           |
| NSH     | Next Signaling Hop                     |
| NSP     | Network Services Platform              |
| NSR     | Nonstop Routing                        |
| NSSA    | Not-So-Stubby Area                     |
| NTP     | Network Time Protocol                  |
| NVE     | Network Virtualization Edge            |

Table 22: O

| Acronym | Definition                               |
|---------|------------------------------------------|
| OAM     | Operation, Administration and Management |
| OAMPDU  | OAM Protocol Data Units                  |
| OC3     | Optical Carrier level 3                  |
| OCD     | Out-of-Cell Delineation                  |
| OCS     | Online Charging Server                   |
| OCSP    | Online Certificate Status Protocol       |
| ODSA    | On-Demand Subnet Allocation              |
| OF      | OpenFlow                                 |
| OFS     | OpenFlow Switch                          |
| OID     | Object Identifier                        |
| OIF     | Outgoing Interfaces                      |

| Acronym | Definition                                     |
|---------|------------------------------------------------|
| OIL     | Outgoing Interface List                        |
| OLT     | Optical Line Termination                       |
| OMCR    | Oversubscribed Multi-Chassis Redundancy        |
| ONT     | Optical Network Terminal                       |
| OOB     | Out-of-Band                                    |
| OOP     | Out-of-Profile                                 |
| OPDL    | Option Data structure List                     |
| OPS     | On-Path Support                                |
| ORF     | Outbound Route Filtering                       |
| ORR     | Optimal Route Reflection                       |
| OS      | Operating System                               |
| OSF     | Oversubscription Factor                        |
| OSI     | Open Systems Interconnection (reference model) |
| OSINLCP | OSI Network Layer Control Protocol             |
| OSPF    | Open Shortest Path First                       |
| OSPF-TE | OSPF-Traffic Engineering (extensions)          |
| OSS     | Operations Support System                      |
| OTASP   | Over the Air Services Provisioning (CDMA)      |
| ΟΤΝ     | Optical Transport Network                      |
| ΟΤυ     | Optical Transport Unit                         |
| OWAMP   | One-Way Active Measurement Protocol            |
| OXC     | Optical Cross-connect                          |

## Table 23: P

| Acronym | Definition                        |
|---------|-----------------------------------|
| P2MP    | Point-to-Multipoint               |
| PAA     | PDN Address Allocation            |
| PADI    | PPPoE Active Discovery Initiation |

| Acronym | Definition                                                                |
|---------|---------------------------------------------------------------------------|
| PADO    | PPPoE Active Discovery Offer                                              |
| PADR    | PPPoE Active Discovery Request                                            |
| PADS    | PPPoE Active Discovery Session-confirmation                               |
| PADT    | PPPoE Active Discovery Terminate                                          |
| PAE     | Port Authentication Entities                                              |
| PAGP    | Port Aggregation Protocol                                                 |
| PAP     | Password Authentication Protocol                                          |
| PASTE   | Provider Architecture for Differentiated Services and Traffic Engineering |
| PBB     | Provider Backbone Bridging                                                |
| PBF     | Policy-Based Forwarding                                                   |
| РВО     | Packet-Byte-Offset                                                        |
| PBR     | Policy-Based Routing                                                      |
| PBT     | Port-Based Timestamping                                                   |
| PCC     | Path Computation Element Client                                           |
| PCC     | Policy and Charging Control                                               |
| PCE     | Path Computation Element                                                  |
| PCEF    | Policy and Charging Enforcement Function                                  |
| PCEP    | Path Computation Element Protocol                                         |
| PCM     | Pulse Code Modulation                                                     |
| PCO     | Protocol Configuration Options                                            |
| PCP     | Priority Code Point                                                       |
| PCR     | Peak Cell Rate<br>Proprietary Clock Recovery                              |
| PCRF    | Policy and Rule Charging Function                                         |
| PDN     | Packet Data Network                                                       |
| PDP     | Packet Data Protocol                                                      |
|         |                                                                           |
| PDU     | Protocol Data Units                                                       |

| Acronym | Definition                                     |
|---------|------------------------------------------------|
| PDV     | Packet Delay Variation                         |
| PE      | Provider Edge Router                           |
| PFC     | Protocol Field Compression                     |
| PFS     | Perfect Forward Secrecy                        |
| PFSG    | Pool Fate Sharing Group                        |
| PHB     | Per-Hop Behavior                               |
| PHP     | Penultimate Hop Popping                        |
| PHY     | Physical layer                                 |
| PIC     | Prefix Independent Convergence                 |
| PID     | Packet Identifier                              |
|         | Protocol Identifier                            |
| PIM     | Protocol Independent Multicast                 |
| PIM-DM  | Protocol Independent Multicast-Dense Mode      |
| PIM-SM  | Protocol Independent Multicast – Sparse Mode   |
| PIN     | Personal Identification Number                 |
| PIP     | Picture-in-Picture                             |
| PIR     | Peak Information Rate                          |
| PKI     | Public Key Infrastructure                      |
| PLMN    | Public Land Mobile Network                     |
| PLR     | Point of Local Repair                          |
| PMSI    | P-Multicast Service Interface                  |
| PMSTP   | Provider Multi-Instance Spanning Tree Protocol |
| PMT     | Program Map Table                              |
| PN      | Packet Number                                  |
| POA     | Program Off Air                                |
| POI     | Purge Originator Identification                |
| PON     | Passive Optical Network                        |
| POP     | Points of Presence                             |

| Acronym | Definition                                                   |
|---------|--------------------------------------------------------------|
| POS     | Packet over SONET                                            |
| PPID    | Payload Protocol Identifier                                  |
| PPP     | Point-to-Point Protocol                                      |
| PPPOE   | Point-to-Point Protocol over Ethernet                        |
| PPS     | Packets per Second                                           |
| PPTP    | Point-to-Point Tunneling Protocol                            |
| PRC     | Path Restoration Combined<br>Primary Reference Clock         |
| PRF     | Pseudorandom Function                                        |
| PRI     | Packet Priority                                              |
| PSB     | Path State Block                                             |
| PSC     | Protection Switching Coordination                            |
| PSCP    | Programmable Subscriber Configuration Policy                 |
| PSD     | Protection Switching Duration                                |
| PSI     | Payload Structure Identifier                                 |
| PSK     | Pre-Shared Key                                               |
| PSM     | Peer State Machine                                           |
| PSN     | Packet-Switched Network                                      |
| PSNP    | Partial Sequence Number PDU                                  |
| ΡΤΑ     | PMSI Tunnel Attribute<br>PPP Termination Aggregation         |
| РТВ     | Packet Too Big                                               |
| P-TMSI  | packet TMSI                                                  |
| PTP     | Performance Transparency Protocol<br>Precision Time Protocol |
| PUK     | Personal Unblocking Code                                     |
| PVC     | Permanent Virtual Circuit                                    |
| PVCC    | Permanent Virtual Channel Connection                         |

| Acronym | Definition                        |
|---------|-----------------------------------|
| PVST    | Per VLAN STP                      |
| PW      | Pseudowire                        |
| PWE     | Pseudowire Emulation              |
| PWE3    | Pseudowire Emulation Edge-to-Edge |
| PXC     | Port Cross-Connect                |

### Table 24: Q

| Acronym | Definition                       |
|---------|----------------------------------|
| Q.922   | ITU-T Q-series Specification 922 |
| QCI     | QoS Class Identifier             |
| QL      | Quality Level                    |
| QoS     | Quality of Service               |
| QPPB    | QoS Policy Propagation via BGP   |
| QSFP    | Quad Small Form-factor Pluggable |

Table 25: R

| Acronym | Definition                                 |
|---------|--------------------------------------------|
| RAA     | Re-Authentication Answer                   |
| RADIUS  | Remote Authentication Dial In User Service |
| RAI     | Routing Area Identity                      |
| RAM     | Reporting and Analysis Manager             |
| RAN     | Radio Access Network                       |
| R-APS   | Ring Automatic Protection Switching        |
| RAR     | Re-Authentication Request                  |
| RC      | Result Code                                |
| RCO     | Routed Central Office                      |
| RD      | Route Distinguisher                        |
| RDI     | Remote Defect Indication                   |

| Acronym | Definition                                                            |
|---------|-----------------------------------------------------------------------|
| RDM     | Russian Doll Model                                                    |
| RDNSS   | Recursive DNS Server                                                  |
| RED     | Random Early Discard                                                  |
| RESV    | Reservation                                                           |
| RET     | Retransmission                                                        |
| RFD     | Route Flap Damping                                                    |
| RG      | Routed Gateway                                                        |
| RGW     | Residential Gateway                                                   |
| RIB     | Routing Information Base                                              |
| RIP     | Routing Information Protocol                                          |
| RNC     | Radio Network Controller                                              |
| RNCV    | Ring Node Connectivity Verification                                   |
| ROA     | Route Origin Authorization                                            |
| RP      | Rendezvous Point                                                      |
| RPC     | Remote Procedure Call                                                 |
| RPA     | RP Address                                                            |
| RPF     | Reverse Path Forwarding                                               |
| RPL     | Ring Protection Link                                                  |
| RPS     | Radio Protection Switching                                            |
| RR      | Reporting Reason<br>Route Reflector                                   |
| RRC     | Radio Resource Control Protocol                                       |
| RRO     | Record Route Object                                                   |
| RSA     | Rivest, Shamir, and Adleman (authors of the RSA encryption algorithm) |
| RSB     | Reservation State Block                                               |
| RSC     | Return Sub-Code                                                       |
| RSCP    | Received Signal Code Power                                            |

| Acronym | Definition                                          |
|---------|-----------------------------------------------------|
| RSHG    | Residential Split Horizon Group                     |
| RSSI    | Received Signal Strength Indicator                  |
| RSTP    | Rapid Spanning Tree Protocol                        |
| RSU     | Requested Service Unit                              |
| RSVP    | Resource Reservation Protocol                       |
| RSVP-TE | Resource Reservation Protocol – Traffic Engineering |
| RT      | Receive/Transmit                                    |
| RT-VBR  | Real-Time Variable Bit Rate                         |
| RTCP    | RTP Control Protocol                                |
| RTM     | Routing Table Manager                               |
| RTMP    | Real-Time Messaging Protocol                        |
| RTMPE   | Encrypted Real Time Messaging Protocol              |
| RTMPT   | Tunneled Real Time Messaging Protocol               |
| RTP     | Real-Time Transport Protocol                        |
| RTSP    | Real-Time Streaming Protocol                        |
| RVPLS   | Routed Virtual Private LAN Service                  |

#### Table 26: S

| Acronym | Definition                           |
|---------|--------------------------------------|
| S2L     | Source-to-leaf                       |
| S-A     | Source-Active                        |
| SA      | Security Association                 |
| SAA     | Service Assurance Agent              |
| SAC     | State Advertisement Control          |
| SAFI    | Subsequent Address Family Identifier |
| SAI     | Service Area Identity                |
|         | Secure Association Identifier        |
| SAII    | Source Access Individual Identifier  |

| Acronym | Definition                                    |
|---------|-----------------------------------------------|
|         | Source Attachment Individual Identifier       |
| SAK     | Security Association Key                      |
| SAP     | Service Access Point                          |
|         | Subscriber Access Point                       |
| SASE    | Stand Alone Synchronization Equipment         |
| SAToP   | Structure-Agnostic TDM over Packet            |
| SBAU    | Shared Buffer Average Utilization             |
| SBR     | Source-Based Reroute                          |
| SBU     | Shared Buffer Utilization                     |
| SC      | Security Channel                              |
| SCI     | Secure Channel Identifier                     |
| SCP     | Secure Copy                                   |
| SCR     | Sustained Cell Rate                           |
| SCTE    | Society of Cable Telecommunications Engineers |
| SCUR    | Session Charging with Unit Reservation        |
| SD      | Signal Degrade                                |
|         | Space Diversity                               |
| SDH     | Synchronous Digital Hierarchy                 |
| SDN     | Software Defined Network                      |
| SDP     | Service Destination Point                     |
|         | Service Distribution Point                    |
| SE      | Shared Explicit                               |
| SecTAG  | Security TAG                                  |
| SecY    | MAC Security Entity                           |
| SeGW    | Secure Gateway                                |
| SeND    | Secure Neighbor Discovery                     |
| SETS    | Synchronous Timing Equipment Subsystem        |
| SF      | Signal Fail                                   |

| Acronym | Definition                                  |
|---------|---------------------------------------------|
| SFF     | Small Form Factor                           |
| SFM     | Switch Fabric Module                        |
| SFP     | Small Form-factor Pluggable (transceiver)   |
| SGSN    | Serving GPRS Support Node                   |
| SHA     | Secure Hash Algorithm                       |
| SHCV    | Subscriber Host Connectivity Verification   |
| SHG     | Split Horizon Group                         |
| SI      | Strategic Industries                        |
| SID     | Segment ID                                  |
| SIM     | Subscriber Identification Module            |
| SIP     | Session Initiation Protocol                 |
| SIR     | Sustained Information Rate                  |
| SL      | Synthetic Loss                              |
|         | Short Length                                |
| SLA     | Service Level Agreement                     |
| SLAAC   | Stateless Address Auto-Configuration        |
| SLARP   | Serial Line Address Resolution Protocol     |
| SLIP    | Serial Line Internet Protocol               |
| SLM     | Synthetic Loss Message                      |
| SLR     | Synthetic Loss Reply                        |
| SMGR    | Service Manager                             |
| SNAPT   | Source Network Address and Port Translation |
| SNCP    | Sub-Network Connection Protection           |
| SNI     | Server Name Indicator                       |
| SNMP    | Simple Network Management Protocol          |
| SNPA    | Subnetwork Point of Attachment              |
| SNR     | Signal to Noise Ratio                       |
| SNTP    | Simple Network Time Protocol                |

| Acronym | Definition                                                                                       |
|---------|--------------------------------------------------------------------------------------------------|
| SOAM    | Service OAM                                                                                      |
| SONET   | Synchronous Optical Network                                                                      |
| S00     | Site of Origin                                                                                   |
| SPB     | Shortest Path Bridging                                                                           |
| SPBM    | Shortest Path Bridging MAC Mode                                                                  |
| SPF     | Shortest Path First                                                                              |
| SPI     | Security Parameter Index                                                                         |
| S-PMSI  | Selective Provider Multicast Service Interface                                                   |
| SPT     | Shortest Path Tree                                                                               |
| SR      | Segment Routing<br>Service Router (7750 SR)                                                      |
| SRGB    | Segment Routing Global Block                                                                     |
| SRLG    | Shared Risk Link Group                                                                           |
| SRRP    | Subscriber Routed Redundancy Protocol                                                            |
| SR-MS   | Segment Routing Mapping Server                                                                   |
| SR-TE   | Segment Routing Traffic Engineering                                                              |
| SSD     | Solid State Drive                                                                                |
| SSH     | Secure Shell                                                                                     |
| SSL     | Secure Socket Layer                                                                              |
| SSM     | Source-Specific Multicast<br>Synchronization Status Messages<br>Synchronization Status Messaging |
| SSRC    | Synchronization Source                                                                           |
| SSU     | System Synchronization Unit<br>Synchronization Supply Unit                                       |
| STA     | Session-Termination-Answer                                                                       |
| S-TAG   | Service VLAN tag                                                                                 |
| STB     | Set Top Box                                                                                      |

| Acronym | Definition                            |
|---------|---------------------------------------|
| STM1    | Synchronous Transport Module, level 1 |
| STP     | Spanning Tree Protocol                |
| STR     | Session-Termination-Requests          |
| SVC     | Switched Virtual Circuit              |
| SVID    | Stacked VLAN ID                       |
| SYN     | Synchronize                           |

#### Table 27: T

| Acronym | Definition                                            |
|---------|-------------------------------------------------------|
| TAC     | Technical Assistance Center                           |
| TACACS+ | Terminal Access Controller Access-Control System Plus |
| TAF     | Time Average Factor                                   |
| TAII    | Target Attachment Individual Identifier               |
| тс      | Traffic Class (formerly known as EXP bits)            |
| TCA     | Threshold Crossing Alert                              |
|         | Traffic Crossing Alert                                |
| тсі     | TAG Control Information                               |
| TCN     | Topology Change Notification                          |
| ТСР     | Transmission Control Protocol                         |
| TCSB    | Traffic Control State Block                           |
| TDF     | Traffic Detection Function                            |
| TDM     | Time Division Multiplexing                            |
| TDP-ID  | Time Descriptor Policy Identifier                     |
| TE      | Traffic Engineering                                   |
| TED     | Traffic Engineering Database                          |
| TEID    | Tunnel Endpoint Identifier                            |
| TFN     | Tribe Flood Network                                   |
| TFTP    | Trivial File Transfer Protocol                        |

| Acronym | Definition                                |
|---------|-------------------------------------------|
| TLDP    | Targeted LDP                              |
| TLS     | Transport Layer Security                  |
| TLV     | Type Length Value                         |
| ТМ      | Traffic Management                        |
| TMSI    | Temporary Mobile Subscriber Identity      |
| TNC     | Technically Non-Conformant                |
| TNS     | Transparent Network Substrate             |
| ToD     | Time of Day                               |
| TOS     | Type-of-Service                           |
| T-PE    | Terminating Provider Edge router          |
| TPID    | Tag Protocol Identifier                   |
| TPMR    | Two-Port MAC Relay                        |
| TPSDA   | Triple Play Service Delivery Architecture |
| TS      | Transport Stream                          |
| ТЅН     | TTL Security Hack                         |
| ТТІ     | Trail Trace Identifier                    |
| TTL     | Time to Live                              |
| TTLS    | Tunneled Transport Layer Security         |
| ТТМ     | Tunnel Table Manager                      |
| TWAMP   | Two-Way Active Measurement Protocol       |

Table 28: U

| Acronym | Definition                                    |
|---------|-----------------------------------------------|
| U-APS   | Unidirectional Automatic Protection Switching |
| UBR     | Unspecified Bit Rate                          |
| UDP     | User Datagram Protocol                        |
| UE      | User Equipment                                |
| UICC    | Universal Integrated Circuit Card — SIM card  |

| Acronym | Definition                                         |
|---------|----------------------------------------------------|
| ULD     | Uni-directional Link Detection                     |
| UMTS    | Universal Mobile Telecommunications System (3G)    |
| UNI     | User-to-Network Interface                          |
| UPnP    | Universal Plug and Play                            |
| uRPF    | Unicast Reverse Path Forwarding                    |
| USIM    | Universal Subscriber Identity Module — application |
| USM     | User-based Security Model                          |
| USU     | Used Service Unit                                  |
| UTC     | Coordinated Universal Time                         |

Table 29: V

| Acronym | Definition                                |
|---------|-------------------------------------------|
| VACM    | View-based Access Control Model           |
| VAS     | Value Added Service                       |
| VBO     | VE Block Offset                           |
| VBS     | VE Block Size                             |
| VC      | Virtual Circuit                           |
| VCC     | Virtual Channel Connection                |
| VCCV    | Virtual Circuit Connectivity Verification |
| VCI     | Virtual Circuit Identifier                |
| VCP     | Virtual Core Port                         |
| VE      | VPLS Edge                                 |
| VE-ID   | VPWS Edge Identifier                      |
| V-GW    | Visited WLAN-GW                           |
| VID     | VLAN ID                                   |
| VLAN    | Virtual LAN                               |
| VLL     | Virtual Leased Line                       |
| vMEPs   | Virtual MEPS                              |

| Acronym | Definition                           |
|---------|--------------------------------------|
| VNI     | VXLAN Network Identifier             |
| VoD     | Video on Demand                      |
| VoIP    | Voice over IP                        |
| VP      | Virtual Path                         |
| VPC     | Virtual Path Connection              |
| VPI     | Virtual Path Identifier              |
| VPLS    | Virtual Private LAN Service          |
| VPN     | Virtual Private Network              |
| VPRN    | Virtual Private Routed Network       |
| VPWS    | Virtual Private Wire Service         |
| VQM     | Video Quality Monitoring             |
| VRF     | Virtual Routing and Forwarding table |
| vRGW    | Virtual Residential Gateway          |
| VRID    | Virtual Router ID                    |
| VRP     | Validated ROA Payload                |
| VRRP    | Virtual Router Redundancy Protocol   |
| VSA     | Vendor Specific Attribute            |
| VSC     | Virtual Services Controller          |
| VSD     | Virtual Services Directory           |
| VSI-ID  | Virtual Switch Instance identifier   |
| VSM     | Vendor-Specific Message              |
|         | Versatile Service Module             |
| VSO     | Vendor-Specific Option               |
| VSP     | Virtual Services Platform            |
| VT      | Validity Time                        |
|         | Virtual Trunk                        |
| VTEP    | VxLAN Tunnel Endpoint                |
| VTP     | Virtual Trunk Protocol               |

| Acronym | Definition                            |
|---------|---------------------------------------|
| VxLAN   | Virtual eXtensible Local Area Network |

Table 30: W

| Acronym | Definition                                                       |
|---------|------------------------------------------------------------------|
| WAC     | WiiMAX Access Controller                                         |
| WAN     | Wide Area Network                                                |
| WAP     | Wireless Application Protocol                                    |
| WLAN    | Wireless Local Area Network                                      |
| WLAN-GW | WLAN Gateway                                                     |
| WPP     | Web Authentication Protocol<br>Wireless Portal Protocol          |
| WRED    | Weighted Random Early Detection<br>Weighted Random Early Discard |
| WRR     | Weighted-Round-Robin                                             |

Table 31: X

| Acronym | Definition                                 |
|---------|--------------------------------------------|
| XML     | Extensible Markup Language                 |
| X.21    | ITU-T X-series Recommendation 21           |
| XMPP    | eXtensible Messaging and Presence Protocol |

## **15 Standards and protocol support**

See the software guides from the SR documentation suite for a list of standards and protocols supported by the SR OS. Use the features and descriptions in this documentation set and in the relevant software release notes to identify the related standards and protocols that are supported by the 7705 SAR-Hm series.

# **Customer document and product support**

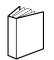

Customer documentation Customer documentation welcome page

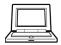

Technical support Product support portal

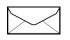

**Documentation feedback** Customer documentation feedback